### $\mathbf{C} \setminus \mathbf{C} \setminus \mathbf{C}$ **STAR**

# ERRA

El software, punto débil del provecto defensivo norteamericano

### iYa llegó el megabit!

Así se fabrican los nuevos chips de memoria de un millón de **bits** 

### **Nucleares:** mil ojos las vigilan

La seguridad de las centrales nucleares depende de la **informática** 

### Conoce mejora tu **Amiga**

**Descubre las fantásticas** posibilidades de lo último de Commodore

#### ramas:  $\bullet$  (e)

**O Calendario lunar O El cubo de la basura O** Construye tu banco de pruebas

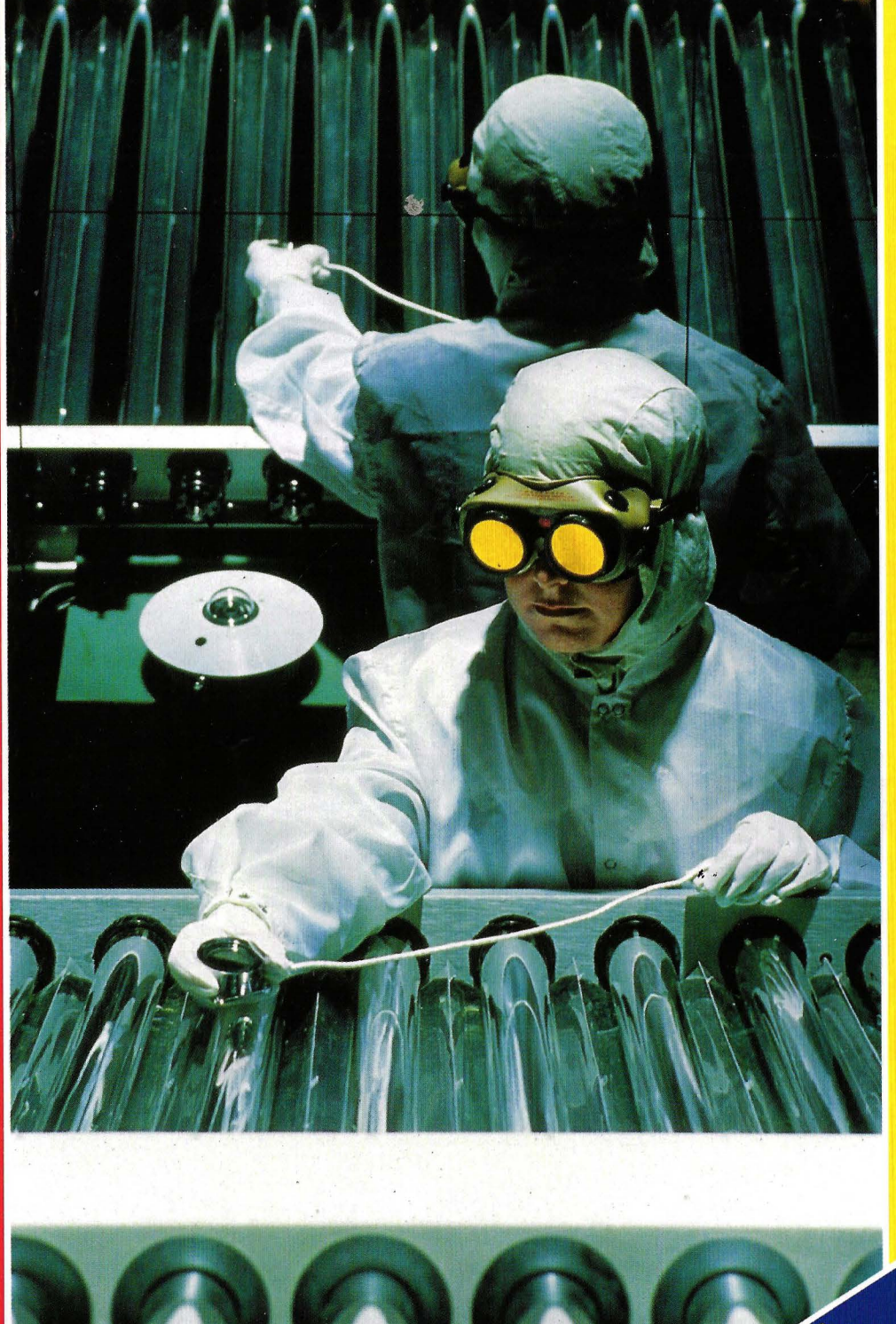

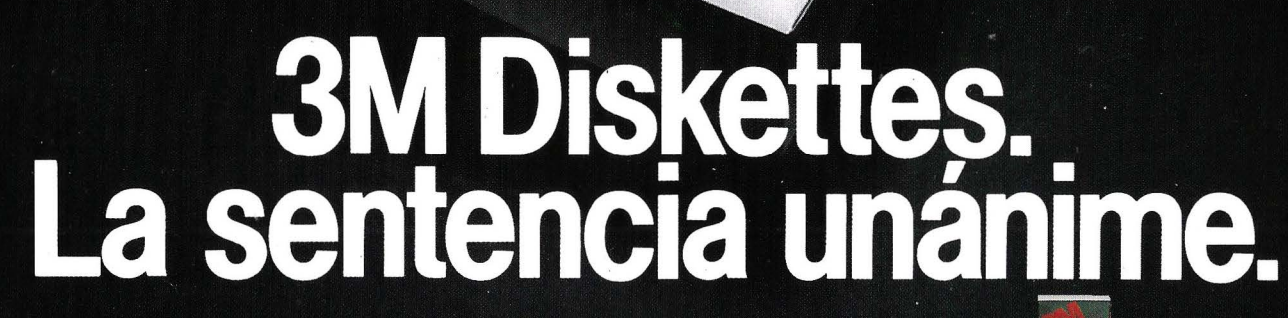

liskettes

Cuando profesionales en informática someten a los diskettes al riguroso criterio de diferentes ordenadores, todos eligen por sentencia<br>unánime Diskettes 3M.

Diskettes 3M, además de ser<br>compatibles con todo tipo de ordenadores, prestan las máximas<br>cotas de calidad en rendimiento, fiabilidad y duración.

Por la compra de 10 Diskettes 3M de 5 1/47<br>Consiga Gratis<br>un Diskette Limpiacabezas

kettes

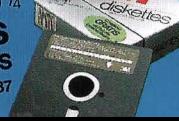

diskettes

 $745 - 0$ DS,DD

double side, double densit<br>soft sector

Su elevado nivel tecnológico y su especial estructura aseguran una<br>total fiabilidad de la información, esta habinada de la miormación,<br>así como su bajísimo nivel de<br>abrasividad proporciona una mayor<br>duración de las cabezas y del propio diskette.

Hay un Diskette 3M específico para cada ordenador.

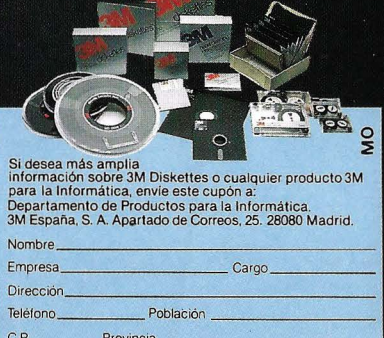

diskettes

diskette

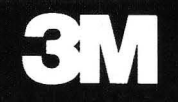

# **INTERFCA**

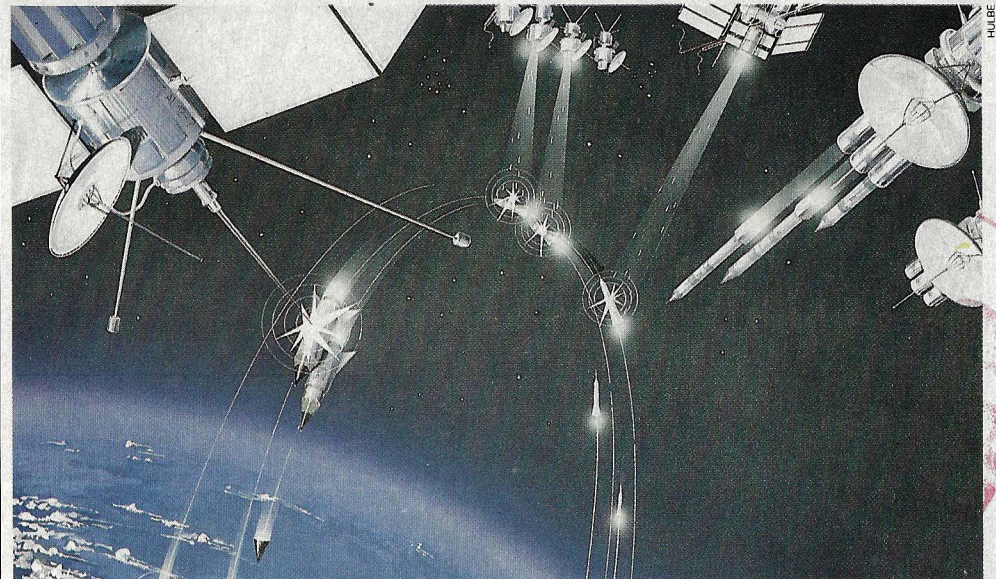

El proyecto norteamericano conocido popularmente como la guerra de las galaxias presenta dificultades aparentemente insalvables. Pág. 4

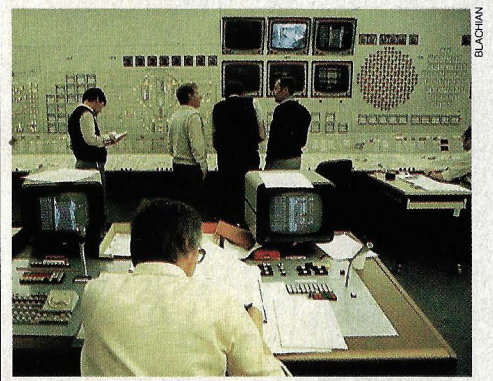

Miles de sensores vigilan la seguridad de las centrales nucleares. Pág. 52

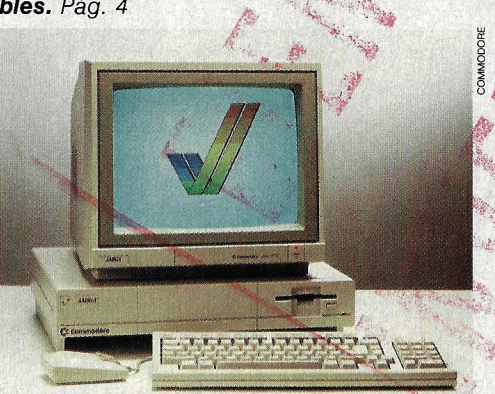

Presentamos el nuevo ordenador personal de Commodore: el Amiga. Pág. 16

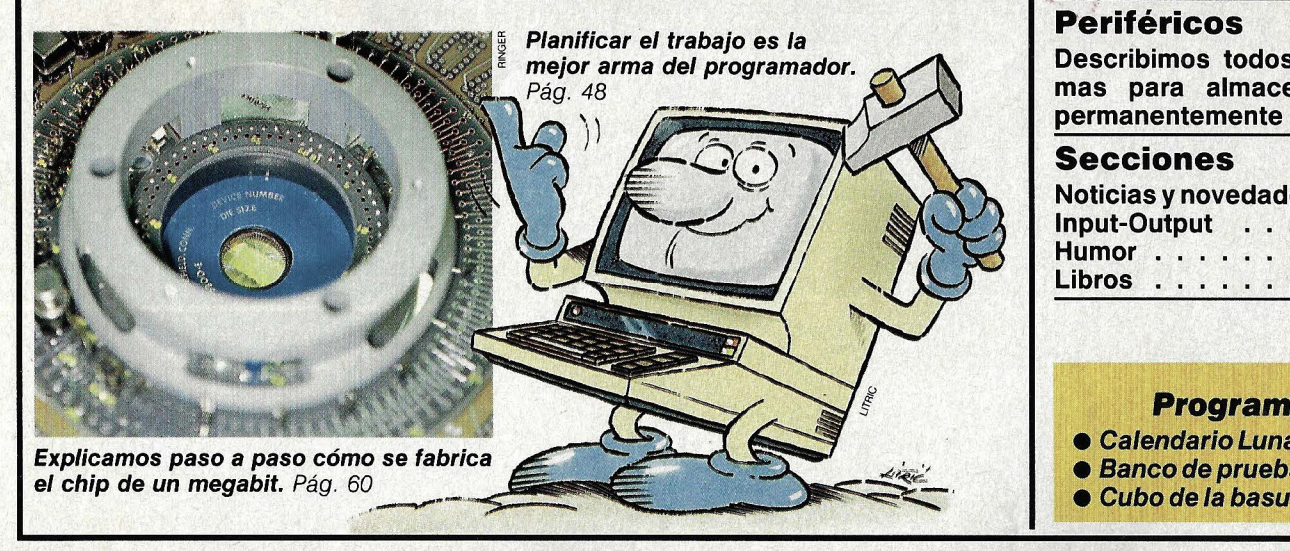

Númeromonográficode la revista MUY Interesante. Redacción: Marqués de Villamagna, 4. 28001 Madrid. Tel. 435 81 00-431 6631 - Télex: 43419. Director: Manuel Velasco. Diseño y maquetación:<br>Juan Martínez Val. Coordinador de redacción: Miguel Ruiz. Colaboradores: Daniel Moreno, Grego-<br>rio Ruiz, Juan Carlos Serrano, especial monográfico, Núm. 8

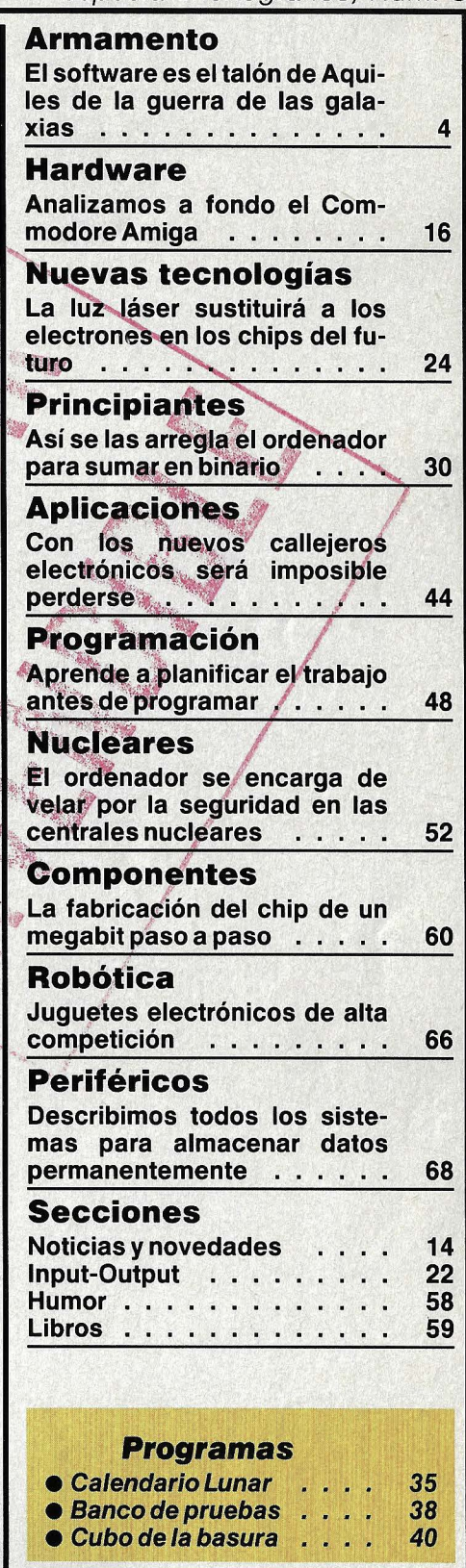

DISTRIBUCION: Víctor de la Traba. PRODUCCION: José de Aramburu. **Publicidad:** DIRECTOR: José<br>A. Herreros de Tejada. MADRID: Jesús González. Marqués de Villamagna, 4. Tel. 43581 00. BARCELO.<br>NA: Esperanza Fiallo. Travesera

## CUERP. *i* Quién garantiza que este super

ay errores que se cometen como curiosidades en los medios informáticos, como cuando el ordenador invita a una abuela de 92 años a visitar la escuela primaria o un

misil balístico falla su objetivo porque las distancias fueron programadas en pies en lugar de millas marinas. «¡El ordenador se ha equivocado!» dicen entonces. Esta manera de hablar es ya tan popular como poco precisa. Cualquier usuario de un ordenador doméstico conoce ya el problema de despulgar los programas, eliminar los errores.

¿Se trata de fenómenos aislados llevados a la exageración, disparates de los neófitos de la informática? ¿Acaso los errores de los programas no son más que bugs (pulgas) que se pueden evitar poniendo suficiente cuidado en la programación?

De ninguna manera. Es un hecho conocido y corroborado por numerosas investigaciones que el setenta por ciento de todo el trabajo de programación se invierte, no en nuevas creaciones, sino en el mantenimiento de los programas existentes. Y la corrección de errores forma una parte sus-

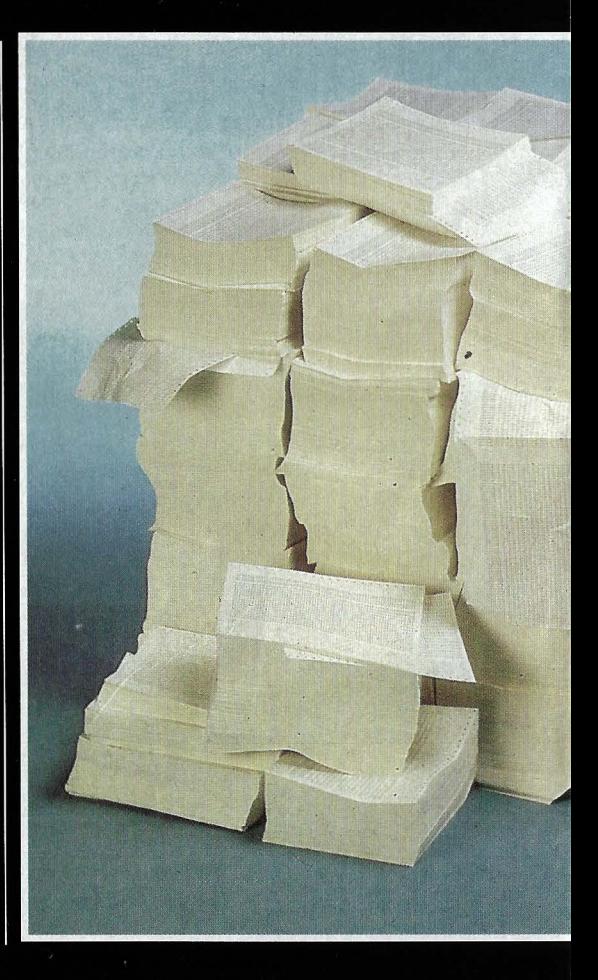

## Ceasch WIAS programa no contiene errores?

El mayor proyecto de software de todos los tiempos aterroriza incluso a los analistas de sistemas más experimentados. Según éstos, el desarrollo de un programa que en teoría tendrá que decidir entre la paz y la guerra nunca se llevará a cabo, debido sobre todo a su extrema compleiidad.

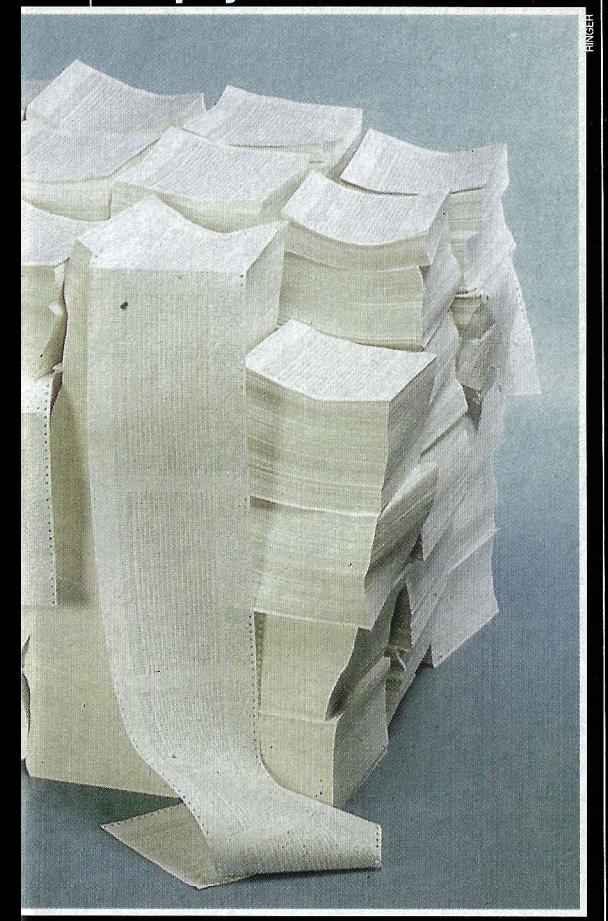

Así será el paquete de software para la guerra de las galaxias cuando esté terminado: 250.000 páginas con 10 millones de líneas de programa. Localizar los errores significará buscar una aguja en un pajar.

tancial de estos trabaios de mantenimiento. Un programa nunca está plenamente acabado, siempre que no se trate de pequeños programas con unas pocas funciones, sino de grandes sistemas de software para el proceso de bancos de datos, para la navegación aérea o el control de centrales eléctricas.

Desde que el presidente norteamericano Reagan anunciara en su memorable discurso del 23 de marzo de 1983 la Iniciativa de Defensa Estratégica (SDI), más conocida como guerra de las galaxias, los expertos comenzaron a imaginarse cómo tendría que ser el correspondiente sistema informático. Sin el ordenador - en esto las opiniones son unánimes- sería imposible la querra en el espacio.

El SDI contempla desarrollar un sistema de defensa antimisiles situado en el espacio destinado a detectar e interceptar los misiles nucleares enemigos, a ser posible ya en la fase de despegue. Esta fase inicial puede durar como mucho tres minutos, y dentro de pocos años probablemente menos de un minuto. Si en este corto espacio de tiempo tienen que ser destruidos la mayoría de los cohetes atacantes, el grueso del trabajo habrá de ser realizado por ordenadores: procesar infinidad de datos. diseñar estrategias, coordinar y valorar correctamente los acontecimientos, y hasta dar la orden de fuego. Los seres humanos no son capaces de reaccionar con esa rapidez ante tan enorme fluio de informaciones.

Así pues, el campo de batalla del futuro estará totalmente automatizado, baio el control de los ordenadores y fuertemente desligado de la influencia de los hombres. Ni siguiera el presidente de los Estados Unidos tendrá facultades para tomar una decisión sobre el comienzo de una guerra espacial. Algo que cuando menos resulta inquietante, sabiendo lo escasas que son las probabilidades de desarrollar programas sin errores, como demuestran las experiencias pasadas.

La tarea de detectar e interceptar misiles intercontinentales plantea problemas tan complejos que su solución está mucho más allá de la capacidad de los actuales superordenadores:

- El sistema consiste en una red de superordenadores extendida por medio mundo que intercambian continuamente grandes cantidades de datos.

- Se necesita en gran medida el proce-

# **GUERRA**<br>GALAXIAS

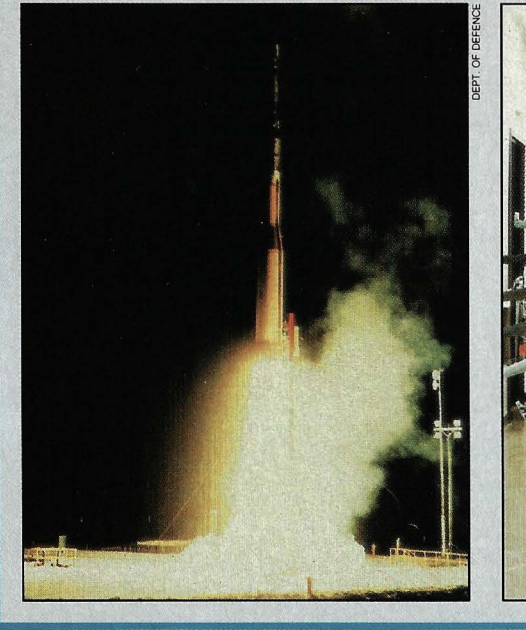

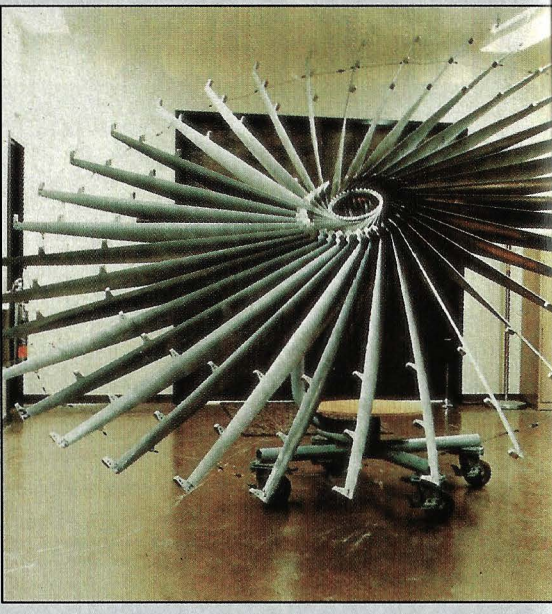

so en paralelo y, por tanto, un sistema de almacenamiento de datos centralizado, a los que tienen que acceder todos los ordenadores de la red.

- La defensa y la vigilancia se deben concentrar en el terreno del enemigo (en la crítica fase de despegue).

- Los procesadores tienen que ser capaces, a pesar de los considerables tiempos de espera (debido al tamaño de la red, algunos milisegundos), de seguir el vertiginoso ritmo con que se desarrollan los acontecimientos en un ataque con misiles (proceso en tiempo real).

- Las especificaciones que debe satisfacer el sistema no son muy conocidas (por ejemplo, características de los sistemas ofensivos enemigos) y cambian continuamente.

- El sistema de defensa puede ser destruido parcialmente durante un ataque (por ejemplo, por el efecto de la pulsión electromagnética de las explosiones nucleares), y sin embargo tiene que seguir funcionando con total fiabilidad.

- El sistema completo no puede ser comprobado bajo condiciones reales (sería como hacer una querra atómica de prueba). Sin embargo, un test de estas

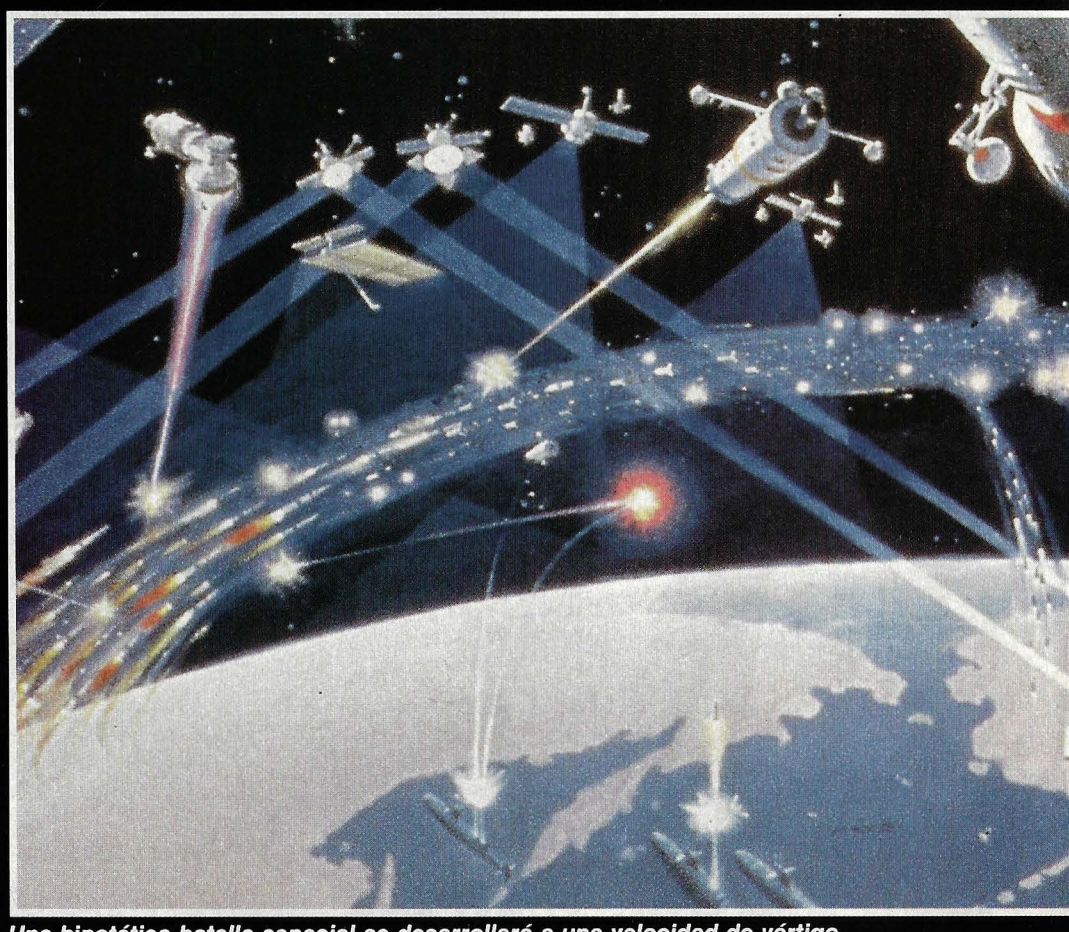

Una hipotética batalla espacial se desarrollará a una velocidad de vértigo.

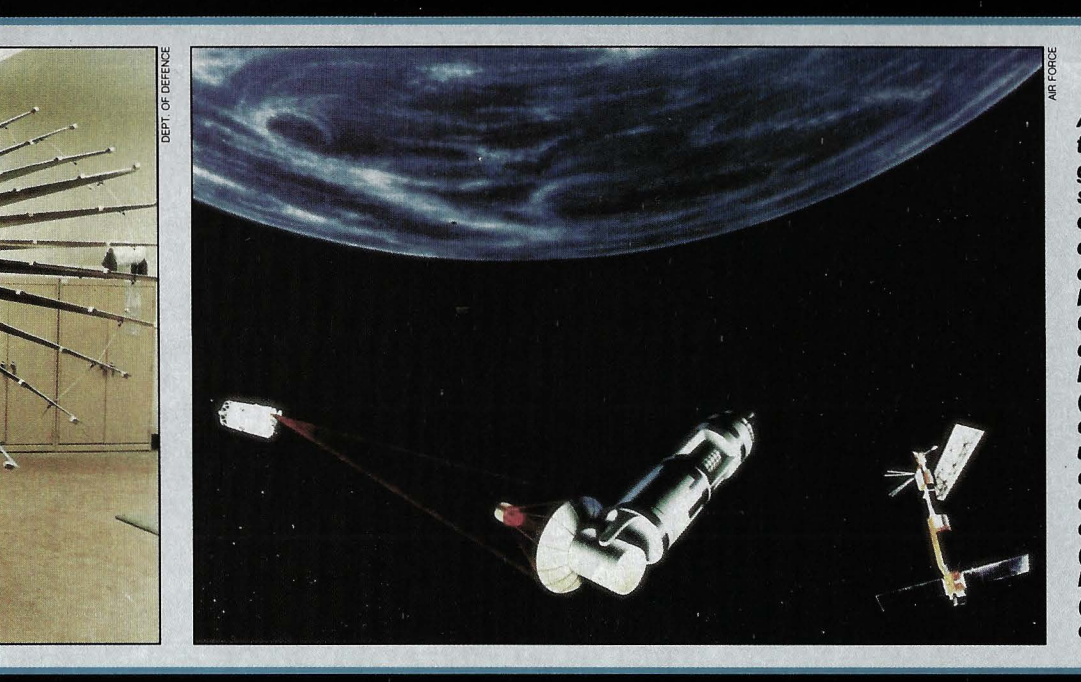

A pesar de no existir todavía el software general para el SDI ya se han hecho algunos experimentos concretos. En 1984 un cohete Minuteman lanzado desde California destruvó otro del mismo tipo a 160 km, de altura (izquierda). Poco antes de la colisión desplegó un paraguas metálico de 3,5 metros de diámetro para aumentar el área de contacto (centro). Los cañones láser situados en órbita (derecha) todavía están en fase de estudio.

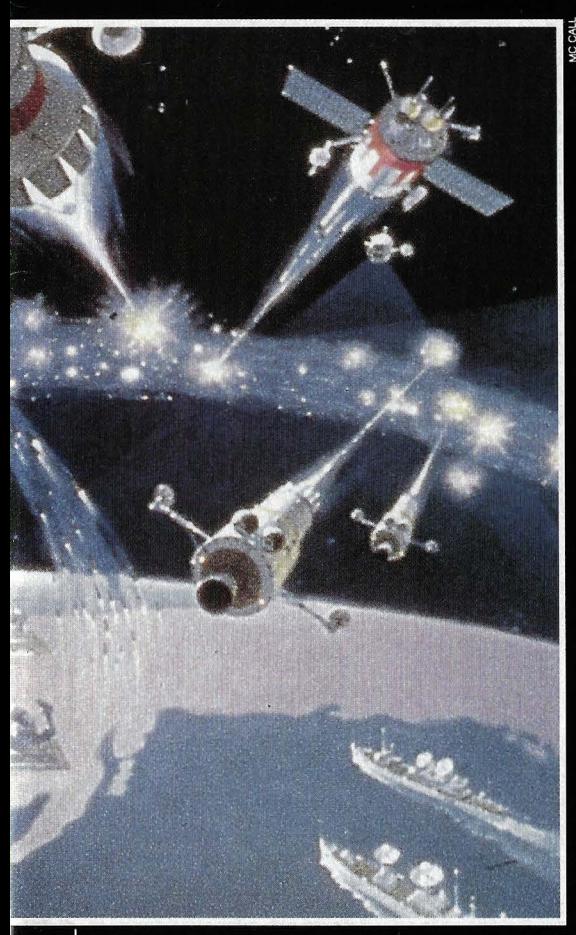

La guerra en el espacio se dirimiría en pocos minutos. Por todos los lados silban los misiles, haces de partículas y rayos láser. Sólo los ordenadores pueden pensar con tanta rapidez.

características es una condición imprescindible, hasta ahora, para poder garantizar el buen funcionamiento de los grandes paquetes de software (especialmente cuando entra en juego el proceso en tiempo real).

Todas estas especificaciones sólo se pueden satisfacer mediante unas exigencias extremas al hardware. Pero mucho más se le exige al software, al Battle Management System (Sistema de control de batalla). Este programa, cuya extensión se estima entre 10 y 100 millones de líneas de código, ya fue descrito en febrero de 1984 en el llamado Fletcher-report, en el que se parte de la hipótesis de que los ordenadores situados en nudos -los puntos de bifurcación de la red-tendrán que ejecutar entre 10 y 1.000 millones de operaciones de cálculo cada segundo.

Ya desde un principio, numerosos expertos analistas de primer orden intuyeron que el proyecto de software para el SDI estaba predestinado a fracasar en alguno de estos tres puntos:

1. Por su complejidad, el sistema simplemente resultará imposible de realizar. 2. El sistema es factible, pero fallará en el primer ataque.

3. El sistema es factible, pero debido a la abundancia de errores, podría ser el desencadenante de una situación de defensa (peligro de provocar una querra atómica involuntaria).

El último punto incluso lleva a la conclusión lógica de que el proyecto SDI sólo tendría probabilidades de éxito (la palabra habría que escribirla entre comillas) en caso de iniciar el ataque: «El SDI y el primer golpe están tan íntimamente ligados como dos hermanos siameses», se puede leer en un informe.

Uno de los más prestigiosos expertos en software, David L. Parnas, profesor de informática en la universidad Victoria en Canadá, fue quien expuso más extensa y detalladamente los argumentos contra el software del SDI.

El profesor Parnas estuvo un corto período de tiempo desarrollando su trabajo para el «DoD SDIO PCSBM». Este trabalenguas de siglas corresponde a Department of Defense, Strategic Defense Initiative Organization, Panel on Computing in Support of Battle Management (Ministerio de Defensa, Organización de la Iniciativa de Defensa Estratégica, Comité para el Apoyo Informático del Control de Batalla.)

### MUEN GALAXIA

Parnas fue llamado al comité en junio de 1985, y tras la primera reunión, presentó su carta de dimisión al director J. H. Offut. «No veo ninguna razón para seguir manteniendo vivo el mito de la factibilidad del software de control de batalla del SDI». declaró más tarde. Su decisión no estaba basada en motivos políticos: «Al contrario que otros muchos científicos que critican el programa SDI, hasta ahora no he tenido ninguna objeción contra los esfuerzos por mejorar la tecnología de defensa o contra la investigación financiada por el Ministerio de Defensa.» La opinión del profesor Parnas es que los objetivos del SDI no son alcanzables con los medios actuales y que se está malgastando el dinero. Y avalan su postura más de veinte años de experiencia en la ingeniería del software, junto con ocho años de trabajo en programas para aviones militares.

Para comprender sus conclusiones hav que conocer, aunque sólo sea en rasgos generales, los puntos más importantes de su argumentación:

1. El software no es fiable, porque es mucho más complejo, en varios niveles de magnitud, que el hardware, y porque presenta tan elevado número de condiciones distintas que ya no es posible dominarlo con técnicas conocidas ni con métodos matemáticos.

2. El software del SDI será aún menos fiable, porque tiene que satisfacer toda una serie de exigencias aún desconocidas, y el proceso tiene que ser extremadamente rápido. (Incluso el software convencional, a pesar de conocerse las especificaciones, no está exento de errores.)

3. El software se desarrolla siguiendo métodos de trabajo anticuados, que no son adecuados a los problemas que plantea el proceso en paralelo. Aunque se utilicen técnicas más modernas, no se pueden eliminar las diferencias fundamentales entre el desarrollo del software y la realización de otros productos tecnológicos.

4. La programación automática, es decir, la aplicación de los ordenadores para convertir unas especificaciones previas en un programa, tampoco es una solución, pues se dificulta en gran medida la rapidez de los procesos (programas no optimizados). Y al fin y al cabo, las es-

#### **8** ordenadores

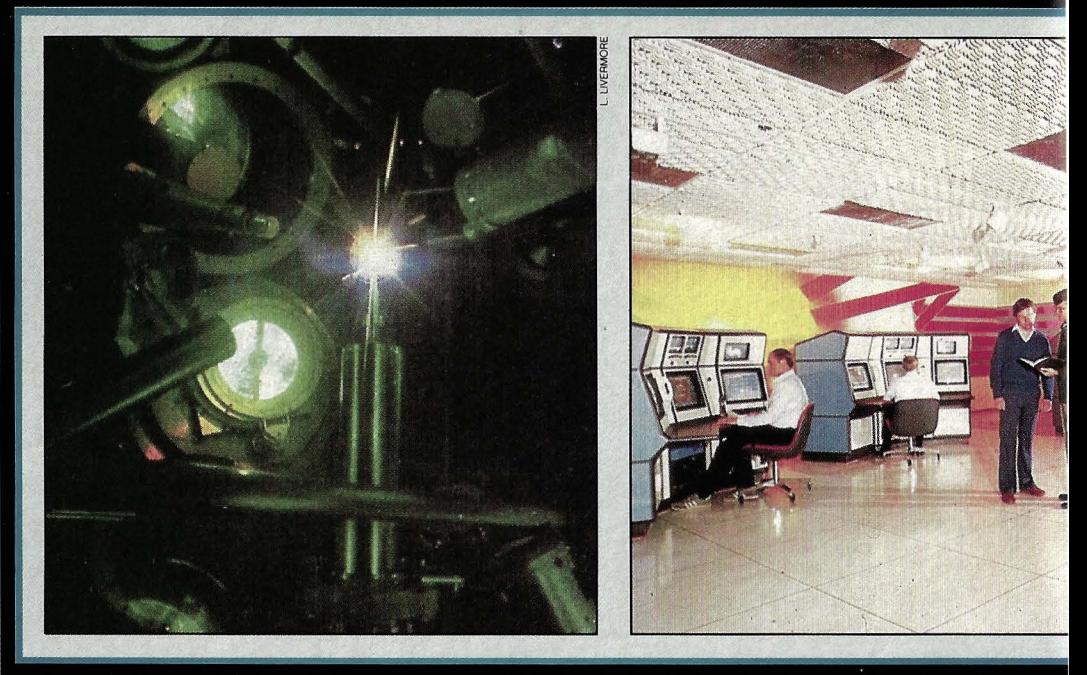

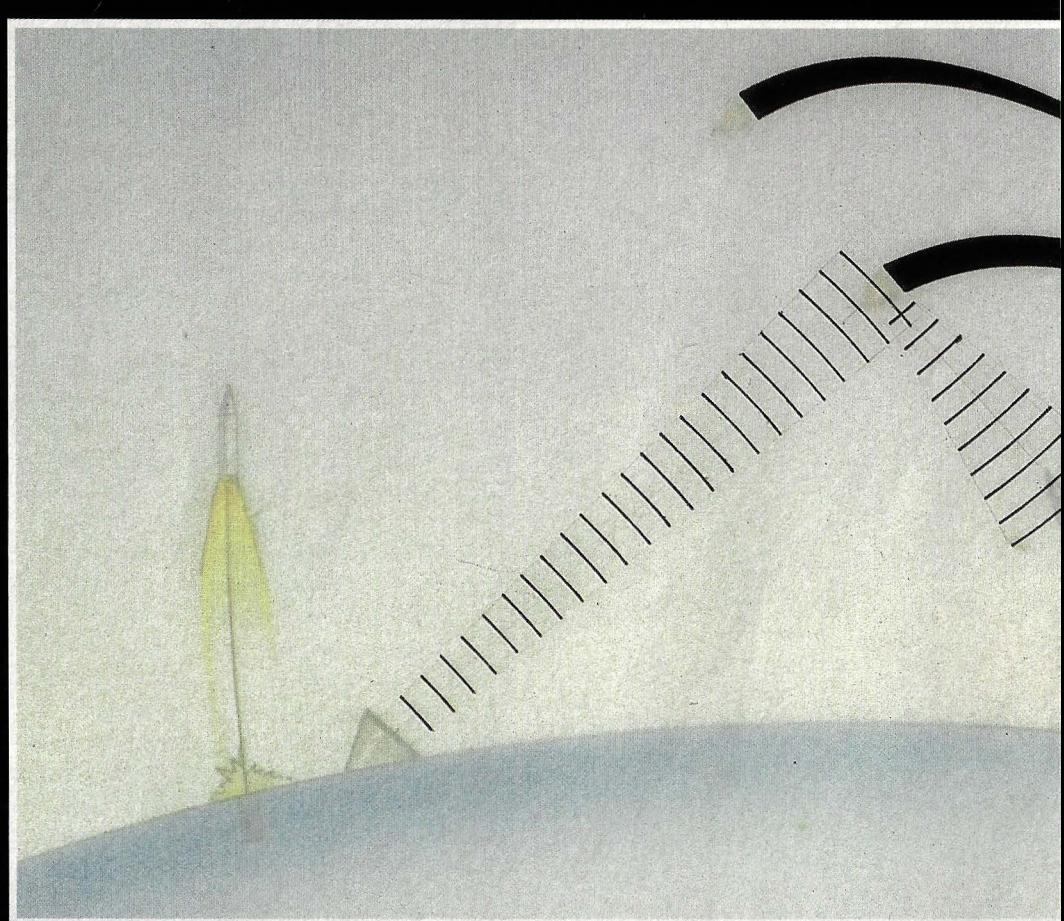

Ningún hombre tendrá en sus manos la posibilidad de detener la guerra una vez desatada.

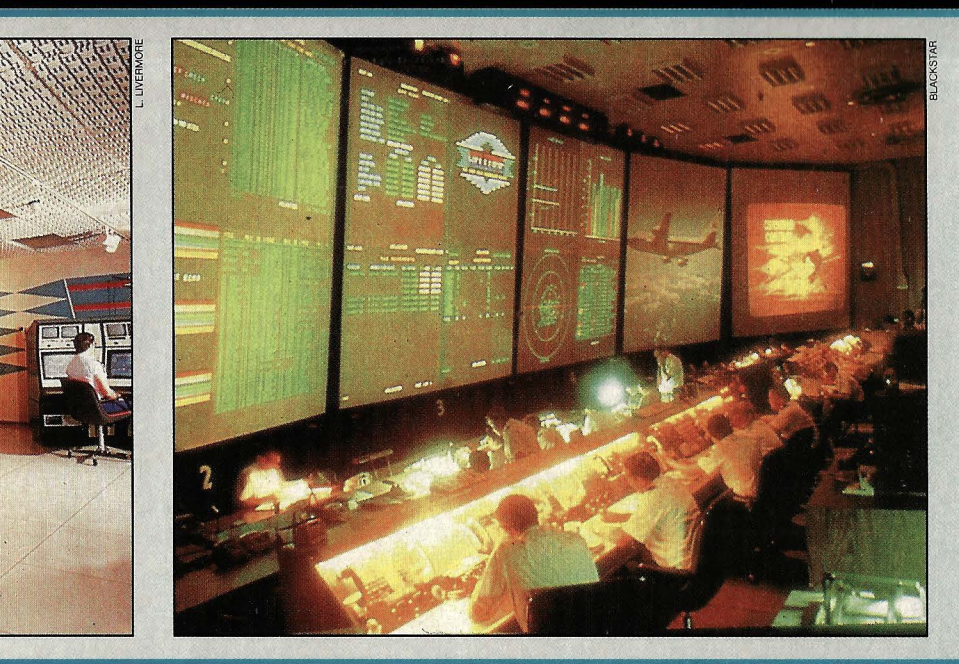

Uno de los puntales del provecto SDI es la investigación en el campo de las altas energías. En el Instituto Lawrence Livermore de California (EEUU) han construido el hasta ahora mayor láser del mundo (izquierda). controlado por 50 ordenadores que se manejan desde cuatro consolas (centro). El centro de defensa aérea norteamericana (NORAD) ha modernizado recientemente sus instalaciones debido a los fallos que se detectaron (derecha).

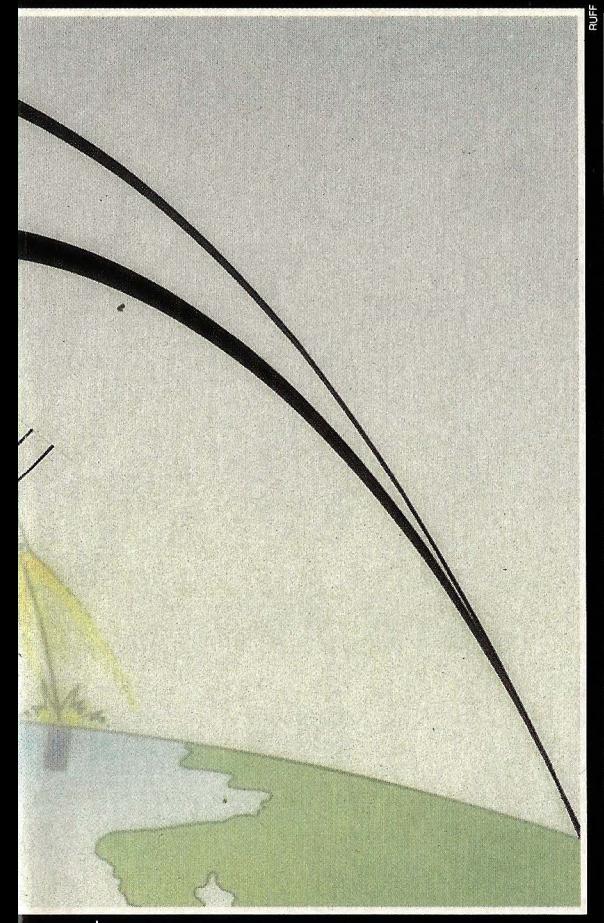

Uno de los principales problemas con que se enfrentará el software del **SDI es reconocer los misiles** atacantes, valorar su rumbo y actuar en consecuencia en cuestión de fracciones de segundo.

pecificaciones son presentadas por personas, por lo que pueden no ser fiables.

5. En cuanto a la inteligencia artificial. por un lado, es un tema demasiado discutible como para encontrar supuestos útiles; por otro, ni siguiera la relativamente conocida subdisciplina de los sistemas expertos ofrece avuda alguna, pues no existe ni existirá ninguna experiencia humana sobre el control de guerras de las galaxias, y por tanto no se puede instruir al ordenador para que pueda aprovecharla.

El escéptico profesor Parnas no entra a discutir cuestiones políticas. Se limita a preguntar fríamente: «¿Existen actualmente expertos en defensa antimisiles capaces de diferenciar con toda sequridad entre las auténticas cabezas ofensivas y los cohetes en vuelo o simples reclamos?»

Los argumentos del profesor Parnas resumen la opinión de gran parte del mundo científico. En los últimos tres años, desde que el presidente Reagan llamó a la comunidad científica a «emplear todos sus esfuerzos para poner en nuestras manos los medios para neutralizar las armas nucleares», cada vez son más los científicos y técnicos que se manifiestan en contra del proyecto SDI, del mismo modo que el es-

pecialista en informática Parnas, no por motivos políticos, sino tecnológicos: las exigencias del software para un sistema completo de defensa contra misiles son tan enormes que no se pueden alcanzar ni con los más modernos métodos y descubrimientos de la informática.

«Técnicamente no es factible» resumieron en un congreso celebrado en la primavera de este año 86 expertos norteamericanos en software procedentes de empresas tan prestigiosas como IBM, Digital Equipment, Xerox Corp., Tandem Computer Inc., AT & T o Wang Institute.

Cada vez más especialistas llegan a la conclusión de que la tecnología del software avanza muy lentamente, que aún se encuentra prácticamente en el nivel de los años sesenta. Palabras textuales de dos expertos: «La realización de grandes sistemas de software es más un arte que una ciencia, y su desarrollo es desesperadamente lento.»

En el sector de los ordenadores domésticos y personales, los programas tienen una extensión de entre 500 y 50.000 líneas de código. El LOC (Lines Of Code), es -aún-la unidad típica para la medida del tamaño de los programas (desde el punto

### GI. JAN.

de vista del programador que tiene que escribir el código y depurarlo y no desde el punto de vista de la máquina que tiene que almacenar el programa, a menudo en forma traducida).

Los costes de programación se suelen expresar en meses-persona o en añospersona (unos 160 días de trabajo), contando con una productividad (también aproximada) de un máximo de 300 LOC por cada año-persona. Esta aparentemente pequeña cifra incluye, sin embargo, todas las fases del desarrollo del programa, desde el análisis del problema a resolver, hasta los exhaustivos test del sistema terminado. Así, por ejemplo, para desarrollar un sistema de banco de datos para un PC se pueden invertir fácilmente 15 años-persona. También para el promedio de errores existen valores estimativos: varía entre 50, 5 y 0,5 errores por cada 1.000 LOC, dependiendo de las exigencias de la calidad del software. Pero cuando crece el tamaño de los programas, la relación de errores aumenta exponencialmente. Si un programa es diez veces más grande que otro, no contiene solamente diez veces más errores, sino muchos más debido a las interacciones entre las distintas partes del sistema. Los sistemas comerciales para la industria y la administración alcanzan con facilidad cientos de años-persona, decenas de miles de líneas de código (LOC) y... imiles de errores!

Los mayores sistemas de software escritos hasta el momento corresponden al programa espacial norteamericano y a aplicaciones militares: el sistema de control del transbordador espacial contiene unos tres millones de LOC con un promedio de errores de 0,8 por mil; el sistema de defensa antimisiles Safeguard es un programa de dos millones de LOC que se ejecuta en diez ordenadores trabajando a razón de 1,5 millones de instrucciones por segudo cada uno. El WWMCCS (World-Wide Military Command and Control System) tiene más de diez millones de LOC y consumió más de 10.000 millones de dólares en costes de programación. El Wimmix, como se le suele llamar cariñosamente, es «notoriamente poco fiable», como afirman sus propios creadores.

Si trasladamos estas cifras al software del SDI (suponiendo 50 millones de LOC)

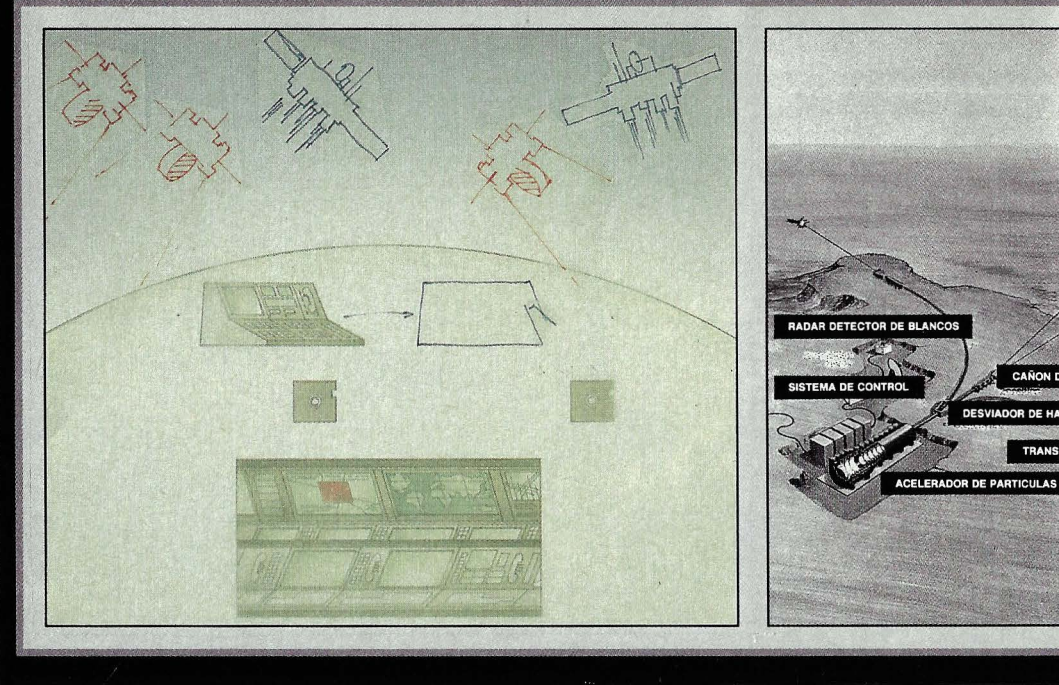

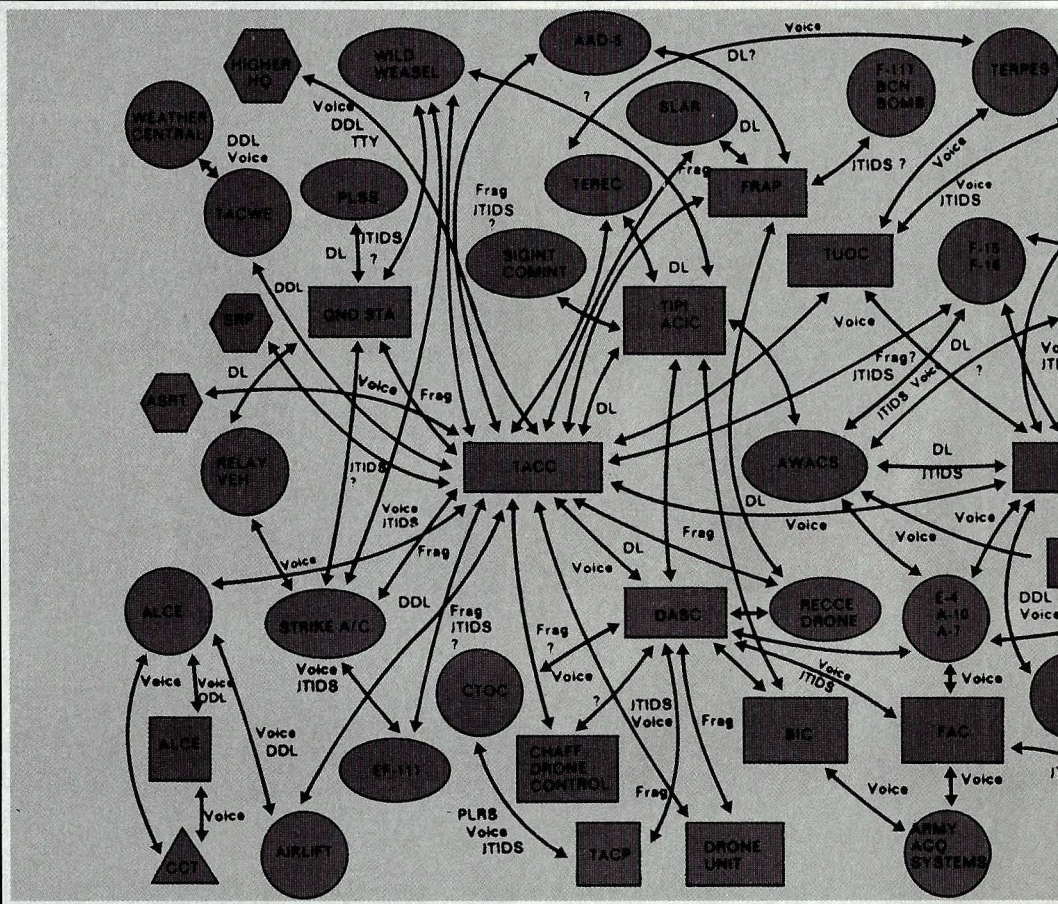

Cuanto más complicado es un programa, más probabilidades de fallar tiene.

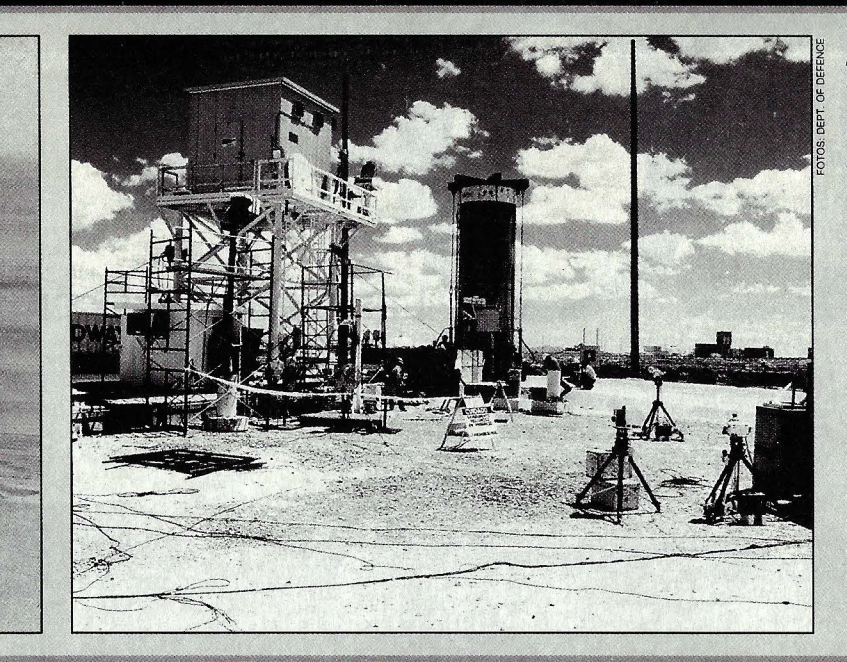

El corazón de todo el sistema será un superordenador central que coordine el flujo de información entre sensores, armas v ordenadores (izquierda). Entre las armas con base en tierra se cuenta el cañón de partículas (centro), destinado a derribar misiles enemigos en la última fase de vuelo. Otro sistema instalado en superficie será el cañón de láser químico, del que va existe un prototipo. Este fue probado hace poco en un desierto de Nuevo México (derecha).

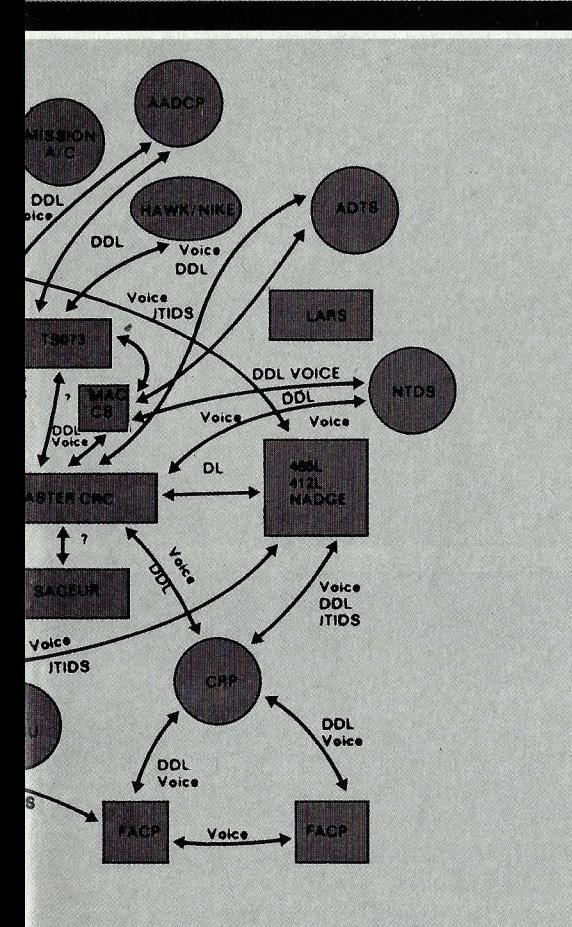

Esquema organizativo del software de la actual red defensiva automatizada de los Estados Unidos. Su altísimo grado de complejidad le hace poco fiable cuando existe un intenso traslego de datos entre los distintos ordenadores.

obtendremos unos costes de desarrollo de 25.000 años-persona, con una «calidad» de 25.000 errores (y eso con la falsa hipótesis de una relación lineal). Gracias a la experiencia adquirida en innumerables casos aislados, se pueden sacar conclusiones universalmente reconocidas:

- El tamaño, costes, tiempo de desarrollo y promedio de errores planificados se suelen superar en factores de entre 2 y 5 veces.

- A menudo, bajo la presión de la fecha de entrega y del presupuesto, se suele prescindir del último y definitivo test del programa (test de carga).

- Sin un test del sistema completo (test del sistema o integral) a toda carga, es imposible la puesta en marcha.

- Las modificaciones (incluida la correción de errores) y el desarrollo posterior del sistema terminado empiezan casi siempre inmediatamente después de la puesta en marcha.

- Los expertos humanos están continuamente ocupados con el diagnóstico y corrección de errores en los grandes sistemas. Existen multitud de asesorías para los usuarios de sistemas en el caso de que tengan problemas.

- Muchos de los grandes sistemas (por ejemplo, el del proyecto Apolo, para la exploración de la Luna y Safeguard, para la defensa antimisiles) fueron y siguen siendo rescatados del fracaso gracias a la intervención humana.

- Los más comunes, graves y caros errores no se producen por simples fallos de programación, sino porque faltan especificaciones o éstas son falsas.

- Los proyectos tienden a adquirir vida propia, en el sentido de que no es previsible el comportamiento final del sistema, lo que da pie a iniciar proyectos similares con la consigna: «Esta vez lo hacemos bien.»

No se trata de pesimismo: la amarga experiencia de la historia nos enseña que los políticos y tecnócratas no quieren comprender las limitaciones de la tecnología. No hace falta acudir a Chernobil o a la catástrofe del Space-Shuttle para ilustrarlo.

Por ello no es de extrañar que muchos científicos lleguen a la conclusión de que son los investigadores y los hombres de ciencia los únicos que pueden y deben decidir qué sentido, qué prioridades y qué repercusiones tienen sus trabajos.  $\circledcirc$ 

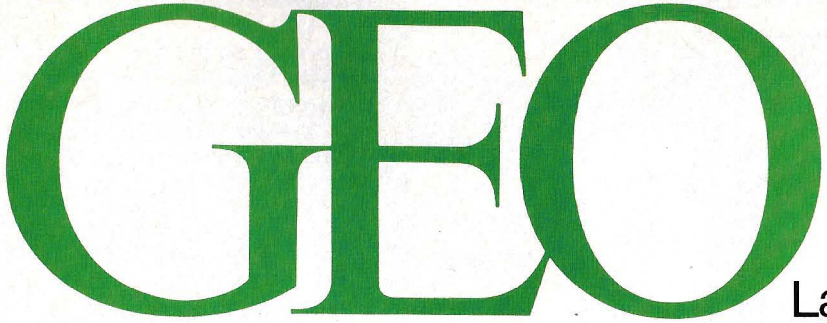

### Las mejores imágenes del mundo

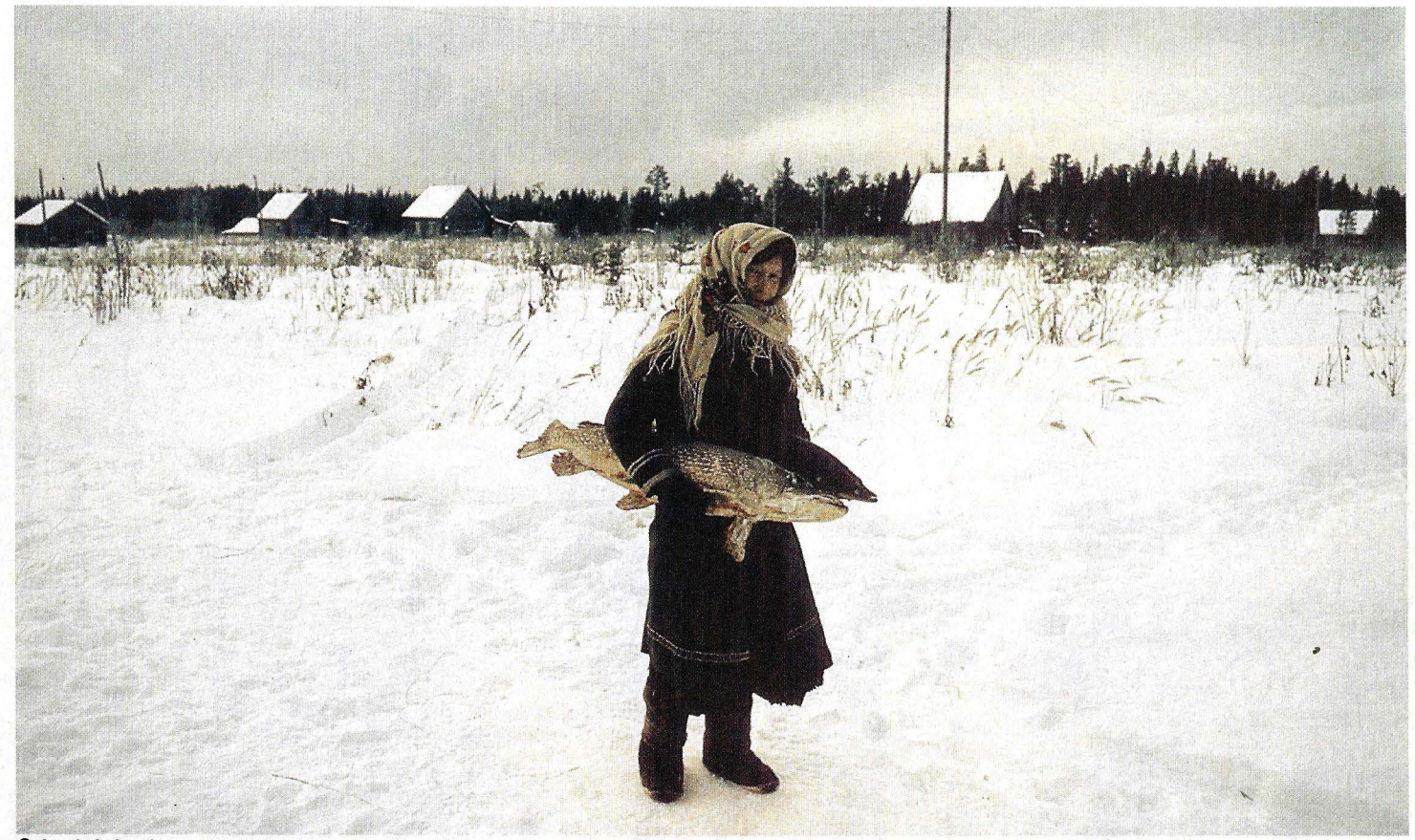

• Las heladas tierras siberianas ofrecen los más variados contrastes.

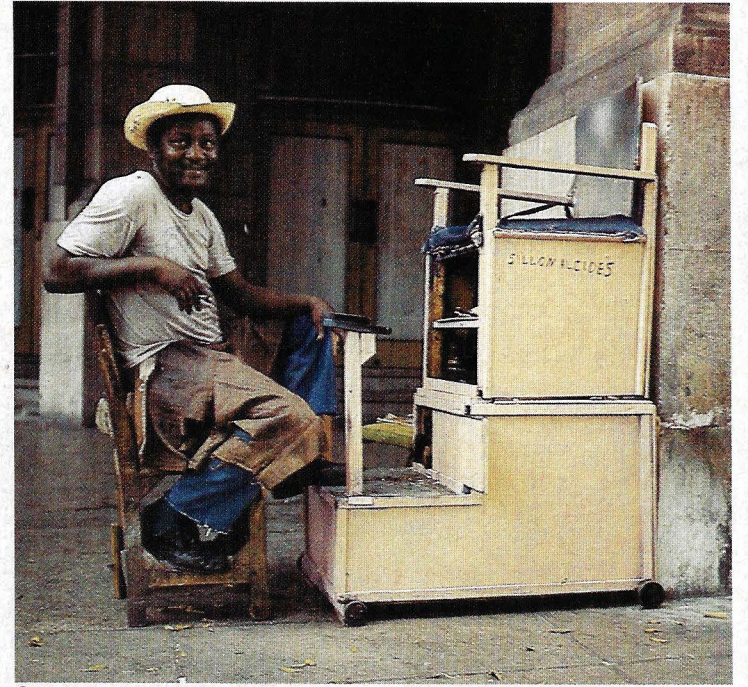

• Cuba y su inacabable revolución. Una revolución que cada día convence menos. • Una tierra áspera, dura, casi sin horizontes: eso es La Mancha.

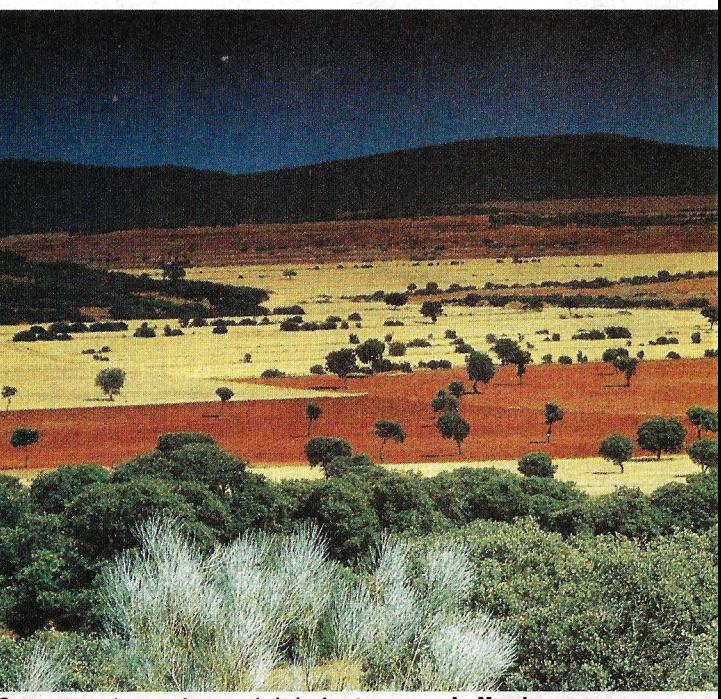

#### **RECOMENDADA POR**

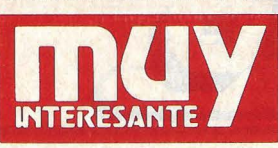

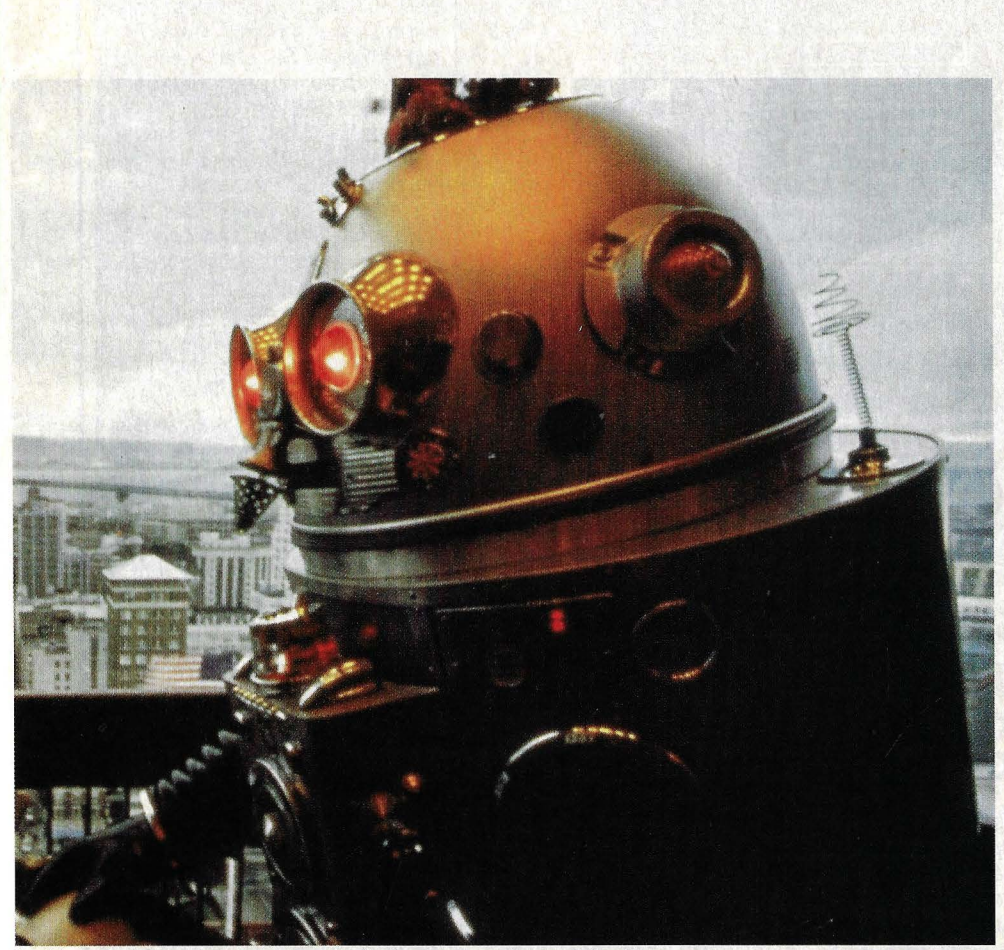

El imperio de los robots no es una utopía. Son los superobreros del mañana.

734

**LESS WATER** 

Primero, en Alemania<br>Iuego, en Francia<br>ahora, en España

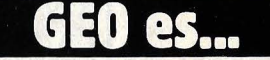

**SOCIEDAD:** Un escalofriante mundo y aparte: Siberia

**CIUDAD:** La apacible serenidad de Lisboa

**ACTUALIDAD:** 30 años de revolución agridulce en Cuba

**FAUNA:** La última emperatriz de<br>España: el Aguila Imperial

Tecnología: **Esos increíbles Super-Robots** 

Geografia: Rosa Montero redescubre La Mancha

**Historia** Manuel Leguineche, entre las piedras que ha-<br>blan de Capadocia

#### ... y mucho más

### El nº2 ya está en su quiosco

ASI ES SIBERIA

#### **ACCESORIOS PARA TODOS I.OS GUSTOS**

Peopleware es una empresa de reciente creación especializada en suministrar todo tipo de accesorios, programas y libros a los usuarios de ordenadores MSX. En su catálogo figura desde un escritorio para instalar el equipo. hasta archivadores de diskettes y atriles-soporte. También mantiene un servicio hot-line para prestar ayuda telefónica a los usuarios en apuros. Peopleware trabaja contra-reembolso y su dirección es: Clara del Rey, 20, 5.º D. 28002 Madrid. Tel.: (91) 415 87 16. •

#### TELEX **INTEGRADO**

En empresas con mucho tráfico de télex saben lo incómodo que es trabajar con terminales convencionales. Para solucionar estos problemas se ha inventado el Télex Integrado Braid. Se<br>trata de un sistema informático compuesto por un paquete de software y un modem para conectar uno o varios PC's compatibles a la red télex. El sistema permite ejecutar otras tareas mientras se reciben mensajes, programar las transmisiones y reintentar automáticamente la llamada. Distribuido por Computerland.

#### **SOFTWARE EDUCATIVO**

Con los ordenadores se pueden hacen muchas otras cosas aparte de jugar a los comecocos. Y una de ella es aprender dónde se encuentra Indonesia, cuál es el músculo más importante del cuello o por qué en el Sahara llueve tan poco. Estos son algunos ejemplos de todo lo que enseñan cuatro programas presentados hace poco por Babeta, S.A.: Geografía de España, Geografía Universal, Anatomía humana y Demografía y climatología. Están diseñados para los Amstrad 664 y 6128 y cuestan 3.800 ptas. cada uno. •

#### **14 ordenadores**

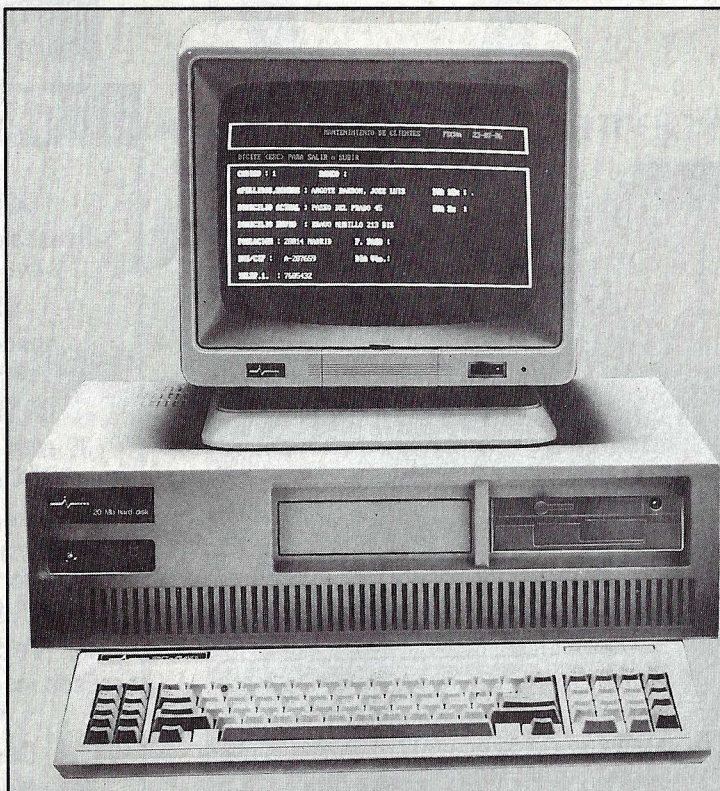

**NOVEDADES** 

#### **INVESTRONICA ENTRA EN EL MERCADO DE I.OS COMPATIBLES**

La fiebre de los ordenadores personales compatibles también ha afectado a lnvestrónica, uno de /os mayores distribuidores de productos informáticos en el mercado español. La empresa responsable de haber popularizado los domésticos en nuestro país con el veterano ZX Spectrum de Sinclair se lanza al ruedo de los compatibles con tres modelos altamente campe- . titivos.

El más bajo de la gama, el Inves PC-256 X, tiene 256 KBytes de RAM y su configuración básica incluye teclado en castellano, una unidad de diskettes de 360 KBytes e interfaces para impresora y monitor monocromo o color. Su precio es de 99.900 ptas. y es compatible con el IBM PC XT.

Ellnves PC-640 X es el modelo intermedio. Ofrece 640 KBytes de RAM. Por lo demás, tiene /as mismas características que su hermano menor, si exceptuamos que en la configuración básica se incluye un monitor en fósforo verde con una resolución de 640 x 200 puntos (la resolución máxima de los tres modelos). También es compatible con el IBM PC XT y cuesta 139.900 ptas.

El modelo superior, el lnves PC-640 A, de 640 KBytes RAM, dispone de un microprocesador más potente que el de los inferiores, un lntel 80286 (lntel 8088 en los inferiores), para hacerle compatible con IBM PC AT. En cuanto a la configuración básica, además de los elementos del modelo intermedio, incluye un disco duro de 20 MBytes. Este modelo, el de la fotografía, tiene un precio de 425.000 ptas.

Las características comunes a los tres ordenadores personales comercializados por Investrónica son la posibilidad de instalar una segunda unidad de diskettes, la memoria ROM de 40 KBytes y los sistemas operativos MS-DOS y DOS PLUS.

#### *I.A* **POI.ICIA SE INFORMATIZA**

La policía de California obtuvo recientemente un contundente éxito al detener al presunto autor de 14 asesinatos cometidos en un intervalo de pocos meses. Lo interesante de la noticia es que lo consiguió en un tiempo récord gracias a un equipo informático de la empresa japonesa NEC, valorado en 2,6 millones de dólares, especializado en identificar por análisis y comparación huellas dactilares.

El comisario encargado de la investigación descubrió una huella dei presunto criminal en la puerta de un coche. La prueba fue enviada al laboratorio y digitalizada con un scanner para su introducción en el ordenador. Des-

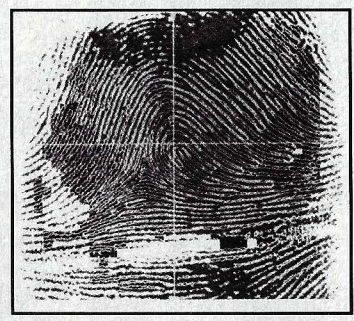

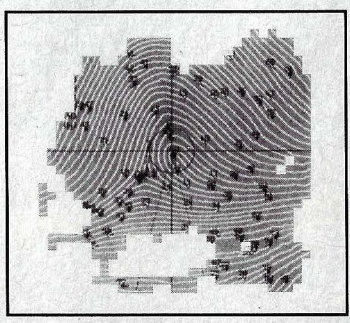

**A la izquierda, la ampliación de una huella dactilar. A la derecha, la misma huella una vez digitalizada con el scanner.** 

pués de analizarla, la comparó con otras 750.000 huellas dactilares de delincuentes previamente memorizadas. La máquina tardó tres segundos en proporcionar una lista con los nombres de diez sospechosos.

Sin el ordenador de NEC, esta titánica tarea -analizar la huella y compararla con las reproducciones de 750.000 huellas guardadas en carpetas- hubiera requerido un año completo de arduo trabajo por parte de un equipo de especialistas. Gracias a la informática, el criminal pudo ser detenido a los dos días de haber encontrado las huellas.

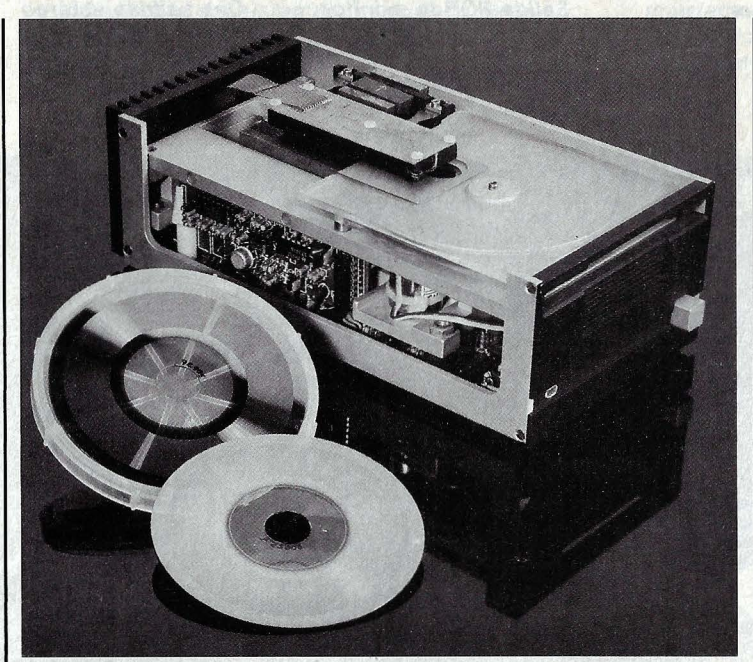

#### PROTOTIPO DEL PRIMER DISCO OPTICO BORRABLE

Muchos son los fabricantes que febrilmente trabajan en el élesarrollo del disco óptico borrable. La firma 3M, por ejemplo, ya ha presentado su primer disco (Erasable laser optical disk) de 500 MBYtes en formato de 5,25 pulgadas, y podría comenzar a producirlo en serie. Pero existe un problema: todavía no se ha inventado el aparato que lo pueda aprovechar. En su desarrollo está trabajando la firma Optimem, pero no se pondrá en venta antes de 1988.

Otra empresa norteamericana, Verbatim, ha avanzado un poco más. En la feria de infor-

mática de Chicago presentó un prototipo de disco óptico y su correspondiente unidad (en la foto). El borrado de datos y la reescritura del disco tiene lugar mediante un proceso ter-<br>mo-magneto-óptico (TMO). mo-magneto-óptico Con un formato de 3,5 pulgadas, puede almacenar hasta 100 KBytes, lo que corresponde a unas 50.000 páginas de texto mecanografiado.

Tampoco en este caso podremos ver el producto en las tiendas antes de 1988, pero ya hay previsiones para los pre· cios: 300 dólares para la uni· dad de lectura-escritura y unos 20 dólares cada disco. •

#### ORDENADORES HUERFANOS

En Estados Unidos ha surgido un nuevo término informático: los ordenadores huérfanos. Son considerados huérfanos aquellos aparatos que, después de un corto espacio de tiempo desde su aparición en el mercado, dejan de fabricarse. Tal es el caso del IBM PCjr, el modelo 99/4A de Texas lnstruments, el Commodore Vic-20, el Timex Sinclair (versión americana del popular Spectrum), el Coleco de Adams, etcétera.

Las causas que conducen a la horfandad de estas máquinas son múltiples y variadas: poca aceptación por parte del público, escasez de periféricos y accesorios, falta de software o incluso que quiebre la casa fabricante.

A los sufridos usuarios de estos tristes aparatos no les queda otra salida que agruparse, creando clubs de huérfanos, para intercambiarse programas, trucos y descubrimientos. Sin embargo, el final siempre suele ser el mismo y la mayoría de los aparatos acaban en el fondo de los armarios, abandonados. •

#### BASTA CON DECIRLO

Hablas delante del micrófono y el ordenador traduce automáticamente tus palabras al lenguaje escrito. Hablamos de los Talkwriters, híbridos entre ordenador y máquina de escribir. Ya han empezado a comercializarse, aunque sólo en los Estados Unidos.

Este otoño la firma Kurzweil Applied lntelligence lnc. ha vendiperimenta en sus laboratorios de Nueva York su máquina Tangora, con capacidad para entender 5.000 palabras.

Los japoneses tampoco se quedan atrás. NEC, Matsushita y Toshiba ya están desarrollando sistemas parecidos.

Sin embargo, en esta ocasión los fabricantes occidentales no

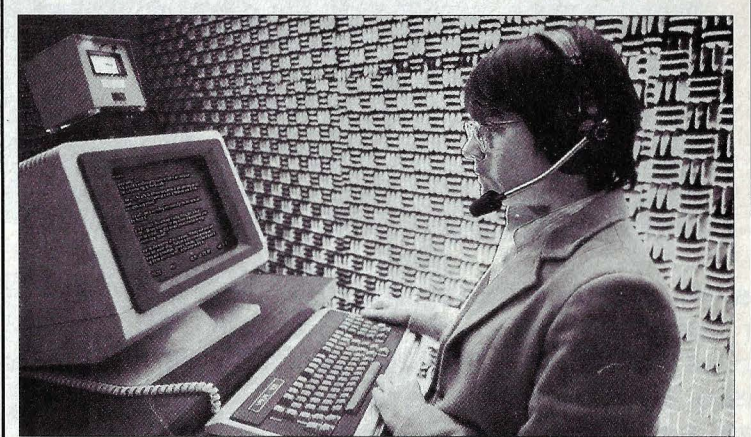

Las máquinas de escribir de la próxima generación traducirán directamente la palabra hablada a escrita sobre la pantalla.

do las primeras unidades de su producto, capaz de entender y escribir 10.000 palabras en inglés.

temen la competencia nipona. La razón es que la pronunciación del japonés presenta problemas completamente diferentes que la del inglés.

IBM, por su parte, todavía ex-

#### EL ROBOT DELINEANTE

Penman es el nombre de este mini-plotter de tres colores. Con una superficie de 13  $\times$  32 cm. y una altura de 5 cm. encuentra acomodo en cualquier portafolios. La unidad impresora apenas mide 13

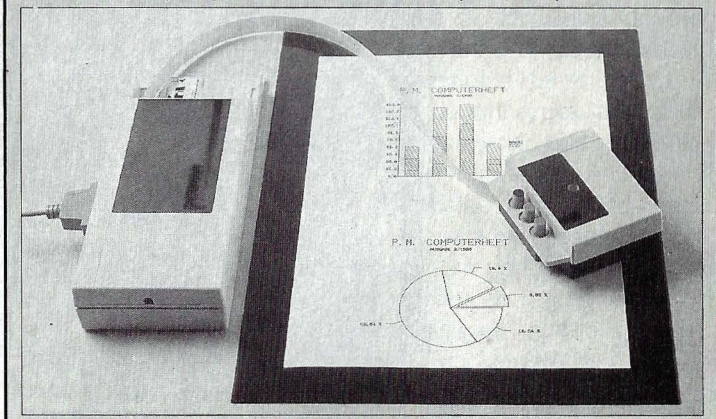

Gracias a la extrema movilidad del plotter-robot, las líneas curvas aparecen sin escalonamientos sobre el papel.

 $\times$  9 cm. y si se la separa de la parte inteligente quedan unidas por un cable plano de un metro de longitud. Una vez programada se convierte en un verdadero robot que dibuja sobre hojas de papel de hasta  $55 \times 55$  cm. Dos pequeñas ruedas le proporcionan la movilidad. Todavía no se comercializa en España.

#### ordenadores 1s

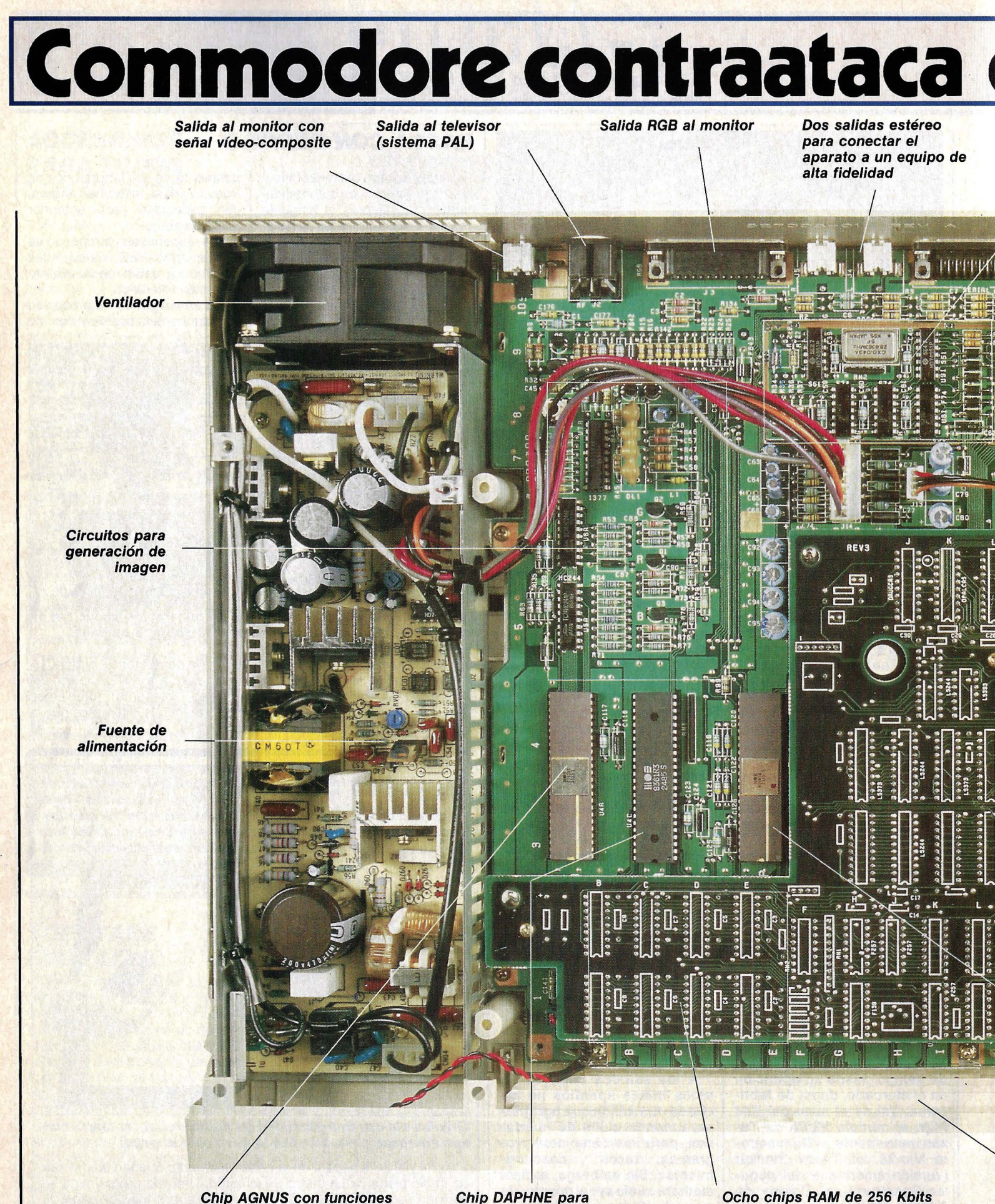

gráficas predefinidas. Permite mover *y* transferir partes a gran velocidad

generación de gráficos. Admite tres modos de resolución *y* también controla sprites

cada uno ofrecen la mitad de la capacidad total a disposición del usuario

#### 16 ordenadores

### **BANCO de PRUEBAS**

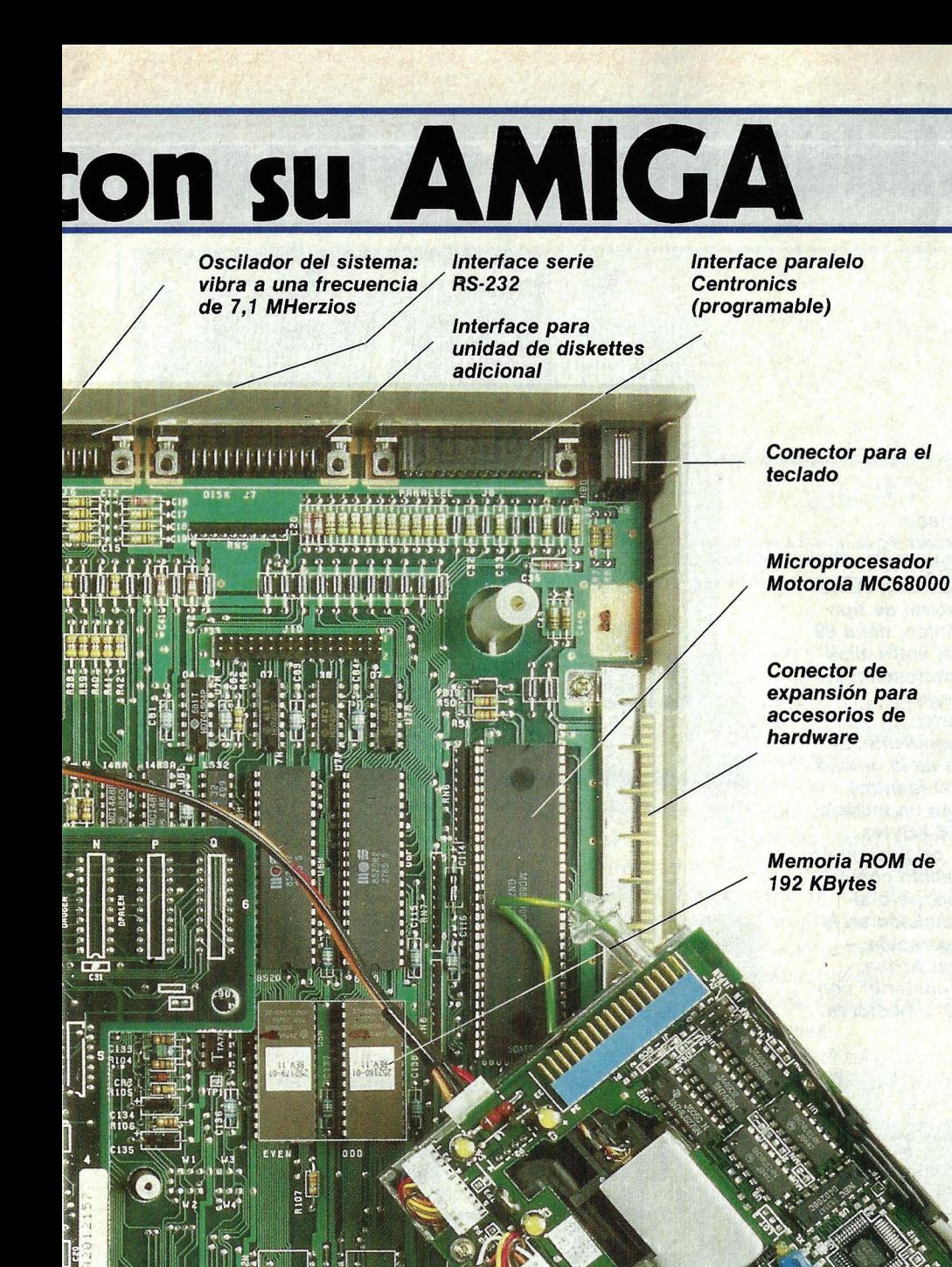

**Unidad de diskettes para discos de 3,5 pulgadas y 880 KBytes de capacidad (integrado en la carcasa)** 

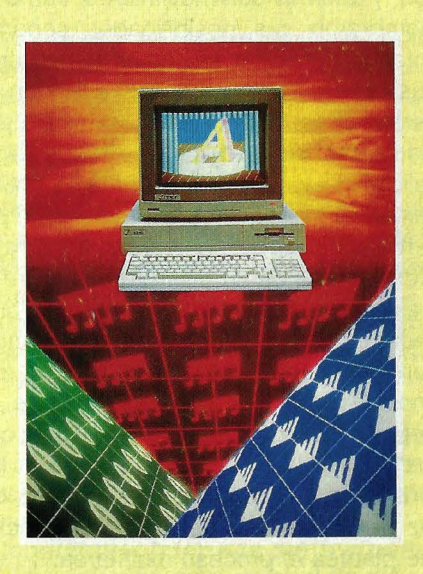

**Lleva apenas un año en el mercado norteamericano** *v*  **tan sólo algunos meses en el europeo, pero va se ha convertido en una auténtica estrella de la microinformática. Todo el mundo comenta sus posibilidades tanto en gráficos como en sonido.** 

> stamos ante un ordenador cuyas características hacen difícil decidir si se trata de un aparato doméstico,

con las herramientas necesarias para estimular la creatividad gráfica y musical y el aprendizaje de lenguajes de programación, o si su utilización será más bien profesional, tanto en el terreno artístico o científico, con la creación de gráficos en movimiento o la manipulación de películas de vídeo, como en frías aplicaciones comerciales o administrativas; con la capacidad para ejecutar procesos en multitarea. Sin embargo, su precio hace pensar más bien en la segunda opción: 330.000 pesetas es mucho dinero para gastárselo en un juguete (aunque, como veremos, resulta un precio muy razonable)

El Commodore AMIGA fue presentado a los medios en el marco de la feria INFOR-MAT'86, celebrada en Barcelona entre los días 13 y 17 de mayo de este año. El público quedó maravillado con la calidad de sus gráficos a todo color, en alta resolu-

**Conector de expansión para módulo RAM de 256 KBytes (incluido en configuración básica)** 

ggg1009385

**Chip PORTIA encargado de gestionar entradas / salidas y** generar sonidos

### **Multitasking : varios prog**

 $\longrightarrow$ ción, y además con movimiento. También asombraron sus posibilidades sonoras, imitando fielmente cualquier instrumento musical o incluso la voz humana (con un fuerte acento tejano). Pero éstas no son sus únicas facultades: una de sus especialidades es el proceso multitarea (multitasking). Esto significa que es capaz, por ejemplo, de mover sprites por la pantalla, extraer datos de un diskette e interpretar una melodía, todo al mismo tiempo; o bien ejecutar varios programas simultáneamente, presentando los resultados en ventanas de la pantalla. Todo esto se debe, en parte, al sofisticado sistema operativo con que trabaja el AMIGA. Pero mucho más importante es una potente arquitectura, capaz de soportar las enormes exigencias que plantea el proceso multitarea.

El procesador central es nada menos que un Motorola MC68000, trabajando a 7,16 MHerzios. A este chip sólo se le puede dar el apelativo de micro por su tamaño, pues sus características recuerdan más bien a un mini-ordenador. Su bus externo de datos es de 16 bits, aunque internamente tiene registros de 32 bits. Ello supone que las operaciones de lectura y escritura se deban realizar en dos pasos (también hay instrucciones para manejar datos de 16 o de 8 bits). El bus de direcciones es de 24 bits, pero sólo se usan 23 patas porque sólo se direccionan las posiciones pares (el último bit está siempre a cero).

#### **Del total de 768 KBytes de memoria RAM sólo 512 KBytes están a disposición del usuario.**

Con ello se puede acceder a 16 MBytes de memoria, si bien este enorme espacio de direccionamiento no está aprovechado al máximo. La configuración básica tiene 768 KBytes de memoria RAM, 256 de ellos reservados para el sistema operativo, y el resto, 512 KBytes, a disposición del usuario. Próximamente aparecerá un módulo de expansión de 8 MBytes, que sólo se podrán utilizar para programas, pues los procesadores de gráficos y sonido sólo pueden acceder a la memoria básica. El resto de las direcciones queda reservado para los dispositivos de entrada y salida y para posibles extensiones futuras.

En estrecha colaboración con el procesador central trabajan tres chips diseña**El teclado, separado de la unidad central mediante un cable en espiral de tipo telefónico, tiene 89 teclas, entre ellas diez de función y un bloque numérico independiente. El frente de la unidad central (centro) alberga un módulo de 256 KBytes RAM, originalmente concebido como opción, pero al final incluido en la configuración básica. Arriba,** . **vista posterior con los·13 conectores.** 

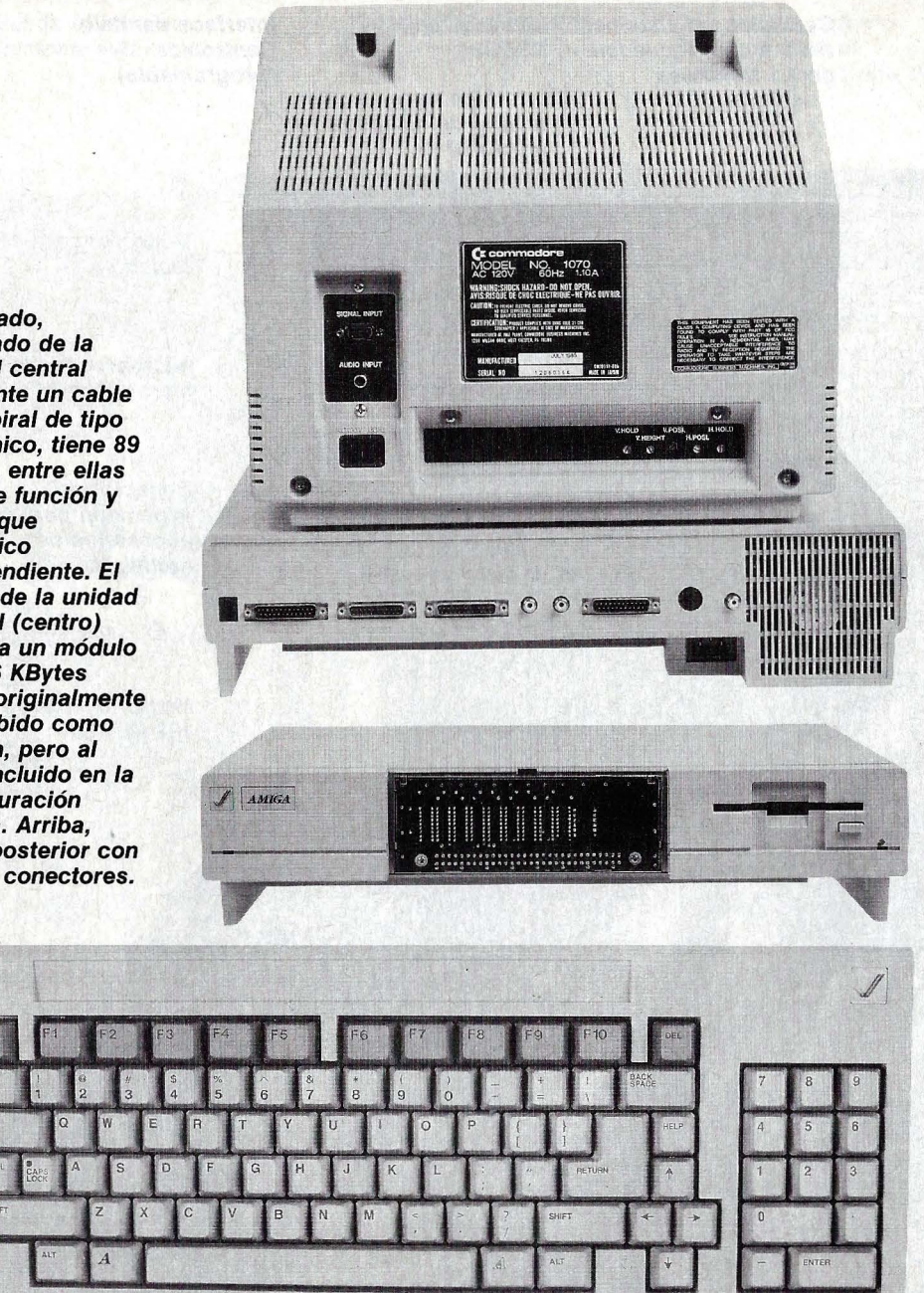

dos específicamente para esta máquina, a los que los ingenieros de Commodore han bautizado con unos nombres muy particulares: AGNUS, DAPHNE y PORTIA. Todos ellos pueden acceder directamente a la memoria, es decir, pueden leer o escribir datos en ella sin que tenga que intervenir la CPU, dándole una gran velocidad al sistema, al poder realizar varias tareas simultáneamente. Veamos cuál es la misión de cada uno de estos procesadores.

AGNUS es el encargado de gestionar las pantallas gráficas y la memoria disponible y de sincronizar el trabajo de sus dos compañeros. Para lo primero se encuentra

en su interior un dispositivo llamado Blitter (Bit-block transfer), cuyo cometido es mover bloques de datos rápidamente de una zona a otra de la memoria (o de la pantalla, que es una imagen de la memoria). Esto se puede aprovechar para la creación de gráficos en movimiento, el manejo de sprites (duendes, literalmente) y también para trazar líneas en la pantalla y rellenar zonas de un color determinado. Y todo ello a una velocidad asombrosa: un millón de puntos por segundo.

DAPHNE es el Chip que se encarga de hacer visible la imagen en el display. Con una paleta de 4.096 colores, permite tres

### **ramas se ejecutan a la vez**

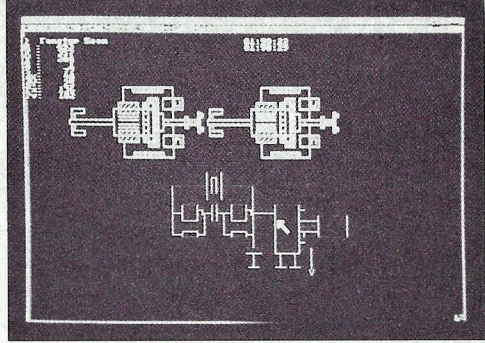

**El Amiga como diseñador: mental del famoso Autocard para PC's.** 

tipos de resolución:  $320 \times 200$  puntos, con 32 colores;  $640 \times 200$  puntos, con 16 colores; y  $640 \times 400$  puntos, también con 16 colores. Existe un cuarto modo gráfico que permite representar los 4096 colores simultáneamente en la pantalla y cambiando el conjunto de colores activo justo cuando el haz de electrones ha barrido la mitad de la pantalla.

#### **Un sistema de prioridades gestiona el rápido movimiento de sprites por la pantalla.**

La definición de sprites también es cosa de DAPHNE. Se trata de delimitar zonas rectangulares, sobre las que se plasma un dibujo, que se pueden mover por la pantalla independientemente del fondo, pasando por encima o por debajo de éste o de otros sprites, de acuerdo con un sistema de prioridades.

Tanto las imágenes de la pantalla completa, como los sprites se representan en memoria mediante un mapa de bits, es decir, cada punto de la pantalla se corresponde con un bit de la memoria, en lugar de utilizar varios bits por punto, como hacen otros ordenadores para codificar los colores. ¿Cómo es posible entonces obtener 16 o 32 colores, si un bit sólo puede valer 0 o 1, apagado o encendido? Lo que ocurre es que las imágenes constan de cuatro o cinco mapas, que juntos forman los códigos de los colores. Es como si la imagen plana de la pantalla se representara tridimensionalmente en la memoria. Los sprites sólo tienen dos mapas por lo que pueden adoptar hasta cuatro colores (tres, más el transparente).

El tercer coprocesador, PORTIA, se encarga, entre otras cosas, de las funciones de entrada y salida, como el control del te-

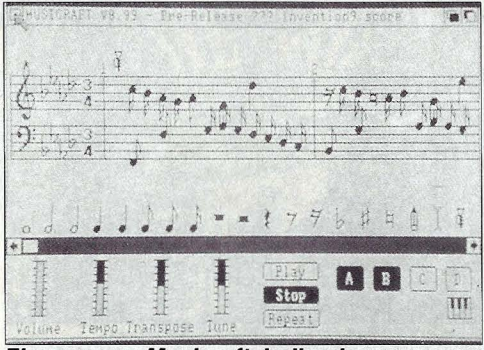

**El programa Musicraft, indicado para sacar el máximo partido al chip musical Portia.** 

ciado y la unidad de discos, el interface Centronics para la impresora y los puertos de control (Controi-Ports) a los que se puede conectar el ratón, dos joysticks o un lápiz óptico. El interface serie, con una velocidad de transmisión de 31 ,25 bits por segundo, cumple la norma MIDI, por lo que el AMIGA puede controlar directamente un sintetizador. Pero en realidad no hace falta: los cuatro canales de sonido de POR-TIA son capaces de reproducir fielmente el sonido de cualquier instrumento musical e incluso la voz humana, mediante un sistema de generación de formas de onda a partir de datos digitales.

Otra misión de PORTIA es gestionar las interrupciones. Para que la CPU no tenga

#### **FICHA TECNICA**

**Procesadores: Motorola MC68009, de 16/32 bits, a 7,16 MHz; tres coprocesadores especiales para gráficos, sonido, control de entradas y salidas y organización de la memoria.** 

**Memoria: 256 KBytes RAM para el sistema operativo, y 512 KBytes RAM para programas y gráficos, ampliables hasta 8,5 MBytes.** 

**Sistema operativo: KickStart, también llamado AmigaDOS, capaz de realizar procesos en tiempo compartido (multitasking).** 

**Almacenamiento externo de datos: Unidad de diskettes de 3,5 pulgadas integradas. Cada disco tiene capacidad para 800 KBytes.** 

**Conectores: lnteñace serie y paralelo; conexión para unidad de disco externa; salida de audio estéreo; tres salidas para monitor o televisor (RGB analógica, RGB digital y NTSC de vídeo compuesto); puertos de control (para ratón o joysticks); bus del sistema abierto para extensiones.** 

**Teclado: Alfanumérico, con ocho teclas de función y teclas de control del cursor; numérico con 13 teclas. Monitor: color, con altavoz.** 

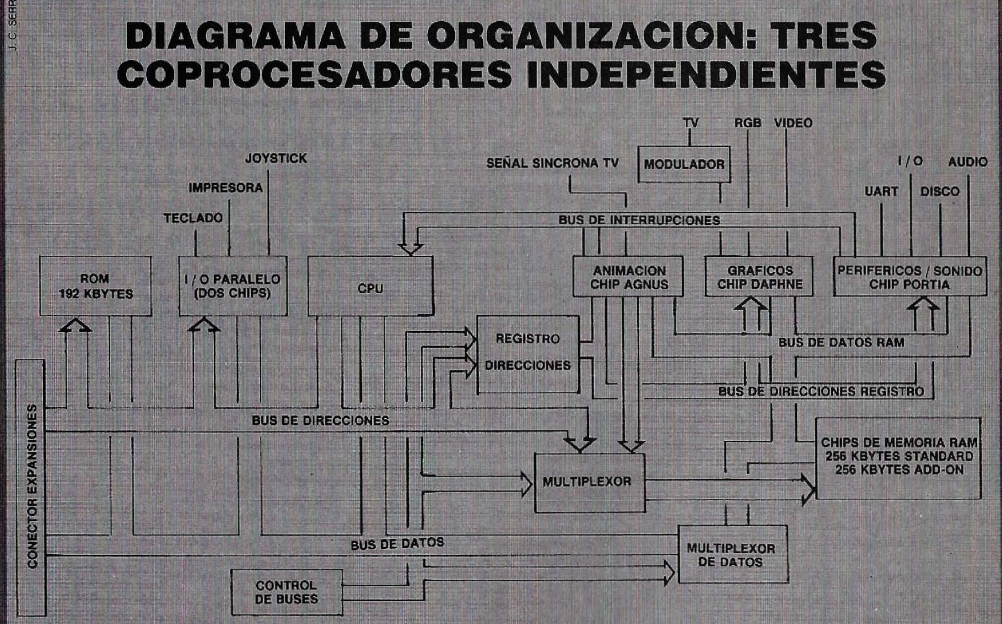

La característica más sobresaliente de la organización interna del AMIGA es la inclusión de tres chips coprocesadores independientes con capacidad para acceder a la memoria RAM sin intervención de la CPU.

### **BANCO de PRUEBAS Software: potente pero escaso**

 $\rightarrow$ que perder el tiempo preguntando a los periféricos si tienen algún dato que entregarle, éstos le avisan cuándo están listos con una señal de interrupción. Estas señales pasan por el chip PORTIA, que les asigna un nivel de prioridad.

Este complicado sistema de procesadores trabajando en paralelo hace posible que ciertas tareas se realicen a un mismo tiempo. Pero para ejecutar varios programas de usuario a la vez es necesaria la intervención del potente sistema operativo KickStart. En realidad no se ejecutan simultáneamente, sino que el sistema divide el tiempo en rodajas, que corresponden a cada uno de los procesos. Cuando a un programa se le acaba su tiempo, el sistema guarda su vector de estado (las variabies, el contenido de los registros y el contador de programa) y recoge el del siguiente programa, almacenado anteriormente, para reasumir su ejecución.

También el modo de almacenar los datos en los discos tiene unas características inusuales: no existe pista de directorio, sino que al pedirlo, se van buscando los títulos de los ficheros por todo el disco, por lo que tarda algún tiempo en aparecer en la pantalla, aunque ahorra mucho espacio. Otra manera de ahorrar espacio en el disco es no dividirlo en sectores sino sólo en pistas: con este sistema el diskette tipo Sony de 3,5 pulgadas de 800 KBytes, amplía su capacidad hasta 880 KBytes.

#### **Scatter-loading: el sofisti· cado sistema operativo permite cargar largos programas por trozos.**

El sistema operativo también admite cargar programas mediante el sistema scatter-loading (carga desparramada). Ello permite cargar un programa de, por ejemplo, 100 KBytes aunque no haya bloques de memoria libres mayores de 2 KBytes. Al cargar el programa se recalculan todas las nuevas direcciones de salto y se insertan en el código. El sistema operativo se suministra en disco, aunque está previsto incluirlo en una ROM. Esto se debe a que un software tan sofisticado no está totalmente depurado hasta que los usuarios vayan encontrando los posibles fallos y den su opinión.

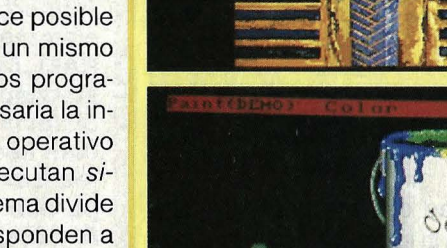

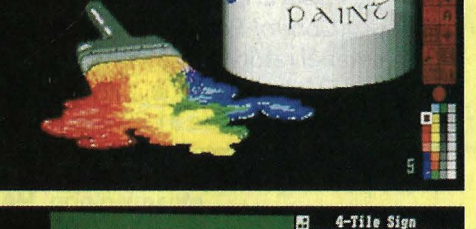

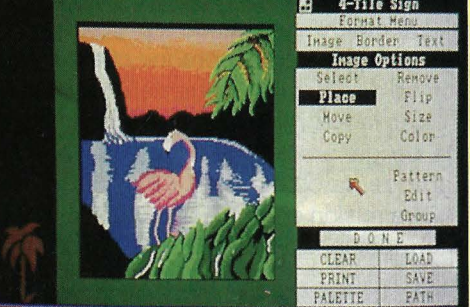

**En materia de gráficos y animación el AMIGA supera ampliamente a sus competidores más directos. Lo más espectacular, la definición de las pantallas y el fino escalonamiento de las tonalidades.** 

se llama Workbench, que incluye un sistema de iconos dirigido mediante el ratón , similar al del Apple Macintosh, y el CLI (Command Line lnterpreter, Intérprete de Líneas de Comandos), que convierte al AMIGA en un micro ordinario, manejado a través del teclado.

Junto con los discos KickStart y Workbench, el paquete de software que acompaña al ordenador incluye un disco de Extras, con un Tutorial y un intérprete BASIC, llamado ABC (AmigaBasiC), y otro disco de demostración que permite apreciar las posibilidades gráficas y de proceso de la máquina. En el mercado norteamericano existe ya una considerable cantidad de software para el CBM AMIGA, y pronto llegará también a nuestro país. Caben destacar los compiladores de diversos lenguajes, como PASCAL, Turbo PASCAL, LO-GO o C; programas de diseño gráfico como Print Shop (ya disponible en España) y de animación como Video Construction Set; programas musicales como Harmony o Musicraft; y software de gestión, como la hoja de cálculo Syncalc o el procesador de textos Textcraft.

#### **La organización interna del AMIGA está diseñada para permitir toda clase de ampliaciones.**

También hay algunos juegos de excelente calidad: en España se pueden conseguir, por ejemplo, The seven cities of gold, una aventura educativa, Sky fox, un juego tipo Arcade, o Archon un juego de estrategia que ya fue publicado para el C-64 y los Atari.

En cuanto a los periféricos, los ingenieros de Commodore Business Machines han diseñado el AMIGA como un sistema abierto, que permite la ampliación casi sin límites. Cualquier fabricante puede ofrecer sus aparatos para el AMIGA.

Además de la unidad de diskettes de 3,5 pulgadas que lleva incorporada, se puede conectar una segunda unidad, y otras dos más si llevan fuente de alimentación. Próximamente aparecerá también un disco duro con 20 MBytes de capacidad. Como impresora puede valer cualquiera que trabaje con protocolo Centronics. En un futuro no muy lejano, estará también disponible un digitalizador o frame grabber que permite transferir imágenes de vídeo provenientes de una fuente externa (una cámara, un vídeo-cassette o la televisión) a la pantalla del AMIGA (y a su memoria) para poder manipularla.

La espectacularidad del AMIGA está precisamente en la innovación. Este ordenador hace cosas que no pueden hacer los demás. En el pasado, el mercado informática ha demostrado que las tecnologías realmente innovadoras han creado nuevos submercados. Sería de extrañar que el AMIGA no hiciese lo mismo.

**Gregorio Ruiz** 

El interface entre el usuario y la máquina

#### **20 ordenadores**

### **CURSO DE**  $G +$ **MICROORDENADORES**

prácticas con...

**Microordenador ZX SPECTRUM** 

**Microordenador COMMODORE** 

### **Para saber cómo habit con ordenadores**

El Curso CEAC a Distancia, BASIC +Microordenadores, le va a introducir paso a paso, con un cuidado método, en uno de los temas más apasionantes de nuestros días:

**la programación de ordenadores.**  Al aprender PRACTICANDO desde un principio a programar BASIC, lenguaje diseñado especialmente para dar los primeros pasos en programación, estará sentando las bases para el estudio de cualquier otro lenguaje de alto nivel.

**Curso CEAC**  . **de BASIC +Microordenadores: un diálogo permanente con el ordenador.** 

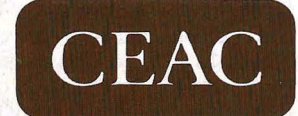

CENTRO DE ENSEÑANZA A DISTANCIA AUTORIZADO POR EL MINISTERIO DE EDUCACION Y CIENCIA N.º 8039185 (BOLETIN OFICIAL DEL ESTADO 3-6-83) . Aragón , 472 (Dpto.T- **ZA)** 08013 Barcelona Tel: (93) 245 33 06

**Microordenadores AMSTRAD, MSX, PC** 

 $\bullet$ 

#### **Otros Cursos:**

- **Introducción a**
- **la Informática**
- **Electrónica** (con experimentos)
- **Contabilidad**
- **W W - Fotografía** -·· ...... \_\_\_\_\_\_ **Curso de Video** 
	-
	- **Decoración**

ESTAS ENSEÑANZAS SE AJUSTAN AL ART. 35<br>DEL DECRETO 707/1976 Y A LA ORDEN MINISTERIAL DE 5/2/1979

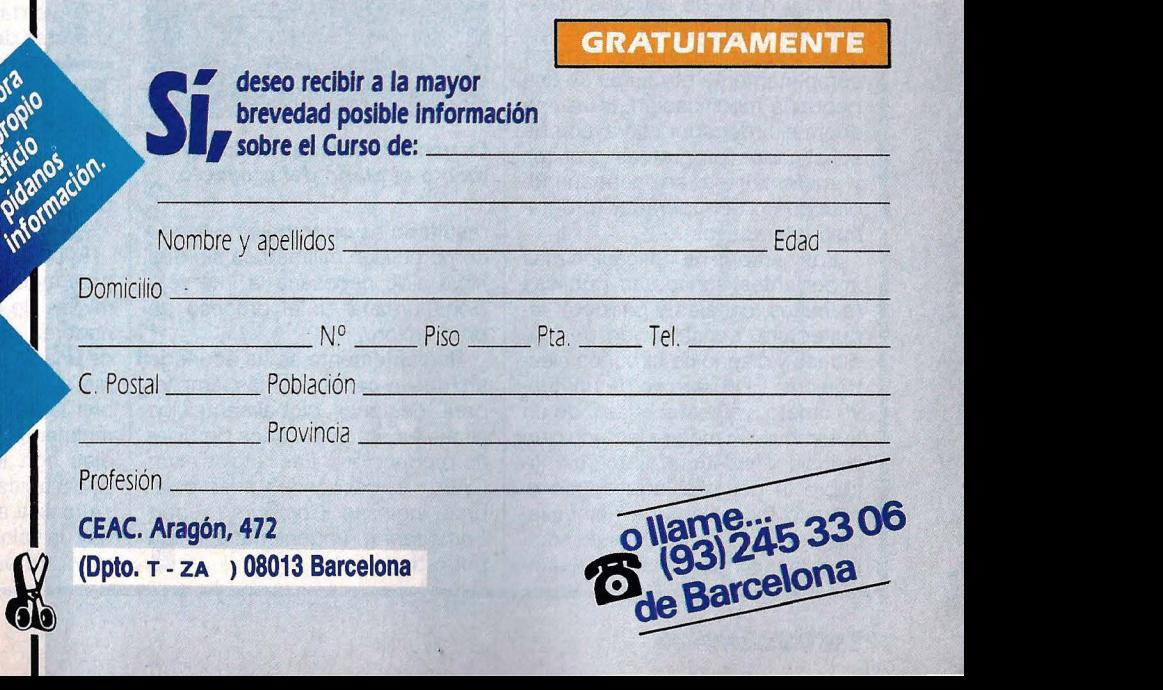

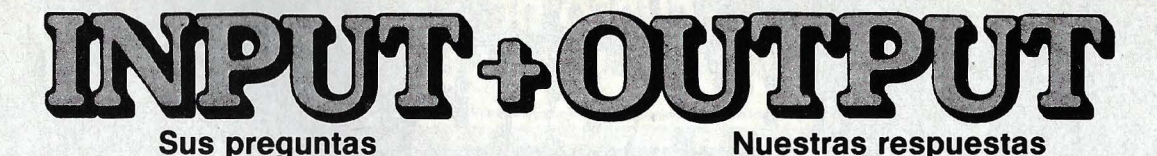

#### • **'Cuáles el significado de lassiglas CAD/CAM.** 1

**Remitida por Luis Ruiz, Santander.** 

Las siglas CAD / CAM corresponden al término inglés Computer Aided Oesign *1* Computer Aided Manufacturing (diseño asistido por ordenador / fabricación asistida por ordenador). La ciones, etcétera. Otra gran ventaja de la técnica. CAD es que las modificaciones sobre la idea original ya no obligan a rehacer-todo el trabajo de cálculo y delineación. Tales tareas la asumen ahora el ordenador y la impresora plotter respectivamente.

La información reunida y almacenada en un disco con ayuda de un programa CAD puede utilizarse directamente en la fabicación del objeto diseñado gracias a los sistemas CAM. Estos programas gobiernan las máquinas-herramienta y robots que llevarán a la práctica la construcción de la pieza concebida sobre la pantalla. El

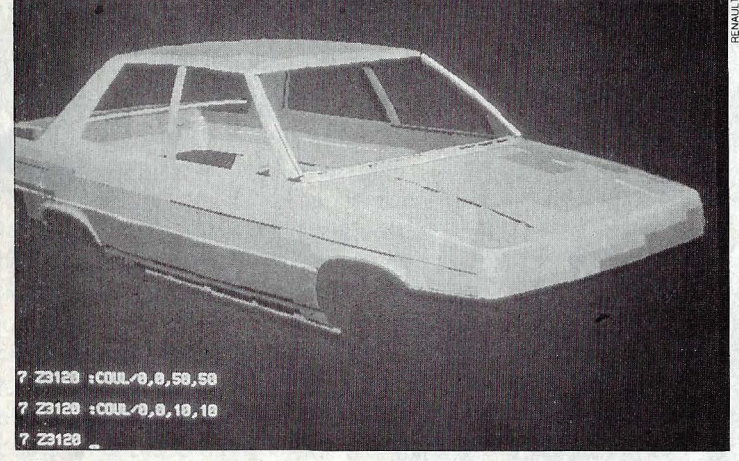

Chasis de un automóvil diseñado con ayuda de un programa CAD / CAM. El operador puede manipular la figura a voluntad.

introducción de programas CAD condujo a un cambio radical en los métodos de trabajo de muchos estudios de arquitectura y diseño industrial. El desarrollo de proyectos que antes costaban horas y horas de cálculos matemáticos y delineación, y que muchas veces había que rehacer completamente por culpa de una pequeña modificación, lo asume ahora el ordenador con ayuda de sofisticados programas gráficos y matemáticos en permanente diálogo con el operador (programas interactivos).

Los campos de aplicación más importantes son obras públicas (caminos, canales y puertos), arquitectura, construcción de má-. quinas y diseño de circuitos electrónicos. El desarrollo de un nuevo objeto, ya sea el chasis de un automóvil, un motor eléctrico o un edificio, tiene lugar directamente sobre la pantalla, admitiendo el modelo toda clase de manipulaciones: girarlo, trasladarlo, sombreados, ampliaciones y reduc-

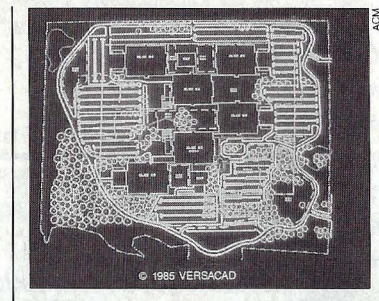

**La pantalla muestra en todo momento el plano del proyecto.** 

resultado es un trabajo realizado con precisión milimétrica sin que haya sido necesaria la intervención humana en el proceso de producción.

Recientemente se ha acuñado un nuevo término, más amplio, para designar globalmente los sistemas automatizados de diseño-producción. Las siglas son CAE, y corresponden a las palabras inglesas Computer Aided Engineering (ingeniería asistida por ordenador).

#### • **'Afectan los rayos ·x· a los diskettes1**

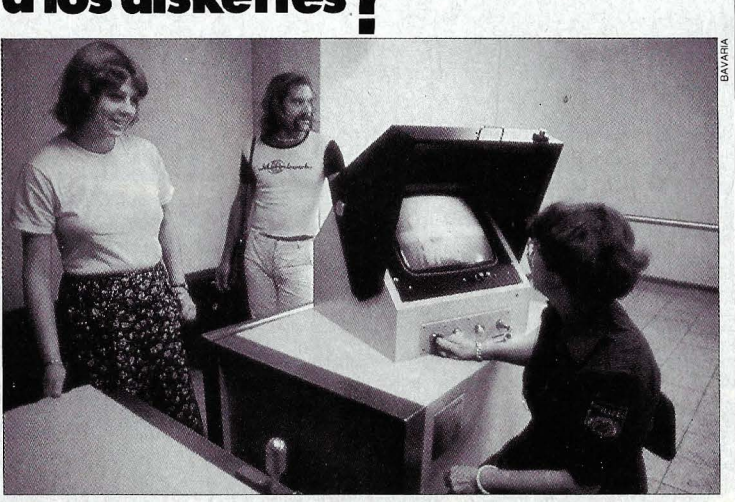

**Las instalaciones de rayos X en los aeropuertos no dañan las informaciones contenidas en los diskettes.** 

#### **Remitida por Alejandro Díaz, Barcelona.**

La policía de los principales aeropuertos del mundo dispone de instalaciones de rayos X para controlar las maletas de los pasajeros antes de embarcarlas en el avión. Esta medida de seguridad en prevención de posibles atentados causa cierto temor entre los portadores de diskettes cargados de información. Sin embargo, tal temor es infundado: los rayos X no afectan en absoluto a los diskettes ni a los datos contenidos en ellos. Esta información ha sido facilitada por la firma alemana fabricante de discos flexibles BASF.

El verdadero peligro para los

cos proviene de su exposición a temperaturas extremas, humedad muy alta y sobre todo a campos electromagnéticos. Por eso hay que tener mucho cuidado al pasar por otro tipo de controles en aeropuertos: las sondas portátiles para detección de metales y las puertas magnéticas empleadas para el mismo fin.

Estos dispositivos generan un campo magnético que acusa la presencia de objetos metálicos, como pistolas o machetes, sin necesidad de efectuar un registro manual. A pesar de que el campo generado no es muy potente, bajo determinadas circunstancias puede destruir la información almacenada en los diskettes. Por ello es recomendable llevarlos siempre en el portafolios.

#### soportes de información magnéti-

### **¡Qué son los baudios 1**

#### **Remitida por Eduardo Poncela, Calatayud (Zaragoza).**

El baudio es la unidad utilizada para medir la velocidad de transmisión de datos entre dos ordenadores. El número de baudios de una línea indica el máximo número de veces que puede cambiar la señal que transmite. Normalmente se confunden los baudios con los bits por segundo, pues típicamente la modulación se realiza a nivel de bit, es decir, hay un valor de la señal para el cero y otro para el uno. Sin embar-

go, en algunas aplicaciones, para aumentar la velocidad de transmisión, se modula la señal para cada dos bits, o para cuatro, ocho ..

Por ejemplo, si la modulación fuera en amplitud, una señal de cero voltios equivaldría al código 00, un voltio para el 01, dos voltios para 10 y tres voltios para 11. En realidad esta modulación dibit se realiza en frecuencia o en fase, ya que la detección y demodulación de una señal modulada en amplitud puede producir muchos errores.

#### **22 ordenadores**

### CURSOS DE INFORMATICA A DISTANCIA

- \* Tres niveles: GRADUADO, DIPLOMADO y MASTER
- Desarrollado por expertos internacionales
- Contenido eminentemente práctico basado en ordenadores profesionales

Programación BASIC y COBOL - Sistemas Operativos - Proceso de textos Hojas de cálculo - Bases de datos - Análisis y desarrollo de Sistemas Informática aplicada - Teleproceso - Proyectos - etc.

- Asistencia individualizada y permanente
- *Titulación internacional*

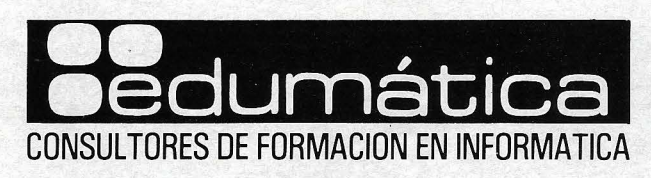

**GRUPO PROGRAMATIC ESPAÑA** 

Alemania • Austria • Bélgica • Dinamarca • España • Estados Unidos • Finlandia • Francia • Holanda • Italia • Méjico • Noruega • Reino Unido • Suecia • Suiza

EDUMATICA, S. A. - DIVISION DE EDUCACION A DISTANCIA - CAPITAN HAYA, 50 - 28020 MADRID - TEL. (91) 270 27 07 (4 líneas)

EDUMATICA es miembro de ACM (Association for Computing Machinery), AEDS (Association for Educational Data Systems) y OASI (Office Automation Society International)

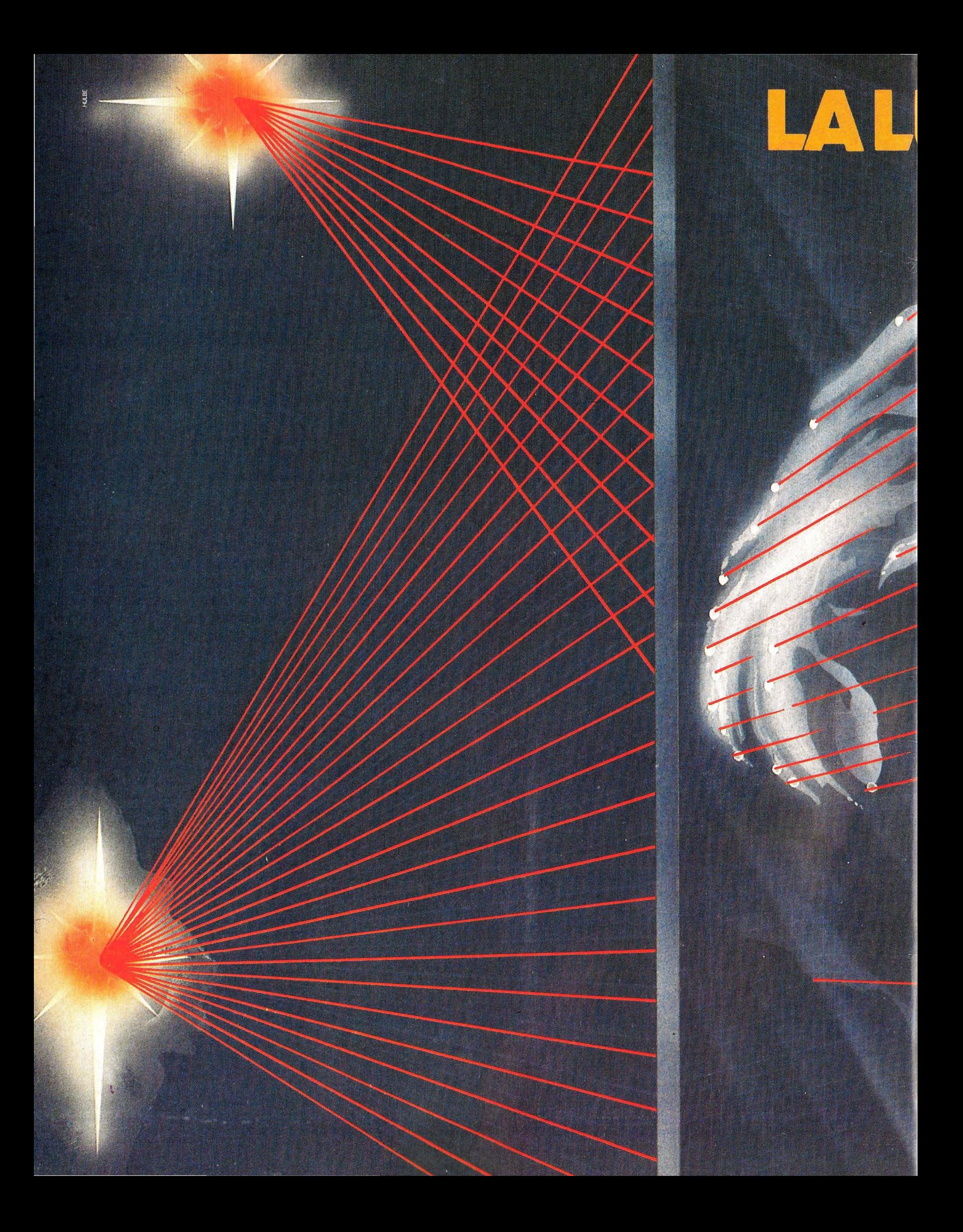

## UZSERA LO OUE CUENTE

El rayo láser ha encontrado otra revolucionaria aplicación. Los nuevos transistores ópticos con que actualmente se está experimentando en diversos laboratorios europeos serán mil veces más rápidos que los conmutadores electrónicos.

**ORDENADORES OPTICO** 

primera vista no parece un sistema muy sofisticado. Tiene el aspecto de un artefacto experimental de un profesor de física, pero su trascendencia es mucho mayor: el proyecto European Joint Optical Bistability, en el que colaboran diversas universidades e instituciones científicas europeas, ha presentado el prototipo de un transistor óptico, el elemento básico de un nuevo y revolucionario tipo de ordenador, que constituirá la sexta generación: el ordenador óptico.

Los especialistas estiman que, con esta tecnología, los investigadores europeos se han adelantado más o menos un año a Japón y EE.UU. Europa se está recuperando en un terreno que hasta ahora se había abandonado casi sin oposición a las potencias informáticas de ultramar.

¿Cuál es el secreto de esta tecnología para ser tan revolucionaria? El propio nombre ya lo dice: los ordenadores ópticos funcionan con luz. En lugar de electrones, la información la transmiten los fotones. Y en lugar de baterías, la fuente de energía es el láser. Los bits va no se desplazan a través de cables, sino de tubos de vidrio.

Como primera ventaja, hay que señalar que los transistores ópticos son mil veces más rápidos que sus homólogos electrónicos.

Es cierto que actualmente se intentan construir transistores de silicio cada vez más pequeños, para aumentar la velocidad de proceso. Es posible hacerlo, pero las limitaciones no están en el procesamiento de la información, sino en la transmisión de los datos en forma de bits, de impulsos aislados, que se realiza a través de pistas con-

ordenadores 25

Dos rayos láser, uno fuerte y otro débil, registran las imágenes sin necesidad de digitalizarlas. ductoras, o por así decirlo, a través de cables. Cuanto más pequeño y fino sea un cable, más rápidamente llegan los impulsos, lo cual es una ventaja; pero también aumenta su resistencia, lo cual es un inconveniente. De acuerdo con las leyes físicas es muy probable que pronto se alcance el punto de equilibrio entre las ventajas y los inconvenientes.

La tecnología óptica, por el contrario, nó presenta ningún problema para transmitir informaciones de cualquier tipo. Para la luz no hacen falta cables: el rayo concentrado del láser se propaga en línea recta sin desviarse ni perder intensidad. A ello se debe la ventaja de la enorme velocidad de conmutación de los componentes ópticos, cualquiera que sea su tamaño.

Aunque el principio básico es distinto del de los sistemas electrónicos, el efecto final es el mismo, por lo que no hace falta diseñar nuevas estructuras lógicas u otras formas de organización.

En esencia, un transistor óptico, también llamado transfasor (debido al importante papel que juega la relación entre las fases del rayo incidente y el reflejado en el

efecto de conmutación) funciona igual que uno electrónico: mediante pequeños impulsos de control se regula el paso de un gran flujo de energía. Estos impulsos de control sólo necesitan la milésima parte de la energía sobre la que influyen. El efecto del transistor electrónico es bien conocido. Es como una especie de interruptor con el que se puede abrir o cerrar el paso de la corriente eléctrica. Así pues, existen sólo dos estados: abierto y cerrado (pasa corriente o no pasa corriente). Hace diez años se descubrió que ciertos materiales semiconductores también presentaban esta propiedad de biestabilidad (es decir que puede tomar dos estados estables) ante el paso de la luz. Determinadas combinaciones químicas -selenio con cinc, o indio con antimonio- aumentan repentinamente su transparencia al incrementar sólo un poco la intensidad de la luz.

### **OPACO O TRANSPARENTE:** · **El. I.ASER DECIDE**

En la práctica, el funcionamiento de uno de estos transistores ópticos -o sea un interruptor de luz- es éste: un rayo láser (se utiliza este tipo de luz porque se puede en-

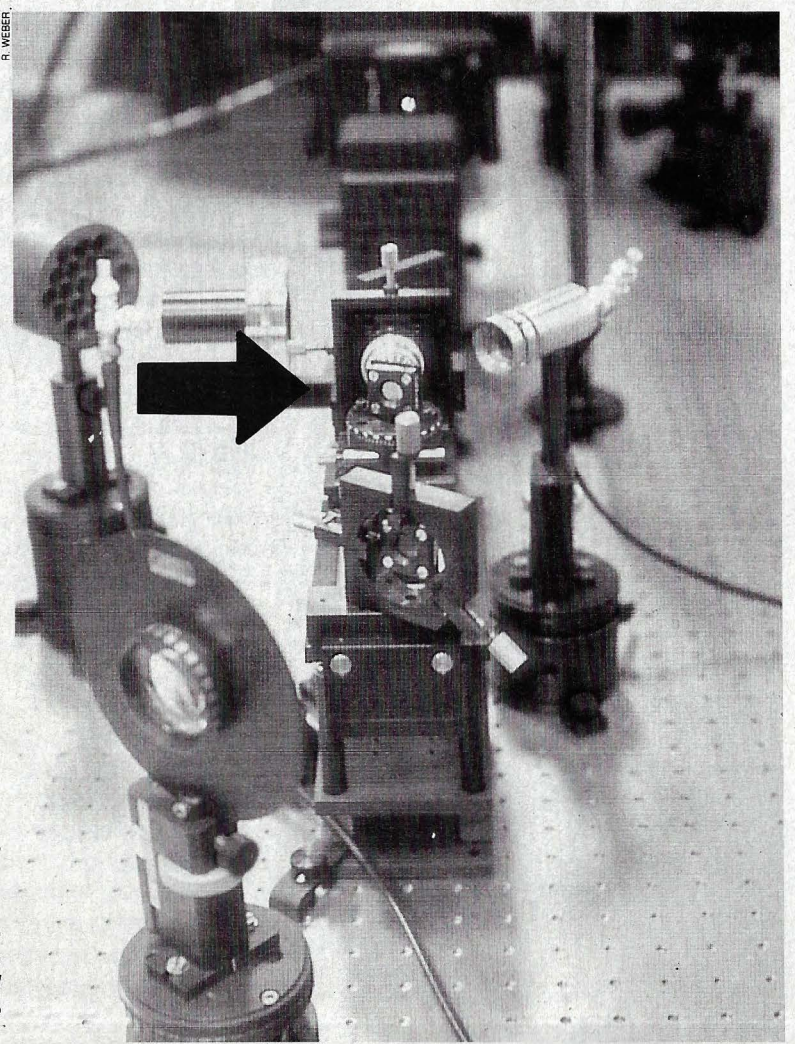

**Prototipo de un conmutador óptico (flecha) en el banco de pruebas. El rayo principal -el más potente- llega desde atrás. El láser de control, llamado hold beam, incide lateralmente sobre el cristal químicamente tratado. ·** 

tocar con gran exactitud sobre un punto determinado) incide sobre una lámina de cristal ópticamente biestable. La potencia del rayo está justamente por debajo del valor crítico, con el que el cristal, que ahora es opaco, empieza a ser transparente. Un segundo rayo -llamado hold beam- mucho más débil que el anterior, sirve de mecanismo de control. Al dirigirlo hacia el mismo punto del cristal, se suman las potencias de ambos rayos y se sobrepasa el pwnto crítico: de pronto, la lámina se hace transparente y el rayo principal puede pasar sin obstáculos. El transistor ha conmutado en pocos picosegundos (un picosegundo es la billonésima parte de un segundo, o sea la millonésima parte de una millonésima de segundo).

¿Qué ventajas tiene la utilización de transistores ópticos? Ya hemos mencionado la principal, que es la altísima velocidad de conmutación. Pero el que los transistores funcionen mil veces más rápido, no implica que el ordenador realice los cálculos mil veces más de prisa. La conmutación sólo es el principio básico de los procesos de control. Para construir un ordenador hacen falta más cosas, como por ejemplo, las puertas lógicas.

También éstas se han.realizado ya con cristales fotosensibles, siempre jugando con las potencias del láser. En la puerta OR, cada uno de los rayos tiene una poténcia ligeramente superior al valor crítico: un sólo rayo es suficiente para atravesar la barrera.

#### **PUERTAS I.OGICAS Y CIRCUITOS SUMADORES**

En la puerta AND sólo la suma de ambos rayos tiene suficiente potencia para superar el punto crítico: un solo rayo no puede hacer transparente al cristal. Por supuesto, si no incide ningún rayo a la entrada, lo que equivale a la representación del cero binario, no puede haber ningún rayo a la salida.

Incluso se ha conseguido construir un circuito sumador, el dispositivo esencial para que el ordenador realice los cálculos aritméticos. Pero, al contrario que los sumadores electrónicos, que están compuestos por unos 14 transistores, el sumador óptico sólo necesita un elemento biestable.

La tecnología óptica tiene otras ventajas imposibles de imitar con dispositivos electrónicos. Si se envían dos señales electrónicas a través de un mismo cable, no se pueden volver a separar al otro extremo. En cambio, si se envían dos rayos láser a través de un conductor -por ejem-

**2s ordenadores** 

#### PHILIPS APORTA NUEVAS DIMENSIONES AL TRATAMIENTO DE LA INFORMACIÓN

La imagen que usted está viendo es una figura imposible. Este rompecabezas no es posible en la realidad y, sin embargo, sobre el papel, lo está viendo resuelto.

## **NADA ES IMPOSIBLE.**

En el mundo de la informática y las comunicaciones, los problemas, a menudo, parecen adquirir dimensiones de similar perplejidad.

Los ordenadores deben conectarse de muchas formas diferentes. Las redes telemáticas hay que verlas en toda su amplitud.

Para nosotros, superar un problema de comunicación significa contemplarlo desde una nueva perspectiva.

También significa afrontarlo con una mentalidad y un concepto abiertos. Un concepto que rebase los límites de la imaginación, rompiendo las barreras de la comunicación en todas sus expresiones: datos, textos, imagen y voz.

Philips diseña productos para mantener a la gente en contacto e informada.

Desde el más simple microteléfono, hasta los equipos de telecomunicación a escala mundial; desde los ordenadores personales, a sofisticados sistemas informáticos y de tratamiento de documentos.

Todo forma parte de nuestra filosofía ofimática que denominamos SOPHOMATION: un concepto abierto que abre las puertas a un mundo de enormes posibilidades en el tratamiento de la información.

Diseño: Oscar Reutersvärd

Philips: una nueva dimensión en voz, imagen, datos y textos.

La próxima vez que se enfrente a un problema aparentemente insoluble, hable con

Pronto comprobará que tiene solución.

Ofimática total.

**SOPHOMATION** 

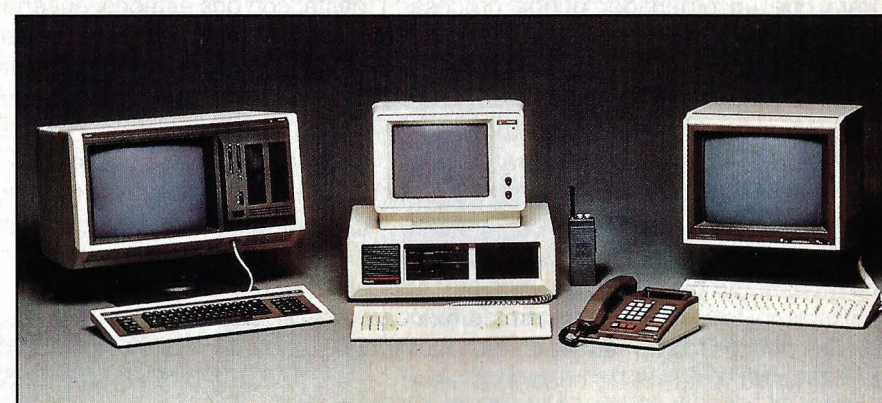

### **Philips Informática y Comunicaciones**

Provenza, 206 · 08036 Barcelona· Tel. 254 06 00 Lagasca, 64- 28001 Madrid - Tel. 431 06 40

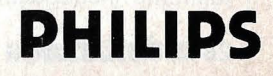

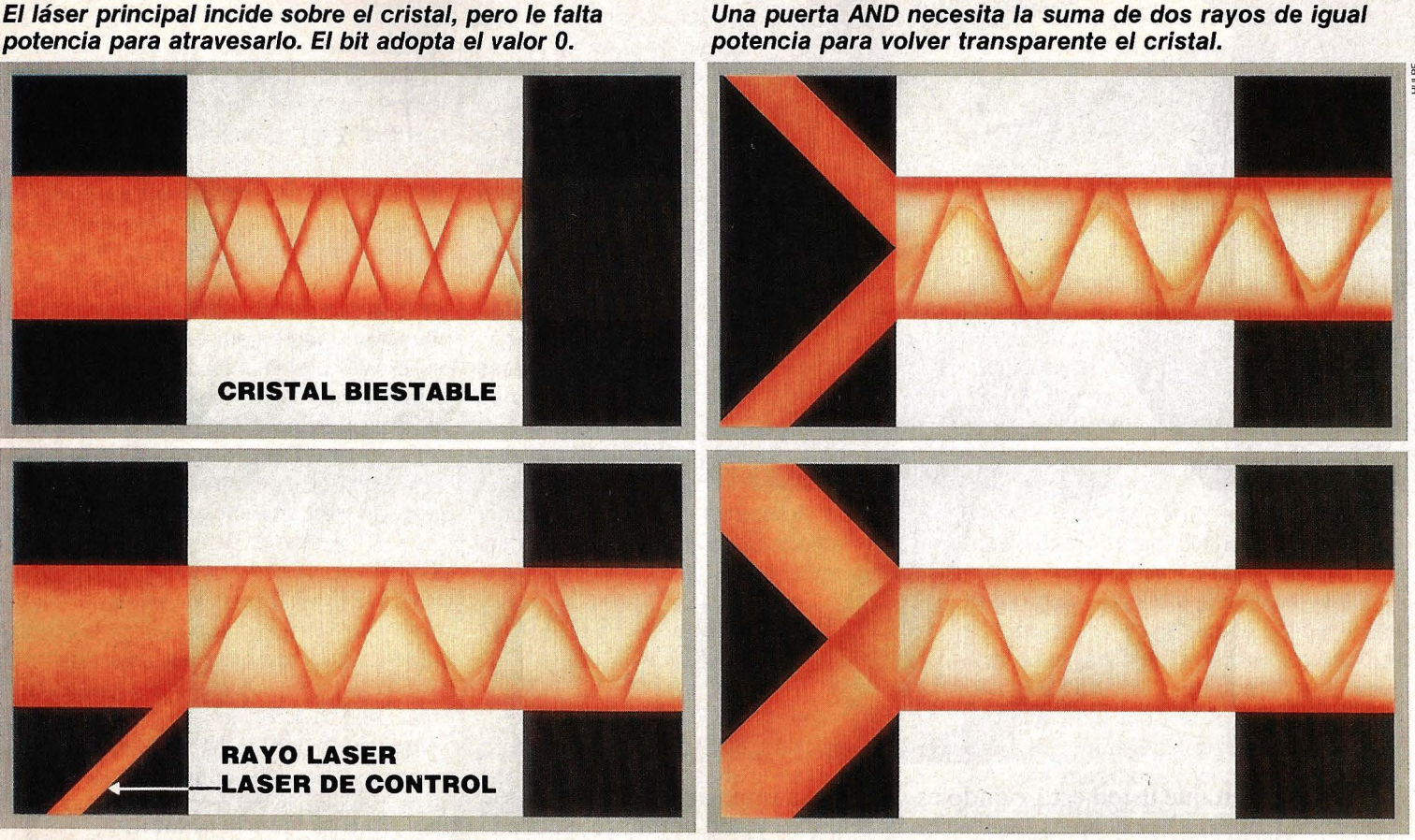

**CONMUTADOR OPTICO: El láser de control suma su energía a la del rayo principal. La luz ya puede atravesar completamente el cristal: el bit resultante tiene valor** 1 .•

**PUERTAS LOGICAS: Cualquiera de los dos rayos tiene potencia suficiente para atravesar una puerta de tipo OR. Uno de ellos basta para generar la señal.** ,

 $\rightarrow$ plo el aire- al final se les puede diferenciar perfectamente. De ello resulta la pobilidad de realizar muchas operaciones lógicas o aritméticas en un espacio mínimo, sin miedo a que se mezclen las informaciones, y por tanto se pierdan o alteren.

Una posible aplicación de la nueva tecnología sería el procesamiento y almacenamiento opto-electrónico de imágenes. Para que un ordenador pueda procesar una imagen, es necesario dividirla previamente en multitud de pequeños puntos, dándole un valor a cada uno, según su color e intensidad. En los ordenadores convencionales, la digitalización (transformación en números) es un proceso largo y complicado. No así con la tecnología óptica. En primer lugar, los transistores ópticos, por su propia naturaleza, son mucho más apropiados para el proceso de fenómenos ópticos, como son las imágenes. Y en segundo lugar, cada cuadro no tiene que ser procesado punto a punto. Colocando convenientemente la cantidad adecuada de elementos ópticos, sería posible *memorizar* toda la imagen a la vez. Este sistema ofrece posibilidades totalmente insospechadas hasta ahora en el proceso de gráficos por ordenadores. Finalmente, los ordenadores ópticos abren las puertas hacia dimensiones totalmente nuevas en el proceso de datos. Los ordenadores actuales trabajan en binario, pero no se debe precisamente a las especiales ventajas de este sistema de numeración . Es porque la diferenciación de distintos estados en los componentes electrónicos sólo es posible de la manera más basta: con dos estados, encendido y apagado. De otro modo, la tasa de errores debidos al hardware sería demasiado elevada. Pero la realidad que se pretende representar no es tan simple. Precisamente las imágenes son el ejemplo más evidente. Los puntos que las componen no son sencillamente blancos o negros, sino que tienen distintos grados de luminosidad y además colores.

#### **SAVIA NUEVA PARA LA INTELIGENCIA ARTIFICIAL**

Se ha demostrado que los elementos ópticos, además de biestables, también pueden ser multiestables. Cada estado se diferencia perfectamente de los demás, lo que permite una representación mucho más efectiva que la de los actuales ordenadores. Junto a un adicional aumento de la velocidad de proceso, desaparecerá la rígida lógica de dos valores (cierto o fa/so), en favor de un sistema más aproximado a la realidad que se pretende representar (por ejemplo, con una lógica quinaria, con los valores «cierto», «probable», «indeterminado», «improbable», «falso»). Todo esto influirá mucho sobre la manera de almacenar, procesar e interpretar los datos.

Los ordenadores ópticos, cuando estén listos para su producción en serie, se aplicarán sobre todo en el proceso gráfico, para clasificar grandes cantidades de datos mediante el proceso en paralelo (comparando muchos valores simultáneos), y por supuesto, en todo lo que tenga algo que ver con la inteligencia artificial. En un futuro próximo se esperan superar las actuales limitaciones.

Como ya hemos dicho, los obstáculos son superables. Y posiblemente los ordenadores de la sexta generación lleguen antes de que estén listos los de la quinta. En ese caso, Europa habrá contribuido con una importante aportación al desarrollo de la tecnología informática. !®

### **eSSILOR® SOFT EN RESPUESTA A LA FATIGA VISUAL DEL TRABAJO CON PANTALLA**

**eSSILOR" 50FT** es un tratamiento especialmente concebido para resolver el problema, extremadamente importante del desequilibrio de luminancia que encuentran las personas que utilizan pantallas de visualización.

**essilor soft** =Verde degradado Superdiafal, realizable en todos los tipos de lentes de la gama**oRMA**: unifocales, bifocales, progresivos y SUPRA.

#### **lPOR QUE UN DEGRADADO?**

Normalmente en el trabajo, es la pantalla de visualización la que se sitúa en la parte del espacio con menos luminancia. Este problema de iluminación y un mal equilibrio de las luminancias lleva a la persona que está trabajando, a fenómenos de deslumbramiento.

<sup>~</sup>**Los contrastes negativos (blanco**  sobre negro con los documentos escritos) y positivos (negro sobre blanco con las pantallas) producen un efecto de deslumbramiento muy poco confortable, aumentado por las diferencias importantísimas de luminancia, entre el entorno y la pantalla.

#### El degradado permite un reequilibrio de las luminancias entre:

• El DOCUMENTO o el TECLADO.

- La PANTALLA.
- La PARTE SUPERIOR DEL CAMPO VISUAL.

#### Aportando además al usuario, estética y confort.

La suavidad del degradado permite pasar sin perturbación de la visión sobre el teclado, a la visión sobre la pantalla, y además, la parte no coloreada del degradado, se adapta a la lectura del teclado y de los documentos.

En cuanto a las luminancias exteriores o superiores (ventanas, tubos fluorescentes, ...) se amortiguan por la parte coloreada situada en la zona superior de la lente.

#### **lPOR QUE UNA TONALIDAD VERDE?**

Los trabajos de LE GRAND, IVANOFF y MILLODOT han demostrado que la "puesta a punto" del ojo se produce casi siempre en el rojo para la visión de lejos, y en el azul para la visión de cerca.

De ello se deduce que, un fondo verde en visión de cerca significa una solución óptima para facilitar la visión.

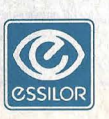

Eiemplos de luminancias medidas en situación normal de trabajo, en el campo visual de un operador.<br>Luminancias en Candela (Cd/m<sup>2</sup>)

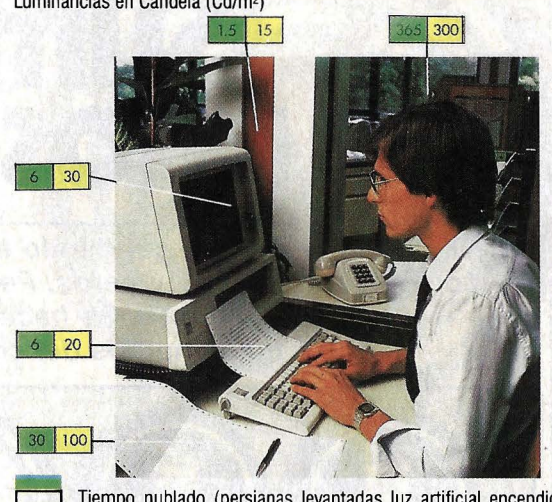

Tiempo nublado (persianas levantadas luz artificial encendida). Tiempo claro, con sol (persianas totalmente bajadas o medio-bajadas, luz artificial apagada).

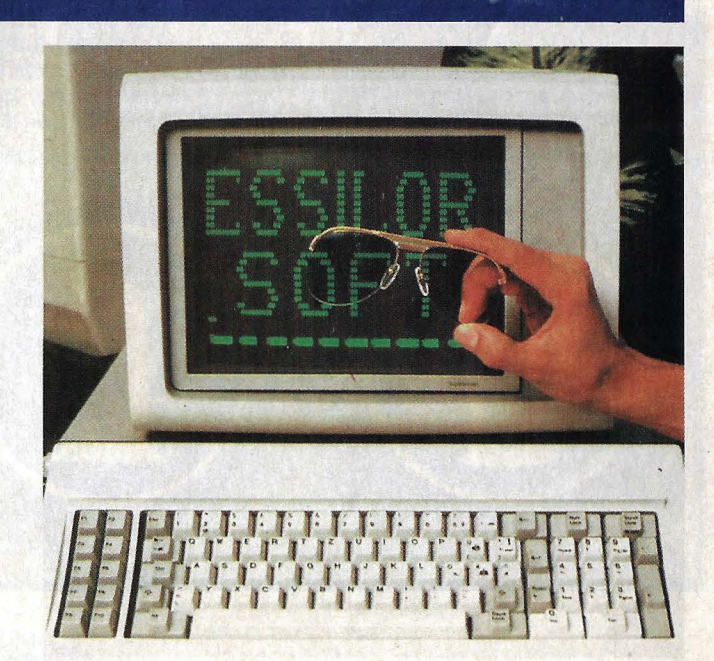

El color verde necesita menos poder de acomodación; "alivia'' en cierto modo la acomodación, que, en el caso de un trabajador con pantalla es requerida aproximadamente 30.000 veces al día.

#### **lPOR QUE UN ANTI-REFLEJANTE MUlJICAPA?**

Las distintas fuentes de luz crean reflejos parásitos en las lentes de las gafas del utílizador de pantalla:

Tubos fluorescentes, luces de ventana, lámparas, pantalla incluso (situadas delante del ojo, detrás o lateralmente). El inconveniente derivado de estas imágenes "reflectadas" es una DIFICULTAD de ACOMODACION del individuo, ya que la luminancia de las imágenes reflectadas es más elevada que la que puede medirse sobre el texto de la pantalla.

Todo ello puede traer consigo unos portes de cabeza anormales, simplemente para eliminar los reflejos del campo visual central, y generar incluso, fatiga nerviosa.

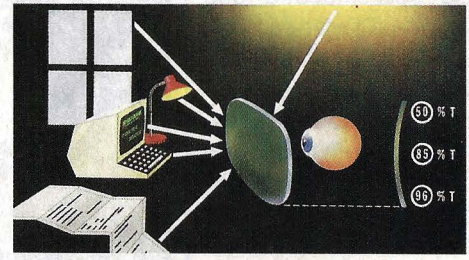

El tratamiento multicapa SUPERDIAFAL suprime todos los reflejos perturbadores, ya que el porcentaje de reflexión de la luz parásita no es más que de 0,8% sobre las dos caras, es decir 0,4% por cada cara.

La combinación de una tonalidad verde degradada y de un tratamiento anti-reflejante multícapa, permite a todos los amétropes y emétropes que utilizan patallas de visualización, obtener un óptimo confort visual, en su puesto de trabajo.

La investigación al servicio de la vista.

**ESSILOR ESPAÑA, S.A** 

C/ Labastida s/n Tel. (91) 72912 oo 28034 MADRID

**El bft 7 corresponde al valor posicional 128. Como está puesto a cero, no es significativo.** 

**El bit 6 -valor posicional 64- está puesto a 1: la cifra tiene que ser Igual o mayor que 64.** 

**El bit 5 marca cero: su valor posicional 32 no se necesita para representar el número.** 

**El bit 4 también marca cero. Así pues, su valor posicional 16 tampoco es**  significativo.

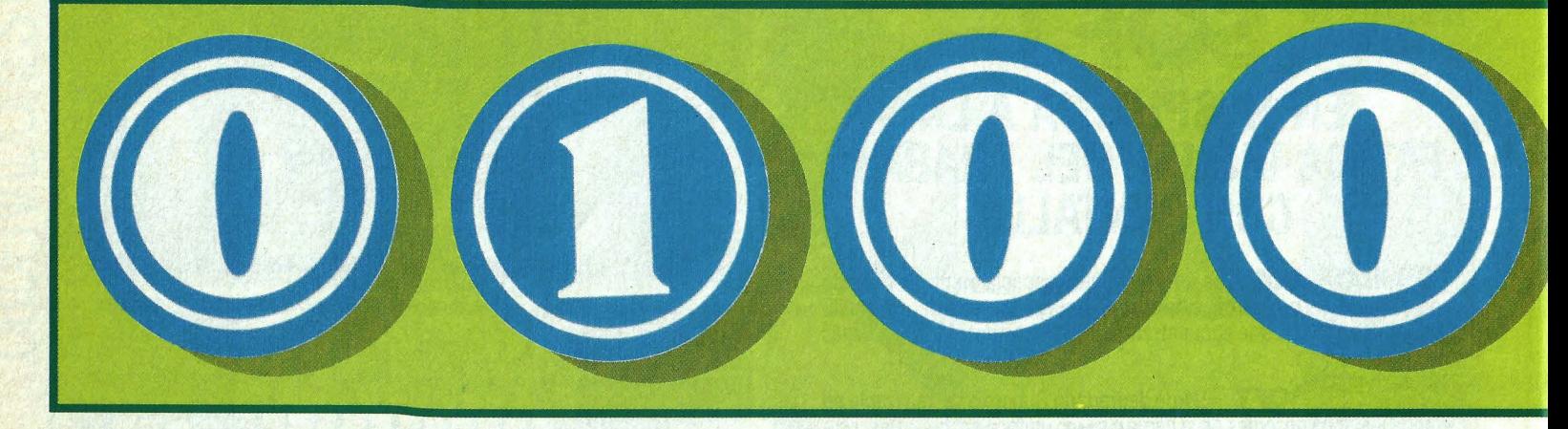

eros y unos, cifras binarias, bits y bytes, son los conceptos básicos en el mundo de los ordenadores que más asustan a los principiantes de la informática. Pero pocos de los bytes, son los conceptos básicos . en el mundo de los ordenadores que más asustan a los principianque quedan deslumbrados con el trabajo de chinos de los ordenadores saben hasta qué punto tienen que ver con los chinos.

En el año 1701, el matemático G. W. Leibniz envió al misionero jesuita Bouvet, que ejercía en la corte real de Pekín, una tabla de su Arithmétique Binaire, en la que todos los números estaban representados mediante las cifras O y 1. Leibniz no salió de su asombro cuando, en el mismo año, recibió de Bouvet una tabla con los 64 símbolos del más antiguo oráculo chino: el /ching. Correspondían exactamente a la representación binaria de los números del O al 63, pero sustituyendo los ceros y unos por unos trazos continuos o discontinuos (líneas Yin y Yang).

Esta coincidencia sólo muestra que cualquiera que se ponga a jugar con dos signos distintos, inevitablemente tiene que llegar a descubrir la manera de representar los datos en los ordenadores. El experto en informática D. E. Knuth descubrió que los vinateros ingleses del siglo XIII utilizaban un sistema de medidas para los volúmenes de botellas y barriles basado estrictamente en la aritmética binaria: cada unidad era exactamente el doble que la inmediatamente inferior.

Volviendo a lo nuestro, que es la informática, para comprender el tipo de numeración que utilizan los ordenadores, hemos de empezar por preguntarnos qué son, en este contexto, los datos. Evidentemente se trata de informaciones, representadas de alguna manera, que se pre-

### **SISTEMA BINARIO Imar con unos y ceros**

**Con el tiempo ya lo sabe todo el mundo: los ordenadores sólo entienden unos y ceros. Pero para poder saber cómo trabajan con ellos hace falta conocer los fundamentos del código binario.** 

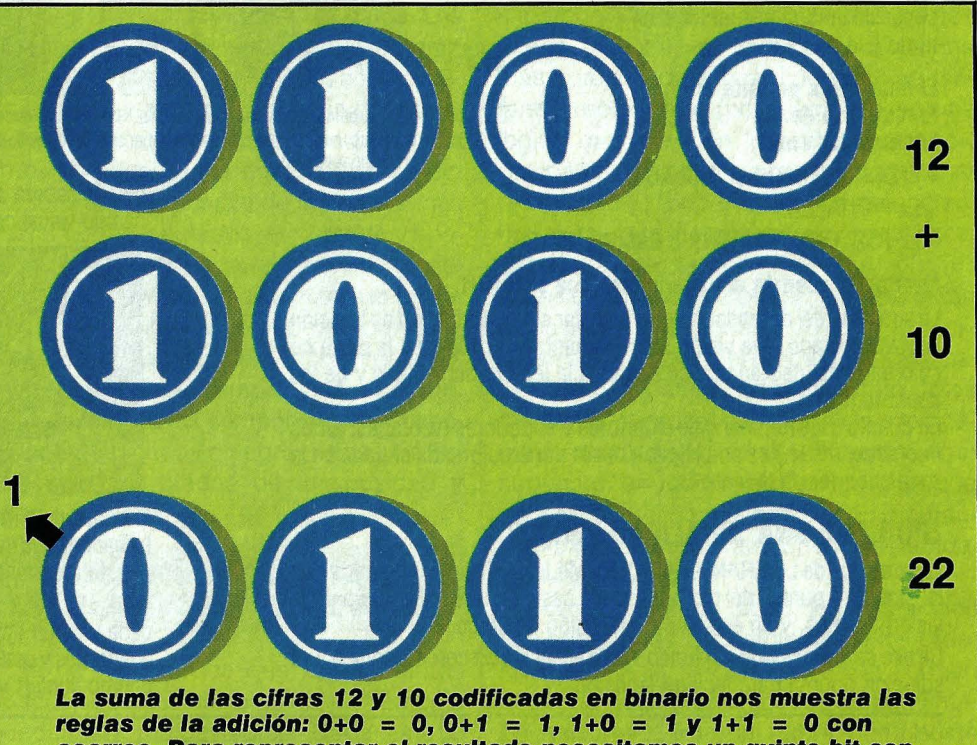

**acarreo. Para representar el resultado necesitamos un quinto bit con valor posicional 16.** 

**El bit 3, con valor posicional 8, está puesto a** *1:*  **considerando el bit 6, la cifra** *va* **va por 72.** 

**El bit 2 tiene el valor posicional 4: como está puesto a cero, no se le tendrá en** 

**El bit 1, con valor posicional 2, marca** *1,*  **por lo que el número representado** 

**El bit O, con valor posicional 1, también marca 1: el Byte representado corresponde cuenta.** *va* **es 74. a la cifra 75.** 

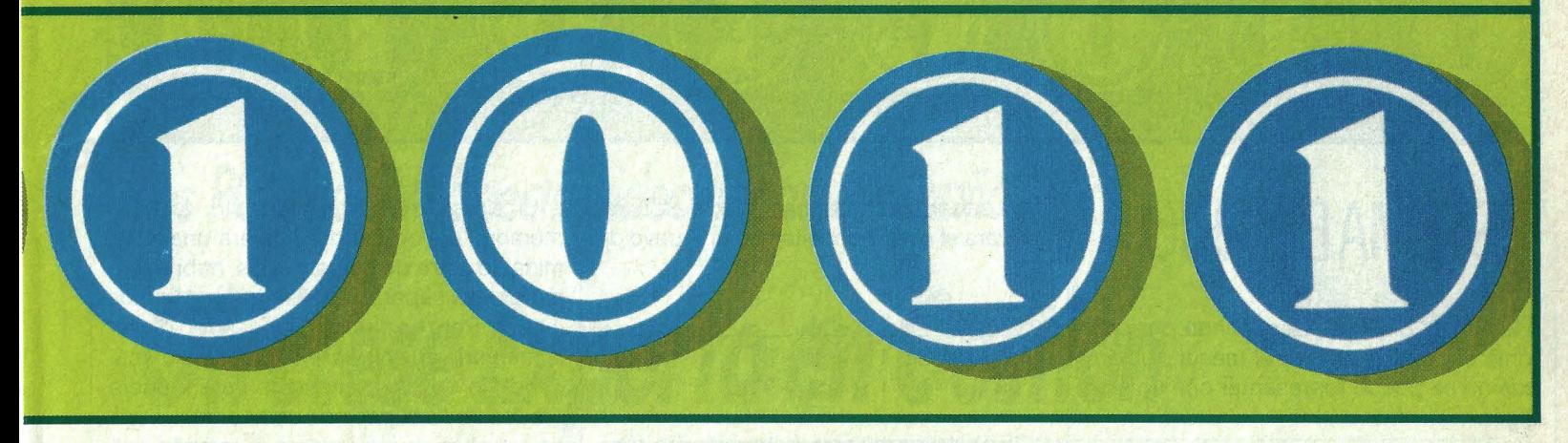

tenden utilizar o procesar. Esta alguna manera es precisamente lo que queremos examinar. Si bien es cierto que una foto, un gesto, un sonido o un olor también constituyen una *información*, sólo llamaremos datos a aquellos que se pueden representar mediante signos convencionales. Más exactamente, mediante signos no revueltos o entrelazados, sino que siguen Ún orden, formando una fila, como por ejemplo un número de teléfono o una palabra.

Naturalmente, si se pretenden procesar fórmulas matemáticas, con rayas de fracción, exponentes y subíndices a distinta altura, es necesario transformarlas previamente para escribirlas en una sola línea. Por ejemplo,  $10^2$  se escribe  $10 \uparrow 2$ . La siguiente pregunta lógica es: ¿Qué signos se pueden (o se quieren) utilizar? ¿De qué conjunto de caracteres disponemos?

Para los números es suficiente con el conjunto de los caracteres numéricos, que son las cifras del O al 9, y algunos signos especiales, como el punto decimal y los símbolos de las operaciones. Esto basta para representar -y procesar- fórmulas aritméticas simples. Pero si además queremos escribir algo sobre el significado de los números, necesitamos al menos las 26 letras del alfabeto, para poder incluir textos.

El conjunto de caracteres que se necesita plantea unas fuertes exigencias al diseño técnico de la máquina de proceso de datos. En las calculadoras mecánicas, todavía se podían representar las cifras del cero al nueve mediante un número adecuado de dientes en los piñones. Incluso el ordenador ENIAC de 1946 tenía para cada cifra un grupo de diez válvulas electróni-

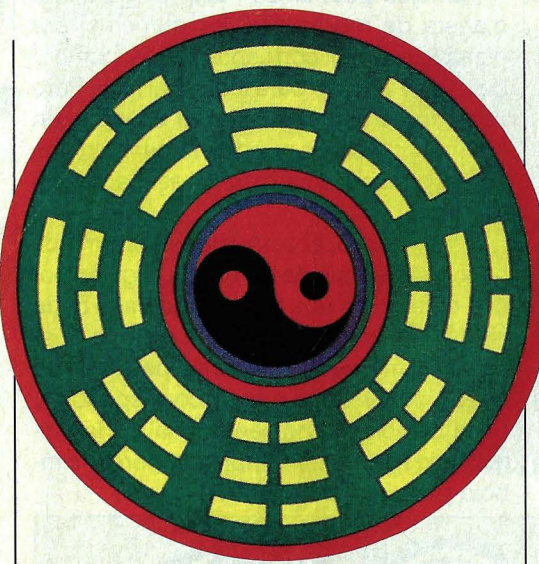

**Las líneas Yin** *v* **Yang del oráculo chino I·Chlng. Las cortadas representan O** *v* **las continuas 1.** 

#### **Medidas inglesas en el siglo** *XIII*

**2 gills = 1 chopin 2 chopins = 1 pint** · **2 pints=1 quart 2 quarts = 1 pottle 2 pottles = 1 gallon 2 gallons = 1 peck 2 pecks = 1 demibushel 2 demisbushels = 1 bushel or firkin 2 firkins = 1 kilderkin 2 kilderkins = 1 barrel 2 barreis= 1 hogshead 2 hogsheads = 1 pipe 2 pipes= 1 tun** 

cas. Siguiendo la misma lógica, se necesitarían como mínimo 36 elementos por cada signo, y eso con el más exiguo conjunto de caracteres. Por eso, en lugar de acumular cada vez más símbolos, con el consiquiente aumento de volumen y precio de las máquinas, hay que tomar el camino opuesto y preguntarse: ¿cual es el número mínimo de signos con los que se pueden representar datos?

Al responder rápidamente «¡dos signos!», algún profesor bromista podría contradecirnos escribiendo la lista

*1 11 111 1111* ///// ////// /////// como ejemplo de que se pueden representar los números del uno al siete con un solo símbolo. Pero sería una falacia: en realidad hay un segundo signo, precisamente el espacio blanco que separa un número de otro. Está claro que el conjunto mínimo de signos con el que se puede representar información necesita, en cualquier caso, un elemento que indique: «en esta posición no hay nada». Para ello es mucho más apropiado el cero que el espacio intermedio. Si tomamos como segundo elemento el 1, ya podemos representar los valores cero y uno, simplemente escribiendo «0» o «1». Pero ¿qué hacemos con el siguiente valor, el dos, si no disponemos de un símbolo que lo represente? Sólo queda un remedio, que es idéntico en todos los sistemas de numeración: cuando se acaba el conjunto de símbolos, se añaden nuevas posiciones, en las que los mismos símbolos tienen su valor multiplicado por un peso o valor posicional. Lo mismo ocurre en nuestro sistema decimal, en el que las posiciones corresponden a unidades, decenas, centenas, etc.

Veamos qué valores hay que adjudicar

**ordenadores 31** 

### **Ocho posiciones bastan para representar 255 caracteres**

### **SISTEMA BINARIO**   $\rightarrow$

a las cifras binarias. La segunda posición toma el peso 2, que es el menor número que no se puede representar con un solo dígito:

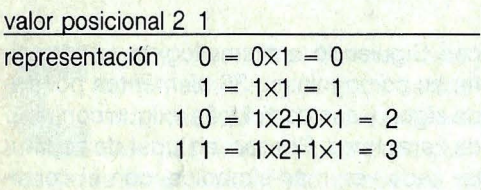

Con dos posiciones podemos contar hasta tres. Lo que ya no se puede representar es el cuatro, por lo que tenemos que añadir la siguiente cifra:

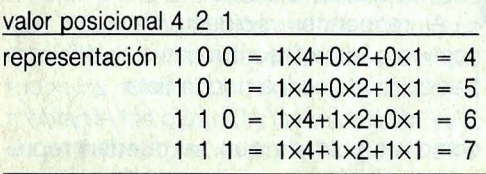

Ya sabemos contar hasta siete en binario. Para el ocho necesitamos un nuevo dígito:

#### valor posicional 8 4 2 1

representación 1 0 0  $0 = 8$  $1001 = 9$ 

También podríamos haber elegido otra manera de representar los números, por ejemplo con el correspondiente número de unos y un cero para indicar el final. Pero como los ordenadores están basados en componentes que pueden tomar sólo dos estados, el sistema binario resulta el más eficiente.

Sin embargo, al comparar el sistema binario y el ejemplo de las barras, alguien podría objetar: Es una buena idea dar a cada cifra el doble del. valor de la contigua -por eso se llama sistema binario- pero sólo se puede saber qué valor le corresponde a cada posición conociendo cuál es la última. ¿No haría falta también un tercer símbolo para indicar el final?

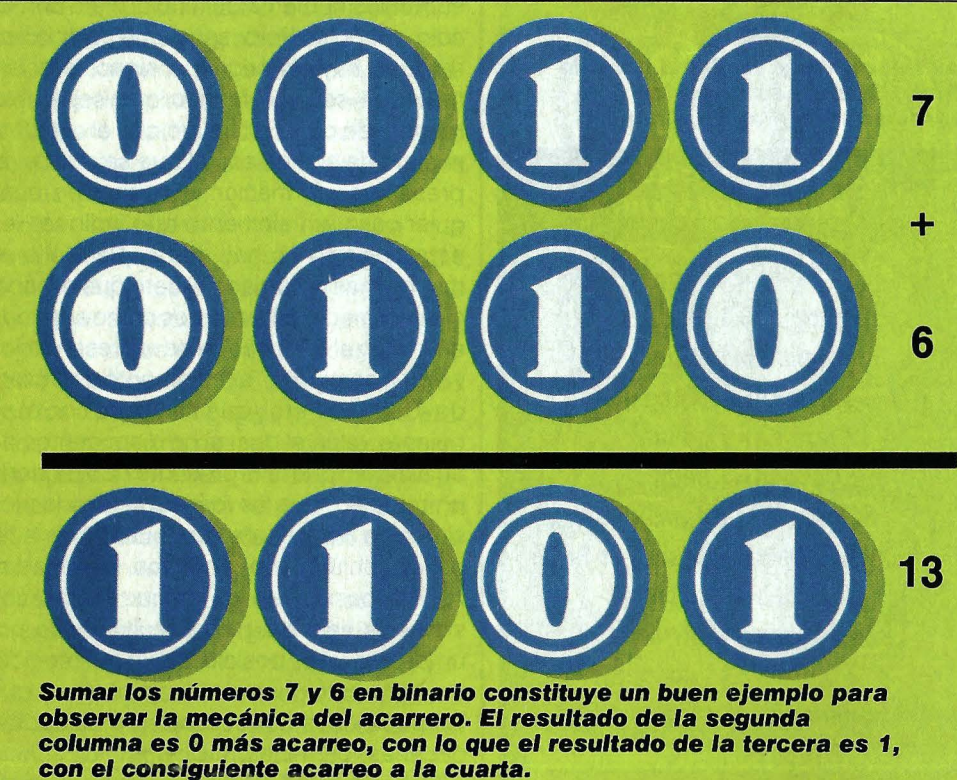

El planteamiento es correcto: si en la memoria del ordenador hubiera una interminable ristra de ceros y unos, habría que marcar las separaciones entre unos datos y otros. Pero es mucho más sencillo dividir la memoria en compartimentos con un número fijo de· posiciones. De esta manera resulta obvio el peso de cada cifra. La única cuestión que queda es el tamaño que deben tener estos compartimentos.

Una casilla de cuatro bits (BIT =  $B$ lnary *dig/T,* dígito binario) es suficiente para la representación de hasta 16 símbolos, desde el «0000» = 0 hasta el «1111» =  $8+4+2+1$ = 15, lo cual aún no es bastante para codificar los (al menos) 36 caracteres alfanuméricos. Ampliando el tamaño de la casilla hasta ocho dígitos binarios se pueden representar valores desde «00000000» = O hasta «11111111 $\nu = 255$ , lo suficiente para simbolizar las cifras decimales, las letras mayúsculas y minúsculas, los signos de puntuación y otros códigos de control. Este tamaño resultó ser tan práctico, que las palabras de ocho bits se utilizan tanto en las grandes computadoras como en los mini y microordenadores, y también ha recibido un nombre propio: el Byte (algunos lo traducen como octeto).

Ahora que ya conocemos los fundamentos básicos de la numeración binaria, podemos ponernos a sumar. Los ceros, como en decimal, también valen cero en binario. Un uno también tiene su valor, multiplicado por el peso de la posición que ocupa. Así, sumando cifra a cifra, posición a posición, podemos establecer unas reglas que serán la base de toda la aritmética binaria: la tabla de sumar.

Resulta evidente que  $0+0 = 0$ , y  $1+0 = 1$ . Pero, ¿cuánto vale  $1+1$ ? Nosotros sabemos que el resultado es dos, pero como tenemos que arreglarnos con unos y ceros, hay que recurrir a la misma treta que, cuando sumando en decimal obtenemos un valor mayor que nueve: los acarreos. Luego,  $1+1 = 0$  y me llevo una,  $o$  bien  $1+1 = 10$ . Teniendo cuidado con los acarreos, podemos sumar ristras de bits tan largas como queramos. Las ilustraciones nos indican cómo. <sup>●</sup>

#### **32 ordenadores**

ES UN PRODUCfO DE PROTO SVI ESPAÑA. Avda. de la Constitución, 260. Tel. (91) 675 75 99. TORREJON DE ARDOZ (Madrid).

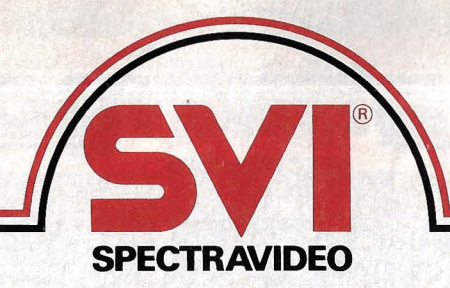

Noviembre 1986

C&M

*los PC's de SVI Spectravideo llegan a España.* 

## **Ofréeese Experto en Gestión**

## **Empresarial. \_158.000 ptas.**

**Por primera vez, una gama de tres auténticos PC's al nivel de precio de los Home Computers.** 

**MADRID-SVI SPEC-**TRAVIDEO lanza, en España una gama de PC's que rompe la barrera de precio que impedía a los Ordenadores Personales llegar a un conjunto mucho más amplio de usuarios.

#### **RECIEN TITULADO NECESITA ENCHUFE.**

Sólo eso, para trabajar con eficacia. Título PC. Compatible 100%. Extenso Software. Ref.: PC SVI-SPECTRAVIDEO

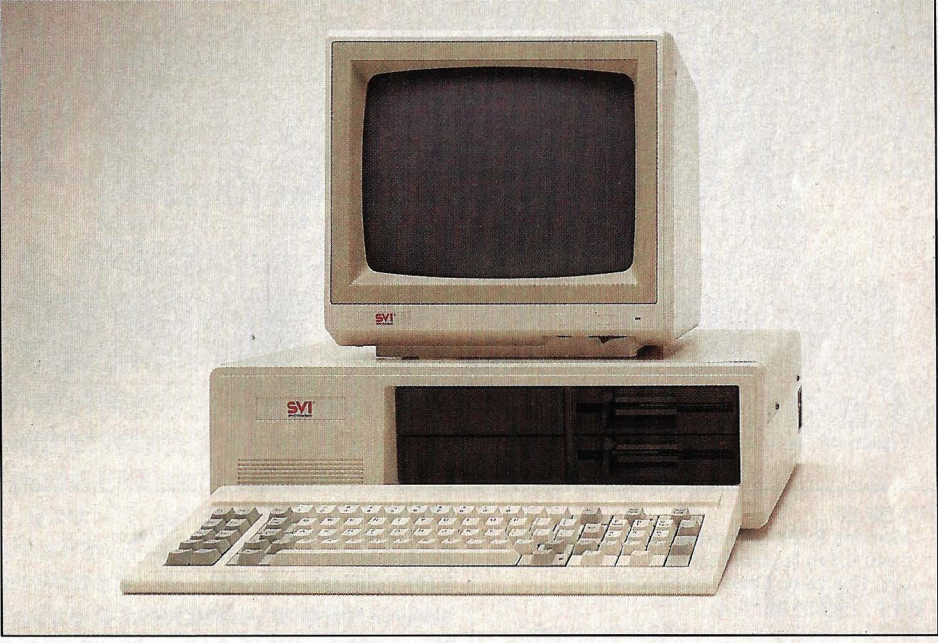

Aplicando creatividad a su tecnología, SVI SPECTRAVI-DEO se pone a la vanguardia de una tendencia anunciada en este sector: la posibilidad de ofrecer prestaciones cada vez más altas a precios cada vez más bajos.

No es un milagro. Es el resultado de equilibrar, honestamente, diseño de producto y objetivo de servicio. Que, en este caso, *es el mvel medio de necesidades profesionales* y *de gestión empresarial.* 

Este es el sitio de los PC's de SVI SPECTRAVIDEO.

Desde ahora, más empresarios y más profesionales podrán usar, a diario, la informática para tener más éxito, para ser más competitivos.

### **COLABORADOR NEGOCIO APORTARlA 640 K.**

Compañero de trabajo ideal. Compatible 100%. Paquetes verticales y software horizontal. Dirigirse a PROTO SVI-ESPANA. Ref.: PC SVI-SPECTRAVIDEO.

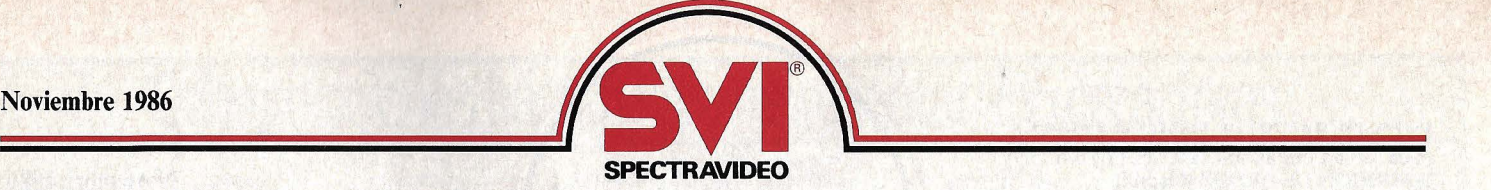

#### La serie de Ordenadores Personales SVI SPECTRAVIDEO está constituida por tres modelos: SVI-256 SF, SVI-640 FF y SVI-640 FH, con las siguientes características comunes:

#### Microprocesador 8088, 4,77 MHz.

Memoria ROM de Sistema 8 KB.

#### *Teclado*

Compatible PC, tipo QWERTY. 83 teclas de perfil bajo incluyendo 10 teclas de función programables y teclado numérico con teclas de cursor.

#### *§:tP.ansión*

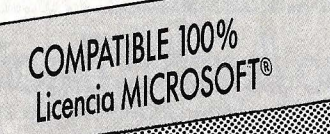

#### *§pffWare Sistema incluido*

MS-DOS con nuevas utilidades (RAM DISK y SPOOL de impresora) GW-BASIC.

#### $S$ *istemas operativos soportados*

MS-DOS.PC-DOS.CP/M-86.

#### *Fuente de alimentación*

Fuente conmutada de 150 W., refrigerada mediante un silencioso ventilador.

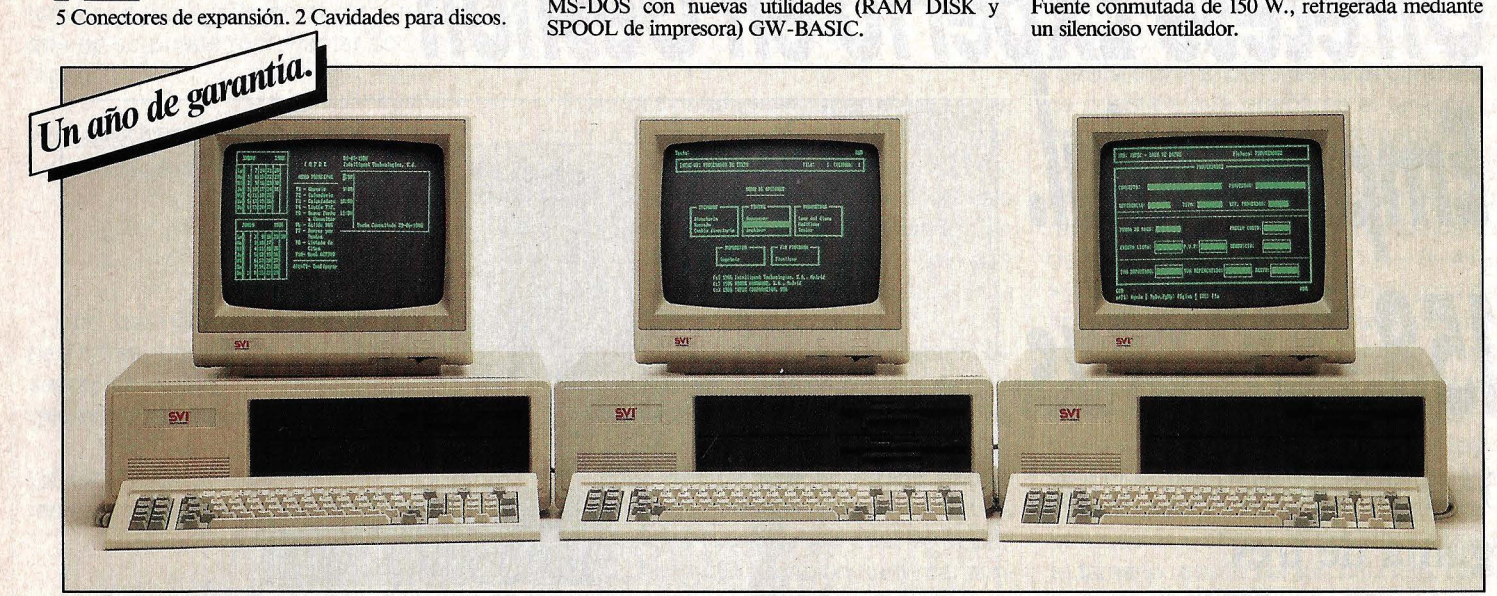

#### *SVI-256SF*

\* P.V;P. 158.000 (sin IVA).

- Memoria RAM de usuario 256 KB, ampliable
	- a 640 KB en la placa base. Una Unidad de Disco flexible,  $5\frac{1}{4}$ ".
- Dos Unidades de Disco flexible, 51/4".

- Memoria RAM de usuario, 640 KB.

\*P.V.P. 188.000 (sin IVA).

*SVI-640FF* 

\* Incluido un Monitor de 12'', de fósforo verde.

#### *PARA PONERSE A TRABAJAR INMEDIATAMENTE, se entregan,* incluido *en los mismos precios: AGENDA ELECTROMCA, BASE DE DATOS Y PROCESADOR DE TEXTOS, fabricados en exclusiva* para

*SVI SPECTRAVIDEO por lntelligent Technologies S.A.* 

#### **SECRETARIA RAPIDISIMA COMPATIBLE 100%**

Experta en proceso de textos, archivos y facturación. Magnífica presencia. Ref.: PC SVI-SPECTRAVIDEO.

**IOIO** GRUPO DE EMPRESAS

#### *Periféricos* y *Ampliaciones*

*SVI-3204* 

- 
- *Tarjeta multipropósito*  monocromo. Interfaz de impresora paralelo. *SVI-3205*

#### *Tarjeta multi entrada/salida*

Controlador de 2 diskettes. Controlador de 2 diskettes externos (cables y zócalos no incluidos). Interfaz serie RS-232. Zócalo para segundo chip RS-232 (cable no incluido). Interfaz de impresora paralelo. Reloj tiempo real/calendario. Interfaz<br>de Joystick PC – Compatible. Software para reloj de tiempo real.

#### *SVI-3206*

- *Tarjeta controladora de diskette*
- Controlador de 2 diskettes. Controlador de 2 diskettes externos (cables y zócalos no incluidos).

#### *SVI-640FH* ..

- Memoria RAM de usuario, 640 KB.
- Una Unidad de Disco flexible, 51/4'
- Una Unidad de Disco duro, 20 Megas.
- \*P.V.P. 337.000 (sin IVA).

#### *SVI-3207*

*Tarjeta multifunción* 

Interfaz serie RS-232. Interfaz impresora paralelo. Reloj tiempo real/calendario. Zócalos para 384 KB RAM. Interfaz de Joystick PC Compatible. Software para reloj de tiempo real, RAM DISK, SPOOL de impresora.

#### *SVI-3207 A*

- Idéntica a SVI-3207 pero con 384 KB de RAM. *SVI-3208* 

#### *Tarjeta gráficos color*

- Interfaz 80 columnas texto monocromo. RGB y. vídeo compuesto. 640 x 200 PIXEL de resolución máxima. Interfaz para ratón, lápiz óptico y modulador de radio frecuencia.

#### *SVP-3208*

Impresora de puntos, 100 CPS. Salida paralelo, letra de alta calidad.

#### *Información:*

#### PROTO SVi ESPAÑA

Avda. de la Constitución, 260. Tel. (91) 675 75 99. TORREJON DE ARDOZ (Madrid).

Delegación en Cataluña: Avda. Pau Claris, 165, 3? Tel. (93) 215 52 50.

08037 BARCELONA **MICROSOFT** 

es una marca registrada de MICROSOFf CORPORATION.

### **Programas:**

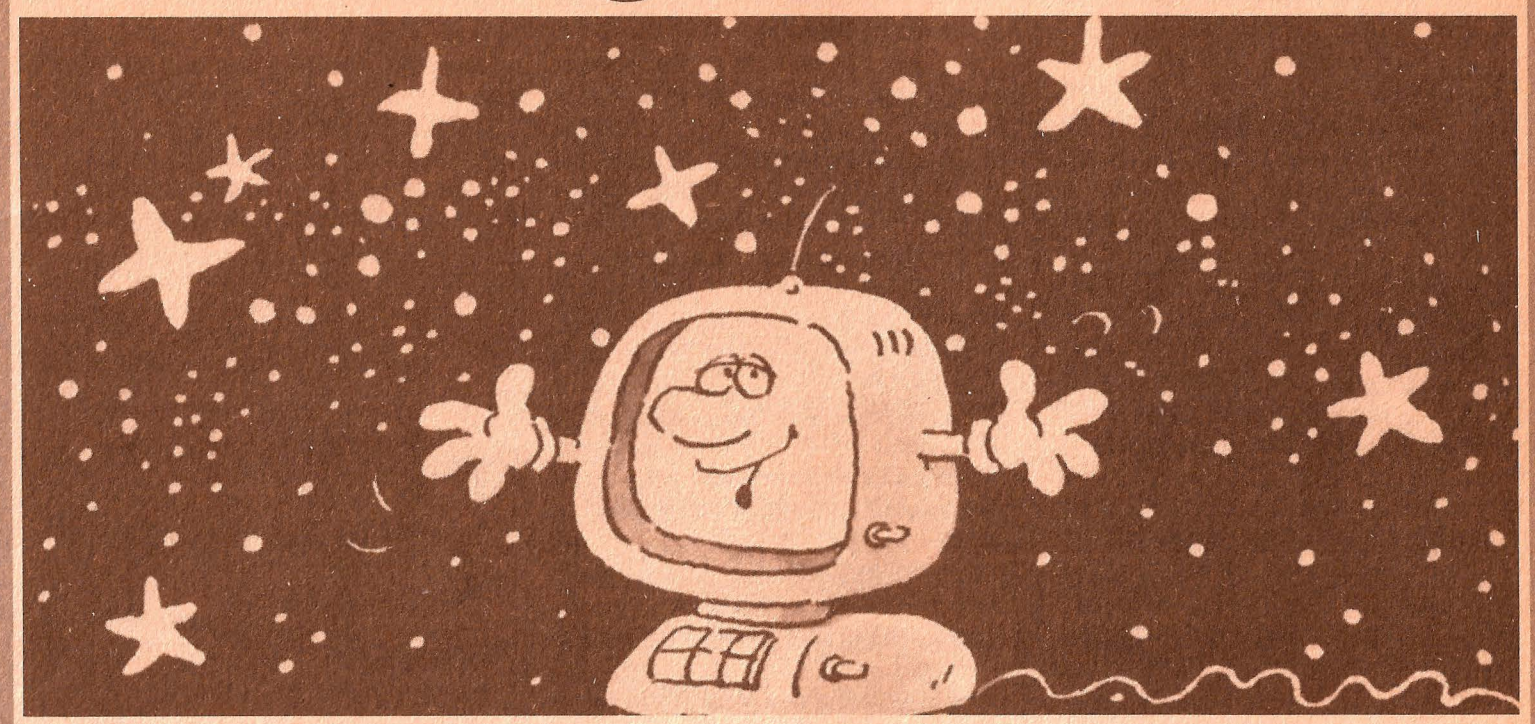

### **CALENDARIO DE FASES LUNARES**

**Puara** los interesados en la astrono-<br>
mía, el ordenador puede resultar<br>
una herramienta de gran ayuda, esmía, el ordenador puede resultar pecialmente si se vive en una gran ciudad, donde no se puede apreciar claramente la belleza de un cielo estrellado. Un ordenador es el medio idóneo para afrontar la tediosa tarea de los cálculos astronómicos, órbitas, posiciones, ángulos, para luego representarlos gráficamente sobre la pantalla. Las posibilidades son infinitas: dibujar sobre la pantalla una zona del firmamento, acercarla o alejarla, moverla...

Desarrollar y explicar un programa tan· complejo requeriría muchas páginas y muchas horas; por ello hemos escogido una sección muy interesante de un completo programa de astronomía: el cálculo de las fases lunares. Con este programa podrás ver en cualquier momento la fase lunar que corresponde a un día determinado, en el pasado, el presente o el futuro.

La explicación de este programa no es, pues, precisamente sencilla, pero tra-

**Todo el mundo ha oído hablar alguna vez del poderoso influjo que la luna ejerce sobre núestro carácter. A ciertas personas la luna llena les** · **vuelve irascibles, a otras, por el contrario, les tranquiliza. Y lo mismo sucede con la luna nueva** *v* **los cuartos. Aquí te presentamos un calendario perpetuo de fases lunares. Con él podrás saber al instante si la luna estaba creciendo o menguando cuando naciste o en qué fase estará en tu próximo cumpleaños.** 

taremos de hacerlo a grandes rasgos:

En primer lugar se definen las funciones que vamos a necesitar a lo largo del programa, fundamentalmente trigonométricas. Los ordenadores generalmente miden los ángulos en radianes (360° = 2xPI radianes), y aunque el Amstrad permite operar en grados (DEG), hemos respetado la medida más común para facili-

tar la conversión a otros ordenadores. Seguidamente, el programa pregunta por la fecha y la hora. Esta última se introduce en el formato HH.MM, esto es, como un número con dos decimales para facilitar su utilización dentro del programa.

Como punto de partida para los cálculos se toma la fecha 1.1.1950, O horas.

Seguidamente se calcula la fecha Juliana, en las líneas 270-290, para a continuación pasar a los cálculos matemáticos. Estos cálculos nos entregan varios valores, que determinan la posición relativa del Sol y la Luna y su diferencia. Estos valores a su vez van a determinar la fase lunar. Imaginemos que la posición del Sol es de 0° (con respecto a la Tierra) y la de la Luna es de 180°. Los dos astros estarán, por tanto, en oposición (diferencia de 180°) y la fase será llena. Si por el contrario, el Sol y la Luna estuvieran en conjunción (diferencia 0°), la fase sería nueva. Si la diferencia es menor que 180°, la fase es creciente, y si es mayor, la fase es menguante.

#### AMSTRA En los ordenadores Amstrad no viene implementada la función CIRCLE, solucionándose el problema mediante las funciones SIN y COS. 10 MODE 2 20 'fases lunares 30 0\$=STRING\$(80,"") 40 DEF FNm(x)=INT(x)+INT  $((x-INT(x))*100+0.5)/60$ 'minutos en grados -50 DEF FNt  $(x) = x - (INT(x) / 3)$  $er)$ 60) \*360) (reduccion a 36 Ø orados 60 DEF FNs $(x)$ =SIN( $x*PI/1$ 80) 'senos a grados 70 DEF FNg(x)=x\*180/PI ' radianes en grados 80 DEF FNb $(x) = x * F1 / 180$ grados en radianes 90 CLS: PRINT"FASES LUNAR ES": PRINT 0% 100 PRINT"FASE=0% ILUNA NUEVA": PRINT"FASE=50% : M EDIALUNA": PRINT"FASE=100 % :LUNA LLENA": PRINT g\$ 110 LOCATE 1, 10: PRINT"FE CHA (DD/MM/JJJJ) :"::INP UT a\$ 120 IF LEN(a\$)<>10 THEN PRINT CHR\$(7):GOTO 110 130 d=VAL (LEFT\$ (a\$.2)):  $m=VAL$  (MID\$ (a\$, 4, 2)) :  $v=V$ AL (RIGHT \$ (a\$, 4)) 140 LOCATE 1, 12: PRINT"H ORA SOLAR (HH. MM): ": INP UT  $x$ : Hor=x: z=FNm(x) 'a orados 150 f=z/24 'fraccion del dia 160 ' calcular fecha jul iana (jd=dias/t=siglos/  $desde 1 - 1 - 1950$ 170 (tg=dias transcurr  $idos$  desde  $1 - 1 - 1950$ ) (t= siglos transcurridos) 180 y=y+(m<=2):m=m-12\*(m  $\langle = 2 \rangle$ 190 id=INT(365.25\*y)+INT RX)  $(SQ, 6QQ1 * (m+1)) + INT (v/4Q)$  $(2) - INT(y/100) - 712286 + d + f$  $t = id/36525$ 200 'sol (exc excentrici  $X)$ ) dad per - perihelio man-de sviacion media)  $210$  exc=0.01673-0.000042 是卡 220 per=FNb (FNt (102.0804 +1.712\*t)) 230 man=FNb (FNt (358.0007

+35999. 0498\*t)) 240 'igualacion kepler p or resolucion de iteraci ones 250 ea=man:FOR k%=1 TO 5 :ea=man+exc\*SIN(ea):NEXT 260 'coordenadas en el p lano 270 U=COS (EA) - EXC: W=SQR (  $1-EXC*EXC*STN(EA)$ 280 'coordenadas helioce ntricas 290 S9=SIN(per): C9=COS(p 300 X=C9\*U-S9\*W:Y=S9\*U+C  $9*W:Z=\emptyset$ 310 GOSUB 480 320 sol=FNt (FNG (19+PI)) 330 LUNA 340 LM0=64.3755+481267.8 82\*T-0.0011\*T\*T 350 MM0=215.5315+477198. 858\*T+0.0092\*T\*T 360 KM0=12.1128-1934.14\* T+0.0021\*T\*T 370 LS0=280.6967+36000.7 692\*T+0.0003\*T\*T 380 MS0=358.0007+35999.0 497\*T-0.0002\*T\*T 390 LH0=2\*(LM0-LS0) 400 LM1=LM0+6.2889\*FNS(M  $M(2) + 1.275*FNS(LH(2-MM(2)))$ 410 LM1=LM1+0.6583\*FNS(L  $H(2) + 2.2136*FNS(2*MM2)-2.$ 1144\*FNS(2\*(LMØ-KMØ)) 420 LM1=LM1-0.1872\*FNS(M SØ) + 0.0575\*FNS (LH0-MM0-M  $SO)+Q$ ,  $Q533*FNS$  (LH $Q+MMO$ ) 430 LM1=LM1+0.0461\*FNS(L  $HQ - MSO$ ) +0.0411\*FNS(MM0-M  $SO$ ) -0.0339\*FNS(LH0/2) 440 LM1=LM1-0.0303\*FNS(M  $MO+MSQ) + Q$ .  $Q589*FMS$  (LHO-2 \*MMØ) 450 LUNA=FNT (LM1) 460 GOTO 540 470 ' coordenadas cartes ianas a polares 480 R=SOR(X\*X+Y\*Y+Z\*Z):R  $X = SUBR (X*X+Y*Y) : B9 = ATN (Z/$ 490 IF X=0 AND Y=0 THEN L9=0:GOTO 530 510 IF XK0 THEN L9=PI-P9 : GOTO 530 520 L9=P9:IF Y<0 THEN L9  $=19+2*PI$  'LARGO 530 RETURN 535 Tresolucion

540 DIF=FNT(LUNA-SOL) 550 FASE=ROUND (FNS (DIF/2)  $*FNS(DIF/2)*100.0$ 560 CLS: PRINT: PRINT" **FASES LUNARES** FECHA: "; A\$; " HORA : "; USING"##. ##"; HOR 570 PRINT 0\$ 580 PEN 0: PAPER 1: LOCATE 23.5: PRINT" POSICIONES RELATIVAS ": PEN 1: PAPER Ø: PRINT 590 PRINT TAB (21) : "SOL: ": USING"###": INT( SOL); : PRINT" grad **DE ": USING"##": (s**  $ol-INT(sol))$ \*60;; PRINT" " 600 FRINT TAB (21); "LUNA: ":USING"###":INT( luna):: FRINT" gra dos ":USING"##": ( luma-INT(luma))\*6 Ø:: PRINT" "" 610 PRINT TAB(21); "DIFER ENCIA: "; USING"###"; INT( dif)::PRINT" grados ":US ING"##"; (dif-INT(dif))\*6 Ø;:PRINT"'" 620 PRINT G\$:LOCATE 5,17  $E$ PRINT"FASE =" $E$ PASE:"%  $\mathbf{u}_{\frac{n}{2}}$ 630 IF DIF <180 AND (FAS E<>100 AND FASE<>0) THEN PRINT"CRECIENTE" ELSE I F dif>180 AND (FASE<>10 0 AND FASE<>0) THEN PRI NT "MENGUANTE" ELSE IF fase=100 THEN PRINT"LLE - NA" ELSE PRINT"NUEVA" 640 PLOT 400,200 650 FOR a=0 TO 2\*PI STEP 0.25 660 DRAW 400+INT (80\*SIN) a)),120+INT(80\*COS(a)) 670 NEXT A 680 PHAS=FASE\*PI/100 690 IF DIF>180 THEN FACT =PI-PHAS ELSE FACT=PHAS 700 FOR A=0 TO PI STEP 0  $.55$  $-710$  DRAW 400+INT (80\*SIN) a) \*COS (FACT) ), 120+INT (80  $*COS(4)$ 720 NEXT A 730 IF DIF>180 AND FASE> 5 THEN MOVE 321, 120: FILL 1 ELSE IF FASE>5 THEN M OVE 478, 120: FILL 1 V35 LOCATE 1,24: PRINT g\$ 740 LOCATE 25, 25: PRINT"
### SPECTRUM

El Spectrum carece del comando FILL. del que nos servíamos en la versión Amstrad para representar gráficamente la fase lunar. Para solucionar este problema nos hemos valido de un pequeño truco, utilizando el comando DRAW del Spectrum. Este comando determina un tercer parámetro: el radio del arco que vamos a dibujar. De esta manera vamos dibujando arcos de radio cada vez mayores.

**10 REM SPECTRUM** 20 REM fases lunares 30 0\$="-------------------40 DEF FN  $m(x) = INT(x) + IN$ 

 $T(Xx-INT(x))$ \*100+0.5)/60 :REM minutos en grados 50 DEF FN  $t(x) = x - (INT(x))$ 360) \*360) : REM reduccion a 360 grados 60 DEF FN  $s(x) = SIN(x) + P1$ 180) : REM senos a grados 70 DEF FN g(x)=x\*180/PI: REM radianes en grados 80 DEF FN b(x)=x\*PI/180: REM grados en radianes 90 CLS: PRINT"FASES LUNAR ES": PRINT g\$ 100 PRINT"FASE=0% : LUNA NUEVA": PRINT"FASE=50% : MEDIALUNA": PRINT"FASE= 100% : LUNA LLENA": PRINT  $Q$ 110 PRINT AT 8,21 "FECHA (DD/MM/JJJJ) :"::INPUT a \$ 120 IF LEN(a\$)<>10 THEN **GOTO 110** 130 LET d=VAL (A\$(TO 2)): LET m=VAL(A\$(4 TO 5));LE T y=VAL (A\$(7 TO)) 140 PRINT AT 10,2; "HORA SOLAR (HH. MM) : ": INPUT x: LET Hor=x:z=FN m(x):REM a grados 150 LET f=z/24:REM fracc ion del dia 160 REM calcular fecha j uliana (jd=dias/t=siglos / desde 1-1-1950 170 REM (tg=dias transcu rridos desde 1-1-1950) ( t=siglos transcurridos) 180 LET y=y+(m<=2):LET m  $=m+12*(m\leq 2)$ 190 LET jd=INT(365.25\*v)  $+INT(S0.6001*(m+1))+INT($  $y/400$ ) -INT ( $y/100$ ) -712286

+d+f:LET t=jd/36525 200 REM sol (exc excentr icidad per=perihelio man mdesviacion media) 210 LET exc=0.01673-0.00 **0042\*t** 220 LET per=FNb(FNt(102. 0804+1.712\*t)) 230 LET man=FNb (FNt (358. 0007+35999.0498\*t)) 240 REM iqualacion keple r por resolucion de iter aciones 250 LET ea=man: FOR k=1 T O S:LET ea=man+exc\*SIN(e a) : NEXT K 260 REM coordenadas en e 1 plano 270 LET U=COS(EA)-EXC:LE T W=SQR(1-EXC\*EXC)\*SIN(E  $A$ 280 REM coordenadas heli ocentricas 290 LET S9=SIN(per):LET C9=COS(per) 300 LET X=C9\*U-S9\*W:LET Y=S9\*U+C9\*W:LET Z=0 **310 GOSUR 480** 320 LET sol=FN t (FN G(19  $+PI)$ 330 REM LUNA 340 LET LM0=64.3755+4812 67.882\*T-0.0011\*T\*T 350 LET MM0=215.5315+477 198.858\*T+0.0092\*T\*T 360 LET KM0=12.1128-1934  $.14*T+0.0021*T*T$ 370 LET LS0=280.6967+360 **00.7692\*T+0.0003\*T\*T** 380 LET MS0=358.0007+359 99.0497\*T-0.0002\*T\*T 390 LET LH0=2\* (LM0-LS0) 400 LET LM1=LM0+6.2889\*F N S(MM0) +1.275\*FN S(LH0-MMA) 410 LET LM1=LM1+0.6583\*F N S(LH0) +0.2136\*FN S(2\*M M0)-0.1144\*FN S(2\*(LM0-K **MØ) >** 420 LET M1=LM1-0.1872\*FN S(MS0)+0.0575\*FN S(LH0-MM0-MS0) +0.0533\*FN S(LH  $8+MM(8)$ 430 LET LM1=LM1+0.0461\*F N S(LHØ-MSØ) +0.0411\*FN S (MM0-MS0)-0.0339\*FN S(LH  $0/2)$ 440 LET LM1=LM1-0.0303\*F N S(MM0+MS0)+0.0589\*FN S  $(LHØ-2*MMO)$ 450 LET LUNA=FNT(LM1)

**460 GOTO 540** 470 REM coordenadas cart esianas a polares 480 LET R=SQR(X\*X+Y\*Y+Z\* Z) : LET RX=SQR(X\*X+Y\*Y) : L  $ET$  B9=ATN(Z/RX) 490 IF (X=0 AND Y=0) THE N LET L9=0: GOTO 530 500 LET P9=2\*ATN(Y/(ABS(  $X$ ) +RX) ) 510 IF X<0 THEN LET L9=P I-P9: GOTO 530 520 LET L9=P9: IF Y<0 THE N LET L9=19+2\*PI :REM LA **RGO 530 RETURN** 535 REM resolucion 540 LET DIF=FNT(LUNA-SOL  $\mathbf{R}$ 550 LET FASE=ROUND (FNS (D) IF/2) \*FNS(DIF/2) \*100.0) 560 CLS: PRINT" FECHA: "! A\$: "HORA: ": HOR 570 PRINT g\$ **580 PRINT" POSICIONES RE** LATIVAS :" **M & 590 PRINT"SOL:** INT(SOL):" grados " 600 PRINT"LUNA: **88 g** INT(luna):" grados " 610 PRINT"DIFERENCIA: **\*\*** 8  $INT(df): "grados"$ 620 PRINT G\$: PRINT AT 13 , 1; "FASE ="; FASE; "% 88 年 630 IF DIF <180 AND (FAS E<>100 AND FASE<>0) THEN **PRINT"CRECIENTE"** 631 IF dif>180 AND (FASE <>100 AND FASE<>0) THEN PRINT "MENGUANTE" 632 IF fase=100 THEN PRI NT"LLENA" 633 IF FASE=0 THEN PRINT "NUEVA" 640 IF DIF<180 THEN INI= PI:ST=-(2\*PI/100):FIN=PI  $-(ST*FASE)$ 650 IF DIF>=180 THEN INI =-PI:ST=(2\*PI/100):FIN=-PI+(ST\*FASE) 660 FOR N=INI TO FIN STE P ST 670 PLOT 191.16 680 DRAW 0.64.N 690 NEXT N 700 PRINT AT 21, 10; "PULS E UNA TECLA" 710 IF INKEY\$="" THEN GO **TO 710 720 GOTO 10**  $\circledcirc$ 

# TUBARCODEPRU EBAS

os ordenadores también han entrado en el mundo de las competicio-**Mines deportivas, pugnando por supe**rar en velocidad y precisión a sus contrincantes. Para este singular deporte, que en realidad trata de comprobar la calidad de distintos ordenadores, se idearon los bancos de pruebas (benchmark-test). Con ellos es posible determinar cuánto tiempo tarda un ordenador en realizar ciertas tareas típicas de los programas de aplicaciones.

Los 12 bancos de pruebas que os ofrecemos en estas páginas no miden únicamente la velocidad de proceso de unos ordenadores en comparación con otros, sino que también muestran la exactitud de los cálculos matemáticos y cómo una pequeña modificación altera el tiempo de ejecución del programa.

1 BANCO 1 100 TI\$="000000" 110 PRINT"EMPIEZA" 120 FOR Z=1 TO 100000 130 NEXT Z 140 FRINT "TERMINA" 150 PRINT TI\$

1 BANCO 2 100 TI\$="000000" 110 PRINT"EMPIEZA"  $120 Z = 2$  $122 Z = Z = Z + 1$ 130 IF Z<10000 THEN 122 140 PRINT"TERMINA" 150 FRINT TTS

Los bancos del 1 al 9 están construidos de manera que se aprecien claramente las modificaciones realizadas en ellos.

Por ejemplo, el banco 1 hace que el ordenador cuente hasta 100.000 con un bucle FOR-NEXT. El Apple II tarda 2 minutos y 10 segundos en hacerlo. En el banco 2, la cuenta es sólo hasta 10.000, pero en este caso se utiliza un condicional IF para comprobar si se ha llegado al final. Para una décima parte de la tarea, el Apple necesita casi las tres cuartas partes del tiempo inicial: ¡1 minuto y 35 segundos!

Más sorprendente aún es la diferencia

Existen dos criterios para medir el rendimiento de un ordenador. El primero es la capacidad de la memoria RAM, que es absoluta y va viene anunciada por el fabricante. El segundo es la velocidad de proceso y la exactitud de los cálculos. Para medir estas variables se han **ideado los bancos de pruebas** o benchmark-test, que tú mismo puedes construir tomando como modelo los siguientes programas.

de tiempos de ejecución de los bancos 3 y 4. En principio, ambos son iguales: deben realizar las cuatro operaciones aritméticas básicas.

1 BANCO 3 100 TI\$="000000" 110 PRINT"EMPIEZA"  $120 Z = 0$  $122 7 = 7 + 1$ 123 R=Z/Z\*Z+Z-Z 130 IF Z<10000 THEN 122 140 PRINT"TERMINA" 150 PRINT TI\$

1 BANCO 4 100 TI\$="000000" 110 PRINT"EMPIEZA"  $120 Z = 0$  $122 Z = Z + 1$ 123 R=Z/2\*3+4-5 130 IF Z<10000 THEN 122 140 FRINT"TERMINA" 150 PRINT TI\$

La diferencia está en que en el banco 3, las operaciones se realizan con una variable Z, mientras que el banco 4 utiliza constantes (2,3,4,5). Por esta leve modificación, un Apple necesita 16 segundos más: 3:07 minutos en el banco 4, frente a los 2:51 del banco 3. El banco 5 combina estas dos variantes para comprobar la velocidad media. Los bancos 6 y 7, son modificaciones de los bancos 2 y 4 respectiva-

mente, incorporando una nueva prueba: la instrucción GOSUB.

El ordenador debe llamar 10.000 veces a una subrutina que devuelve inmediatamente el control al programa principal.

1 BANCO 5 100 TI\$="000000" 110 PRINT"EMPIEZA"  $120 Z = 0$  $122 7 = 7 + 1$ 123 R=Z/7\*6+4-3 124 Q=R/R\*R 130 IF Z<10000 THEN 122 140 PRINT"TERMINA" 150 PRINT TI\$ 1 BANCO 6 100 TI\$="000000" 110 PRINT"EMPIEZA"  $120 Z = 2$  $122 7 = 7 + 1$ 

124 GOSUB 200 130 IF Z<10000 THEN 122 140 FRINT"TERMINA" 150 PRINT TI\$ 160 END 200 RETURN.

Con esto se comprueba la influencia de los saltos en la velocidad de ejecución de los programas. También es interesante comparar los bancos de pruebas 8 y 9.

En ellos, además de las tareas de las pruebas anteriores (operaciones aritméticas, saltos a subrutinas, condicionales), se hace una cuenta hasta 5, en un bucle anidado dentro del principal, que llega hasta 10.000.

1 'BANCO 7 100 TI\$="000000" 110 PRINT"EMPIEZA"  $120 Z = 0$  $122 Z = Z = Z + 1$ 123 R=Z/2\*3+4-5 124 GOSUB 200 130 IF Z<10000 THEN 122 140 PRINT"TERMINA" 150 PRINT TI\$ 160 END 200 RETURN

En el banco 9, además, se asignan valores a una variable dimensionada dentro de dicho bucle. En un C-64, la diferencia de tiempos es de 225 segundos. Por tanto, este ordenador tarda 22,5 milisegundos en asignar cinco valores a una matriz.

1 'BANCO 8 100 TIS="000000" 110 PRINT"EMPIEZA"  $120 \t Z=0$ 121 DIM M(5)  $122 7 = 7 + 1$ 123 R=Z/2\*3+4-5 124 GOSUB 200 125 FOR I=1 TO 5 127 NEXT I 130 IF Z<10000 THEN 122 140 PRINT"TERMINA" 150 PRINT TI\$ 160 END 200 RETURN

1 BANCO 9 100 TI\$="000000" 110 PRINT"EMPIEZA"  $120 Z = 0$ 121 DIM M(5)  $122 7 = 7 + 1$  $.123$  R=Z/2\*3+4-5 124 GOSUB 200 125 FOR I=1 TO 5  $126 M(I)=R$ 127 NEXT I 130 IF Z<10000 THEN 122 140 PRINT"TERMINA" 150 PRINT TI\$ 160 END 200 RETURN

En el banco 10 se comprueban las funciones trigonométricas y logarítmicas, demostrando la demora que sufre el ordenador al operar con este tipo de funciones.

#### **ADAPTACIONES** Atari: Tendrás que cronometrar los tiempos a mano, lo que es más inexacto e incómodo. Prescinde de todas las líneas con TIS Apple IIe: Este ordenador tampoco dispone de timer. Cronometra manualmente. Amstrad CPC: Iínea 100: T1=TIME. AI final de los programas cambia TI\$ por: PRINT INT ((TIME-T1)/300). IBM PC y compatibles: En vez de TI\$ escribe siempre TIME\$. La comparación con el banco 3 resulta de gran interés. El siguiente banco, el 11, no sólo calcula los tiempos de ejecución sino que también comprueba la precisión de los cálculos. 1 'BANCO 10 100 TI\$ = "000000" 110 PRINT"EMPIEZA"  $120 Z = 0$  $122 Z = Z = 2 + 1$ 125 M=Z\*Z  $126$  L=L0G(Z)  $127$  S=SIN(Z) 130 IF Z<10000 THEN 122 140 FRINT"TERMINA" 150 PRINT TI\$ 160 END

1 'BANCO 11 100 TI\$="000000" 110 PRINT"EMPIEZA" 120 Z=5000 130 E=2.71828 140 P=3.14159 150 F=0 160 FOR I=1 TO Z 170 R=I

200 RETURN

#### **CINCO ORDENADORES EN EL BANCO**

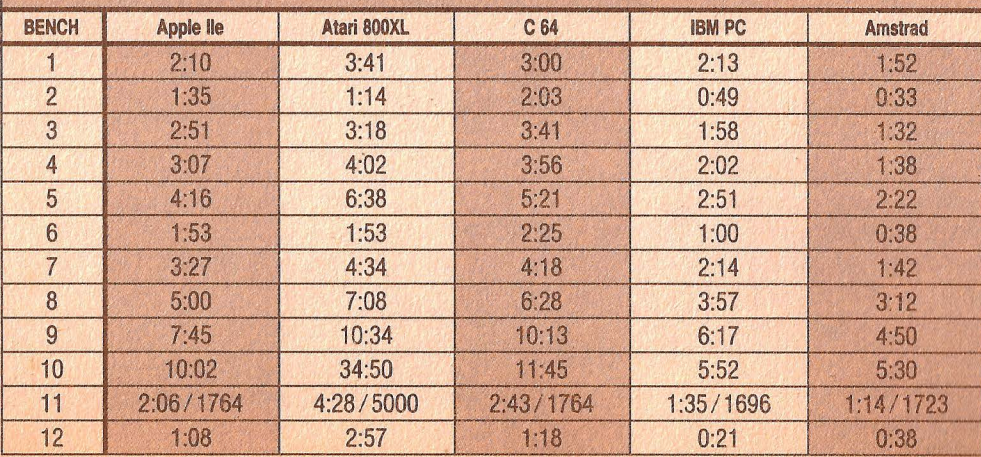

180 R=R\*E 190 R=R\*P 200 R=R/F 210 R=R/P 220 IF R=I THEN 240  $230$   $F = F + 1$ 240 NEXT I 250 PRINT F: "ERRORES DE CALCULO" 260 PRINT"TERMINA" 270 PRINT TI\$

Para ello, se toman los números del 1 al 5000, y se multiplican por el número e (la base del logaritmo neperiano) y por PI (la relación entre el perímetro y el diámetro de la circunferencia), para volver a dividir el resultado por las mismas constantes. Por lógica, el número resultante sería el mismo que el inicial, pero en la realidad informática no es así, pues se trabaja con un número limitado de cifras decimales y en los redondeos se pierde exactitud. No todos los ordenadores tienen la misma exactitud: mientras el Atari 130XE no consigue resultados correctos, los grandes ordenadores personales (IBM PC y compatibles), aún sin una precisión total, sólo fallan la tercera parte de las veces.

```
1 'BANCO 12
100 TI$="000000"
110 PRINT"EMPIEZA"
120 FOR I=1 TO 100
1.30 \text{ A} = T140 FOR J=1 TO 10
150 A = 50R(A)160 R=R+RND(1)
170 NEXT J
180 FOR K=1 TO 10
190 \text{ A} = \text{A} * \text{A}200 R=RND(1)
210 NEXT K
220 S=S+A
230 NEXT I
240 PRINT ABS(1010-S/5)
250 PRINT ABS (1000-R)
260 PRINT"TERMINA"
270 PRINT TI$
```
El último banco, el 12, opera con raíces cuadradas, números aleatorios y conversión a valores absolutos, para comprobar la influencia de dichas operaciones en el tiempo de proceso.

Los programas son para el C-64, pero con unas pequeñas modificaciones (ver cuadro) se pueden ejecutar en cualquier ordenador.

En algunos, Atari o Apple II, habrá que cronometrar los tiempos a mano, pues no permiten acceder al reloj interno.  $\circledcirc$  **Por increíble que parezca los ordenadores tienen el mismo problema que las grandes ciudades para eliminar sus desechos. Descubre por qué** *v* **compruébalo con este programa.** 

### **UN CUBO PARA LA BASURA**

Amuchos propietarios de un ordena-<br>
dor personal no se les ha ocurrido<br>
nunca que la máquina pudiera ti-<br>
rar su basura de cuando en cuando. Esto dor personal no se les ha ocurrido rar su basura de cuando en cuando. Esto lo hace el ordenador, en efecto, sin necesidad de pedir permiso al usuario. Si no lo hiciera, el programa BASIC se quebrantaría, abrumado por ingentes cantidades de basura.

El ordenador, mientras tira la basura y reorganiza la memoria, abandona el programa BASIC, quedándose parado durante unos segundos, a veces incluso minutos. Esto se hace patente especialmente en los ordenadores con poca memoria útil. El espacio se va achicando por momentos y el ordenador tiene que parar a cada momento a reorganizar su memoria.

¿Qué es lo que entendemos por basura? En primer lugar, vamos a explicar la forma en que trabajan la mayoría de los intérpretes BASIC: basan todas sus operaciones en el manejo de punteros. Un puntero es un indicador numérico que apunta a una zona de la memoria. Así, por ejemplo, para saber dónde está situado el programa, existe el puntero «principio de programa» y el puntero «final de programa». Por este medio, el intérprete BASIC sabe en todo momento la ubicación y longitud del programa. El intérprete· utiliza muchos más punteros, que indican la posición de las constantes, variables y cadenas alfanuméricas. Para poner un ejemplo veamos el siguiente programa:

- 10 A=6:B=80:C=1900
- 20 A\$="MUY":B\$="0RDENADORES"
- 30 D=A+B+C:C\$=A\$+B\$
- 40 PRINT C\$:PRINT D
- 50 END

En este programa operamos con todo. con de varia-<br>Las constantes A, B y C, la variable numé- coles inrica D, y las variables alfanuméricas A\$, B\$ vadiría nuestro y C\$. programa, quebrantándolo.

bies tiene que ser almacenado de alguna manera por el intérprete BASIC, para poder ser recuperadas por requerimiento del programa. Esto también se consigue por medio de punteros. Se construye una lista con los nombres de las variables y un puntero que indica en qué posición de memoria se encuentra el contenido de esa variable. Cuando el valor de una variable cambia, se busca en la tabla y se altera la memoria en la posición de puntero x. Esta tabla suele estar situada detrás del programa BASIC.

Cuando se trata de variables numéricas cambiar su valor no tiene mayor problema, pues siempre van.a ocupar el mismo espacio.

El problema se presenta cuando empezamos a trabajar con variables de cadena. Este tipo de variables no tiene una longitud predeterminada, por lo que, si efectuamos una operación en que cambie su longitud, nos encontraremos con que la nueva cadena no tendrá sitio en el espacio que le estaba asignado. En este momento, la vieja cadena es abandonadá en ese lugar, se convierte en basura, y el puntero de la variable pasa a indicar una nueva posición de memoria, donde será almacenada la cadena modificada.

Si dentro de nuestro programa efectuamos muchas operaciones con variables alfanuméricas, la pila de variables irá aumentado, con lo que la memoria útil para nuestro programa irá disminuyendo. Llegará un momento en que<br>se toquen las dos zonas; si en ese instante no se realizara una limpieza de la memoria, la pila

El contenido de las constantes y varia- Sin embargo, en este momento, el intér------------------ ---------------------------------~--~

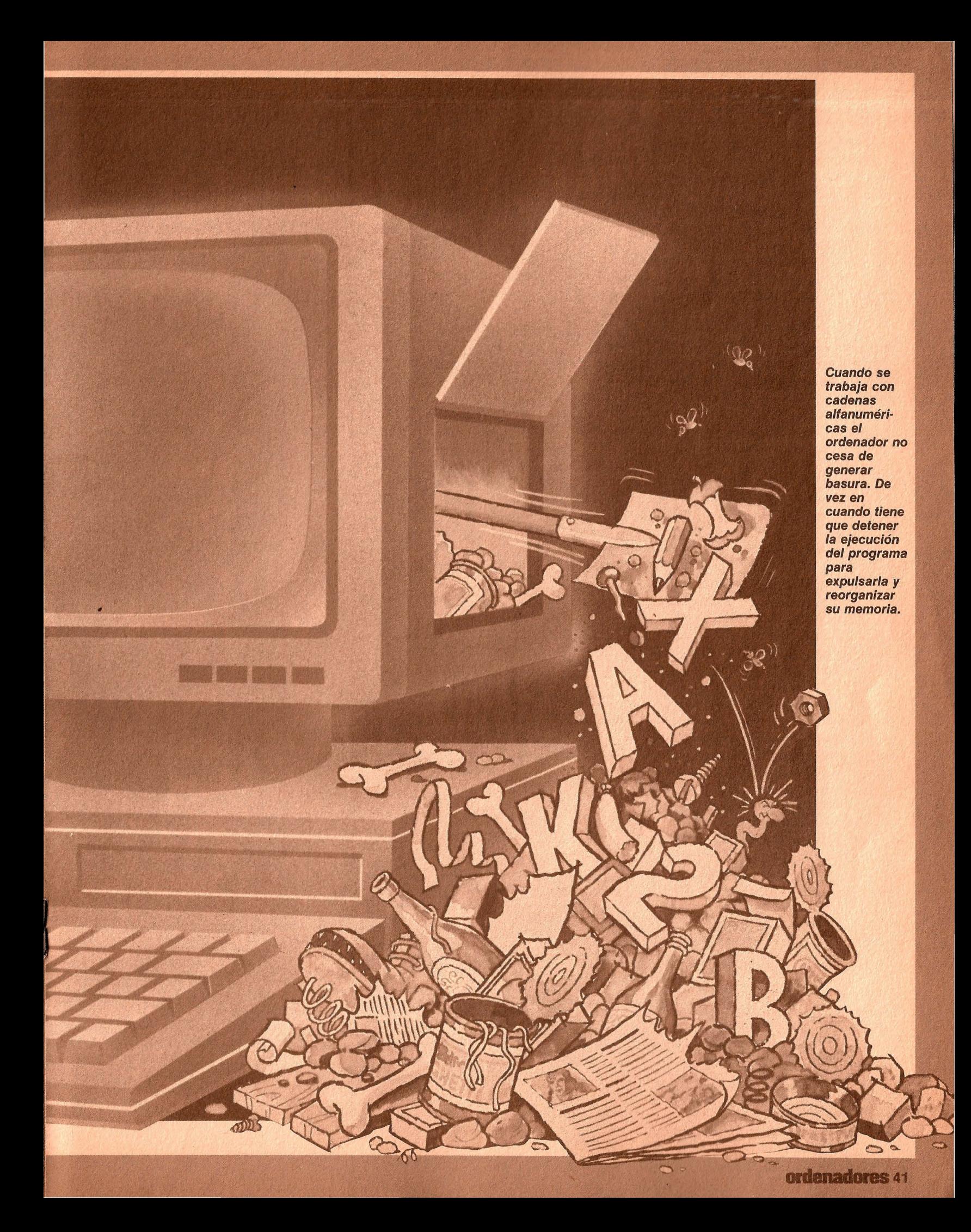

prete BASIC, previniendo la catástrofe, pone en marcha automáticamente el programa de tratamiento de basuras: reordena todas las nuevas variables de cadena, las sitúa de nuevo en la zona alta de la pila y corrige los punteros. Los viejos datos desechados, la basura, no es borrada, pero se deja libre el sitio para sobreescribir. Para ejecutar la rutina de tratamiento de basuras, el ordenador abandona todo lo que estuviera haciendo y se ocupa únicamente de hacer sitio en la memoria.

Quizás os haya pasado algunas veces: el ordenador se para de repente y no reacciona ante nada. No os apresuréis a apagarlo, pues puede que esté ocupado en la rutina de tratamiento de basuras.

El programa de ejemplo, escrito para los Amstrad 464 y 6128, no es sino un reloj digital. Este reloj, en un principio funciona normalmente, pero si elegimos la opción de generación de basuras, observaremos que el reloj se para de vez en cuando. Esta parada del reloj es indicativa de que se están tratando basuras, pues durante ese tiempo se detiene el programa, y con ello la impresión de la hora exacta.

La explicación del programa es muy sencilla: si se elige la opción con tratamiento de basuras, el ordenador va a operar con una cadena alfanumérica (ti\$) en cada ciclo del reloj, generándose por consiguiente la correspondiente basura. El ordenador va a ir imprimiendo en pantalla los sucesivos valores del puntero de ti\$ para que veamos cómo va disminuyendo el tamaño de nuestra memoria útil. Cuando el ordenador comprueba que la pila de variables va a chocar con nuestro programa, se produce el tratamiento de basuras. Volvemos a recordaros que el tratamiento de basuras no lo realiza el programa, sino el intérprete mientras lo está ejecutando.

El tratamiento de basuras puede ser forzado por el usuario, en el caso del Amstrad mediante la función FRE ("").

```
100 MODE 2:·WINDOW#1,5,80 
, 1, 41.1@ num=149: DIM relleno$
(num):ti=" ":tr="trata
miento de basuras"
1:.20 ' 
130 PRINT#1, "Programa de
demostracion del "tr$"
 sobre ordenadores"
140 LOCATE#1,20.2:PRINT# 
1, "AMSTRAD CPC (464-6128
) 
150 LOCATE 1,4:PRINT STR 
ING$ (SO, " - " )160 LOCATE 1,22::PRINT S
```
TRING\$(80, "-"): LOCATE 1, 6 1712) ' 180 FOR i=0 TO num:r-elle  $no*(i) = STRING*(255, "*)$ : **NEXT**  $190$   $'$ 200 PRINT"Programa con " tr\$" S/N" 210 x \$=LOWER\$(INKEY\$) 220 IF  $x^* = "s"$  THEN LOCAT E#1,23,4: PRINT#1,"Con "t rS:flag=1:GOTO 260  $230$  IF  $x\text{m} = "n"$  THEN LOCAT E#1,23,4:PRINT#1,"Sin "t r \$: 80TO 260 240 GOTO 210  $250'$ 260 fraccion=300 ' 300 milisegundos 270 ' 280 INPUT" Introduzca la hora (hhmmss) ";z\$ 290 IF LEN(z\$)<6 THEN z\$  $=$ "0" +z \$ : GOTO 290 300 ' 310 LOCATE 1,6:PRINT"E1 parpadeo uniforme del bo r-de indica que no se est a tratando ninguna basur a, " 320 PRINT"Si el parpadeo efectua alguna pausa"; 330 PRINT" significa que se estan tratando basur **as 'J** "; 340 PRINT"y durante este tiempo no se podra para r el ordenador " 350 360 370 464-664 o 6128 380 IF PEEK(&AC01)<>&C9 THEN reloj=&B8B4 ELSE re  $10j = 8B187$ ::::.90 •' 400 'Calcular horas=t(1) .minutos=t(2), segundos=t (3) 410 FOR i=1 TO 3:t(i)=VA  $L(MID$Cz$, i*2, 2)$ ):NEXT i  $4.20$ 430 'Calcular el periodo 450 ti=fr-accion\*<t(3)+60 \*t(2)+3600\*t(1))~t1=INT< ti/2^24):ti=ti-2^24\*t1 460 t2=INT(ti/2^16):ti=t i-2A16\*t2:t3= INT(ti/256)  $: t : = t : -256 * t 3$ 47Ø 480 'Pokear la hora dada

490 POKE reloj+1,t3:POKE J'·ei oj+2, t2 500 POKE reloj+3,t1:PDKE r-E~1oj,ti 510 520 LOCATE 31, 14: PRINT"H  $M$   $B<sup>n</sup>$ ~:.;~;llJ LOCATE 1 ... 1:-i:PF~:INT 'La  $hora de tu CFC es.$ 540 LOCATE 1, 17: PRINT"Po ~:::. i e i o,:., de ti~~ '  $\frac{18}{12}$  $\mathbb{S}^{\mathcal{N}}$   $^{11}$ 55Ql LOCATE 1,18:PRINT tr-  $\mathcal{L}^{\mathbf{H}}$  . 560 LOCATE 70, 20: PRINT"F  $=$  $f$ in" 570 b=FRE(0) 580 590 'medianoche? 600 IF TIME>=24\*3600\*fra ccion THEN : \$="000000": G OTO 400: >=240000 610 620 LOCATE 30, 15: PRINT h or-a:LOCATE 33,15:PRINT m tnut:LOCATE 36,15:PRINT seo 630 LOCATE 33,15: PRINT": ":LOCATE 36, 15: PRINT":"  $640$ 650 IF LOWER\$ ( INKEY\$) = "f " THEN 830 660 IF flag THEN ti\$=STR ~Ji <TI ME) 6'7ill  $680$  strpl=(@ti\$) 690 posi=PEEK(strpl+2)\*2 56+PEEK<strpl+ll:LOCATE  $31.17$ : PRINT HEX\$ (posi, 4) 700 IF antposi<posi THEN gca=gca+1:PRINT CHR\$(7) 710 LOCATE 30,18:PRINT g  $c:$  a - 1 720 730 IF bo=1 THEN bo=11 E  $LSE$  bo=1 740 BORDER bo 750 ' 760 gseg=FIX(TIME/fracci on) 'tiempo en segundos 770 hor-a=FIX(gseg/3600) :~ssg=gseg-hora\*3600 780 minut=FIX(r-seg/60):s eg=rseg-minut\*60 /90 B00 antposi=posi 810 820 IF ant=seg THEN 600 ELSE ant=seg:GOTO 600 830 LOCATE 1,22:BORDER 0 : CLEAR

# ENOVOL NDER

 $\hat{v}$ 

 $\widehat{(\cdot)}$ 

Innovadores, personales, únicos.<br>Ellos son los grandes genios<br>de la moda internacional. Levar un diseño suyo es apostar<br>por la elegancia sin tiempo.

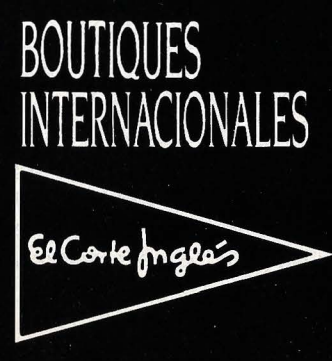

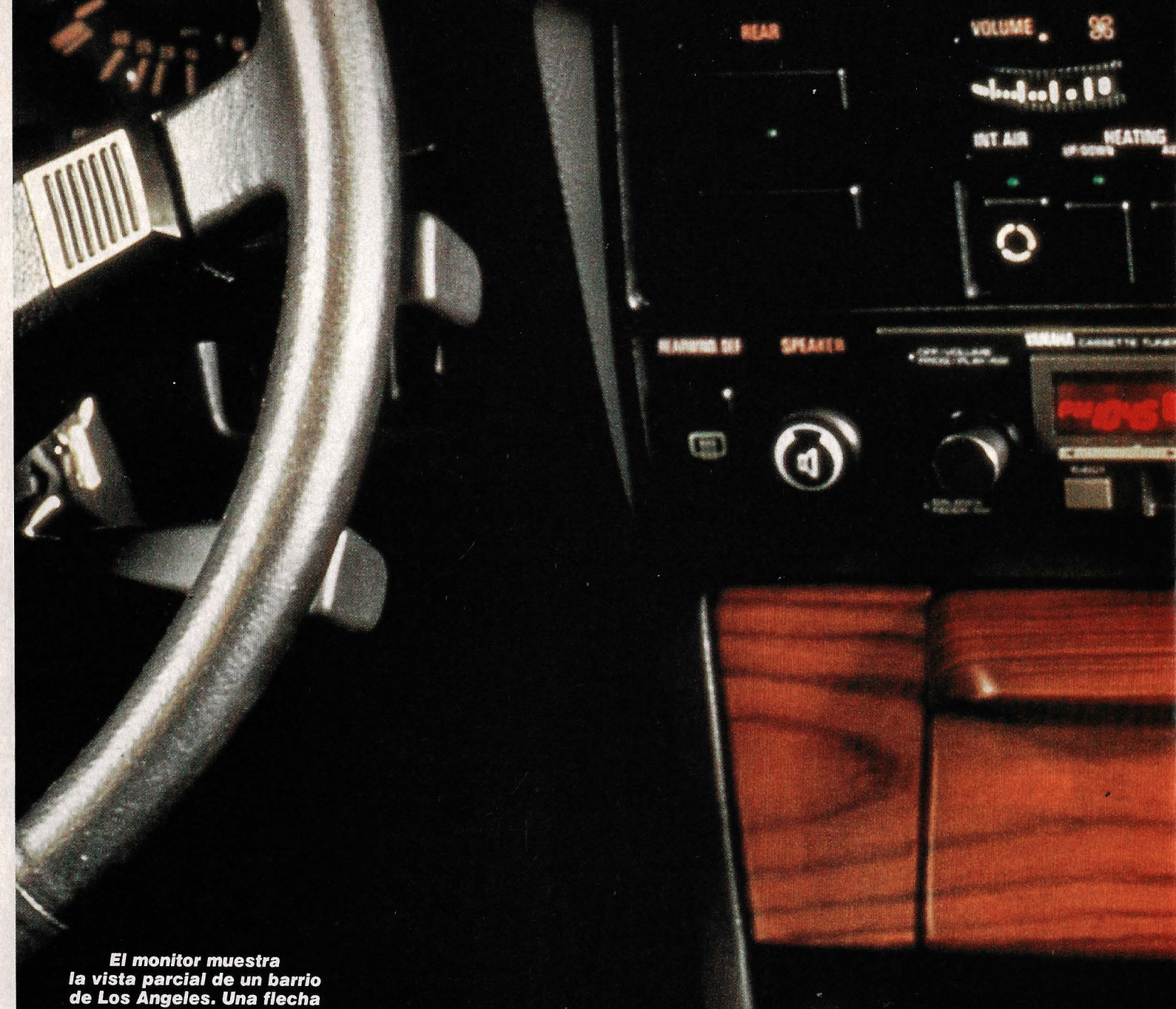

parpadeante indica al conductor su posición actual.

a electrónica y la informática han<br>
avanzado en los últimos años casi<br>
más que ninguna otra rama de la tecnoloavanzado en los últimos años casi gía, y en todas ellas ha encontrado aplicación: en la industria, en la navegación aérea y marítima, en viajes espaciales, etcétera. Sin embargo, los fabricantes de automóviles no se han decidido hasta hace muy poco tiempo a instalar microprocesadores en sus productos. El control elec-

trónico del suministro de combustible, sistemas antibloqueo para los frenos o el entretenimiento controlado por ordenador son algunos de los primeros pasos en este sentido.

Actualmente, los expertos están investigando en sistemas electrónicos que guíen al conductor a su destino. Estos ordenadores de a bordo muestran cada callejón, cada camino de tierra, y también las gran-

# **Elcam**

des avenidas, en una pantalla en el interior del coche. Ya no será necesario consultar los complicados callejeros, que extendidos podrían cubrir toda una mesa de conferencias.

La mayoría de los copilotos electrónicos se encuentran en fase experimental. Tres de ellos, por sus características, son especialmente interesantes. El primero, el Navigator de la firma norteamericana

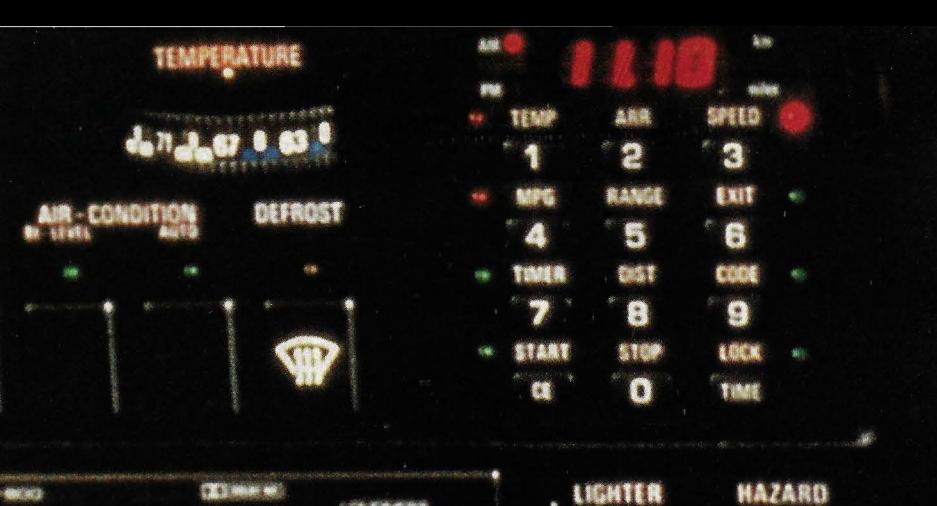

### **CALLEJEROS ELECTRONICOS**

# **ino más corto, por favor.**

**El sueño de muchos taxistas y conductores particulares**  va es una realidad: un ordenador de a bordo que nos **muestra distintos mapas de carreteras y callejeros de ciudades indicándonos en qué punto concreto nos encontramos y qué dirección conviene seguir para llegar antes a nuestro destino, evitando atascos, obras y otros obstáculos.** 

Etak, ya está incluso a la venta. Para el *CA-*RINde Philips aún habrá que esperar unos cuantos años, mientras que el Auto-Scout de Siemens ya está dando resultados positivos como sistema experimental en dos ciudades alemanas. Lo curioso es que los tres siguen básicamente el mismo principio: un microprocesador, a partir de los datos obtenidos con una brújula y unos sensores de movimiento, calcula la posición y

#### **CALLEJEROS ELECTRONICOS**  $\longrightarrow$

el sentido de la marcha del vehículo, así como el camino ya recorrido, y lo compara todo con los datos del mapa digital de la red de calles y carreteras que se encuentran en su memoria. Así es como el sistema puede guiar al conductor a su destino.

Pero pasemos a describir cada uno de estos sistemas para conocer sus similitudes y diferencias. Empezamos por el Navigator de Etak:

#### **Con toda la potencia de un ordenador personal**

El corazón del ordenador es un procesador Intel 8088 (como el que albergan el IBM PC y sus compatibles). Con sus 256 KBytes de memoria principal (RAM) y 16 KBytes de ROM (con rutinas para el control del sistema), el Navigator tiene todas las cualidades de un buen ordenador personal... y cabe en una caja de zapatos.

Para localizar el camino, el ordenador no necesita sofisticados sistemas de orientación: el campo magnético de la Tierra le ofrece un punto de referencia. Una brújula y los algoritmos usuales en navegación permiten al sistema calcular en todo momento la posición y el sentido de la marcha del vehículo. Los sensores de movimiento indican si una rueda gira más aprisa que otra, lo que significaría que se está rodando por una curva. El ordenador compara continuamente los datos que le envían sus informadores (brújula y sensores) con los valores de su mapa de carreteras digital, que están almacenados en una cinta magnética con una capacidad de hasta 3,5 MBytes. Esta enorme capacidad de almacenamiento es realmente necesaria, pues los callejeros digitalizados ocupan mucha memoria. Las calles se memorizan como una serie de puntos, correspondientes a las esquinas y encrucijadas. Una carretera totalmente recta, sin calles laterales, sólo necesita las coordenadas de dos puntos: el principio y el final. Un camino con muchas curvas se representa a base de pequeños tramos rectos. Y cada encrucijada necesita un punto adicional. Para almacenar cada punto hacen falta 32 bits, o sea 4 Bytes, dos para las abscisas (eje X) y dos para las ordenadas (eje Y).

Estadísticamente se ha comprobado que, por término medio, cada calle consta de seis puntos. Además, también hay que añadir una dirección de cuatro Bytes para

**El sistema CARIN** de **Phllips memoriza los callejeros de las ciudades en discos compactos (arriba}. En el Auto-Scout de Siemens una rosa de los vientos guía al conductor hacia su destino (derecha}.** 

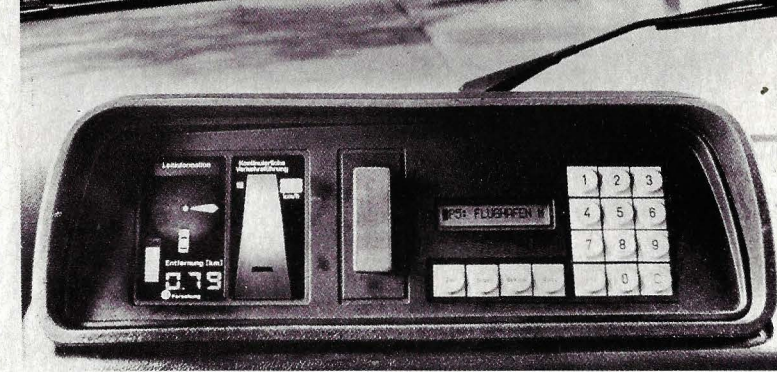

indicar en qué zona de la memoria se puede encontrar información adicional (por ejemplo, el nombre de la calle), por lo que necesitamos  $6 \times 4 + 4 = 28$  Bytes para cada calle. Suponiendo que una ciudad media-grande, con una superficie de  $20 \times 20$ kilómetros, tiene unas 8.000 calles, se ocuparían  $8.000 \times 28 = 224.000$  Bytes, aproximadamente 220 KBytes. Si se asigna la misma cantidad de memoria para codificar los nombres de las calles, se alcanzan los 440 KBytes. Las grandes ciudades como San Francisco o Los Angeles necesitan de cuatro a seis cintas magnéticas para

ordenador se orienta gracias al campo magnético terrestre

guardar el mapa completo digitalizado. Una pantalla conectada al sistema muestra siempre el barrio donde se encuentra el coche. Un triángulo parpadeante indica la situación del vehículo, mientras que el punto de destino, seleccionado a través del teclado, aparece como una estrella brillante; y si se sale de la zona visible, una flecha indica la dirección que hay que seguir. Cada callejero tiene nueve niveles de zoom: desde el plano detallado de un barrio, con todas sus callejas y callejones, hasta una vista general de la red de autopistas de todo un país.

A pesar de sus refinadas características, el precio de este copiloto electrónico asusta: el Navigator cuesta 1 .400 dólares (unas 200.000 pesetas), y cada mapa supone un gasto adicional de 35 dólares (unas 5.000 pesetas).

Los directivos de Etak ponen grandes

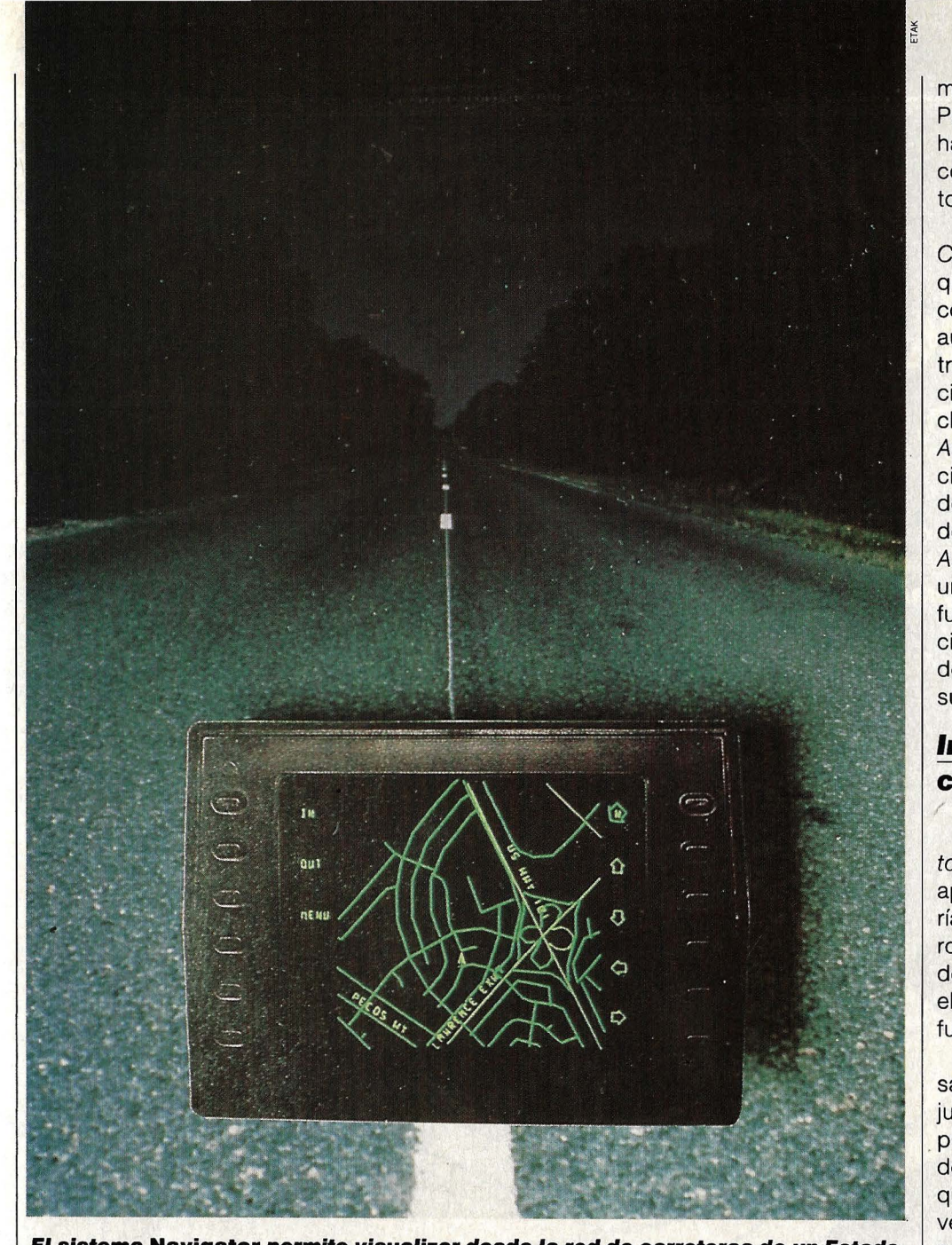

**El sistema Navigator permite visualizar desde la red de carreteras de un Estado, hasta las callejas de un barrio. Los datos se guardan en cintas magnéticas.** 

esperanzas en la posibilidad de sustituir el lector de cassettes por un sistema de almacenamiento de datos por disco-láser, eliminando la incomodidad de tener que cambiar continuamente la cinta.

Esta es la tecnología que han elegido los europeos desde el principio. En el centro de investigación de Philips en Geldtrop (Holanda) se está experimentando un copiloto automático que planifica las rutas, calcula la situación del vehículo del mismo modo que el Navigator, e informa sobre las características de los alrededores del lugar de destino.

El sistema de Philips, llamado CARIN (Car lnformation and Navigation), funciona en principio igual que el Navigator. La única diferencia está en el sistema de almacenamiento de los datos, que en este caso es un lector de discos compactos. Con este sistema es posible guardar en un solo disco información sobre las calles y carreteras de grandes extensiones de terreno. Los 440 KBytes que hemos calculado anteriormente para una ciudad mediana sólo suponen el diez por ciento de la capacidad de una CD-ROM (Ver MUY ORDENADO-RES  $n.°$  5).

Philips tiene intención de ofrecer el siste-

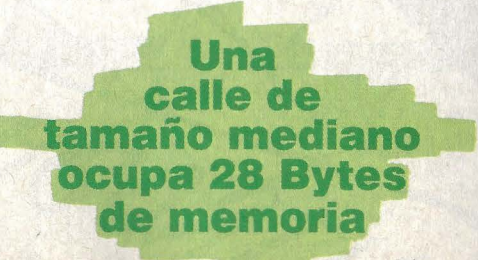

ma CARIN en Holanda dentro de dos años. Para los mapas digitales de otros países habrá que esperar algo más. El sistema completo (ordenador, lector de CD y monitor) vendrá a costar unas 400.000 pesetas.

Menos detallista que el Navigator y el CARIN es el Auto-Scout, de Siemens, aunque también más barato. El sistema de control de tráfico e información alemán, aún en fase de experimentación , no muestra ningún mapa, sino que indica la dirección a seguir mediante un sistema de flechas sobre una rosa de los vientos. El Auto-Scout indica al conductor con suficiente antelación por dónde se tiene que desviar para seguir la mejor ruta hacia su destino. Según un portavoz de Siemens, el Auto-Scout no será mucho más caro que un buen radiocassette. Sin embargo, su funcionamiento depende de unas condiciones previas, que los distintos países deberían incorporar a la infraestructura de sus sistemas viales respectivos.

#### **Imposible perderse en ciudades desconocidas**

Los expertos piensan en incluir un cuarto color en los semáforos: el infrarrojo. Los aparatos receptores de los coches recibirían las señales codificadas de los semáforos, identificándolas como órdenes de desvío para evitar atascos, y el copiloto electrónico buscaría una ruta alternativa si fuera posible.

El ordenador-guía de Siemens está basado en un procesador lntel 80186, que, junto con el procesador aritmético 8087, puede calcular rápidamente la situación del coche, siguiendo el mismo principio que los otros dos sistemas. El único inconveniente es que tanto el punto de partida como el destino se codifican con un número de seis cifras a introducir a través del teclado (numérico) del ordenador. En el display, además de las flechas que indican la dirección por la que hay que circular, aparece la distancia que falta hasta el punto de destino. Siguiendo las instrucciones del Auto-Scout, los conductores no tendrán dificultad en orientarse en cualquier ciudad extraña.

Los ingenieros de Siemens se recrean con los sistemas de control de tráfico del futuro. Los expertos son de la opinión de que en un futuro próximo no podremos prescindir de un control central de la circulación. Dentro de poco, los parques móviles nacionales serán tan enormes que sin sistemas como el Navigator, el CARIN o el Auto-Scout en las horas punta las ciudades se sumirían inevitablemente en el más absoluto caos circulatorio.

PROGRAMACION<br>BASIC

# **Conorden**

MARKE-DIRECTOR Existen dos posibilidades para escribir un programa: lanzarse directamente a teclear hasta que la cosa funcione, o pensar antes cómo planificar con método el trabajo de nuestro ordenador.

n cualquier trabajo de programación relativamente ambicioso merece la pena planificar la estructura del programa antes de empezar a escribir las primeras instrucciones. Es cierto que el BASIC es un len-

guaje que invita a sentarse ante el ordenador y ponerse a teclear sin más preámbulos, lo que puede dar buenos resultados al escribir programas pequeños, pero cuando se trata de proyectos más extensos es muy fácil incurrir en la producción de los indeseables programas-spagetti, que ni el propio programador es capaz de entender al cabo de algunas semanas porque están llenos de saltos de unas rutinas a otras.

Sólo se pueden conseguir programas cortos, efectivos y fácilmente legibles si se siguen estrictamente los siguientes pasos:

- 1. Análisis del problema.
- 2. Preparación del programa.
- 3. Codificación del programa.

Generalmente, cuando queremos escribir un programa de utilidad, existe de antemano una descripción somera de la tarea. o al menos una idea de lo que se pretende conseguir con el programa. Pero esto aún

# J"ASUNTO

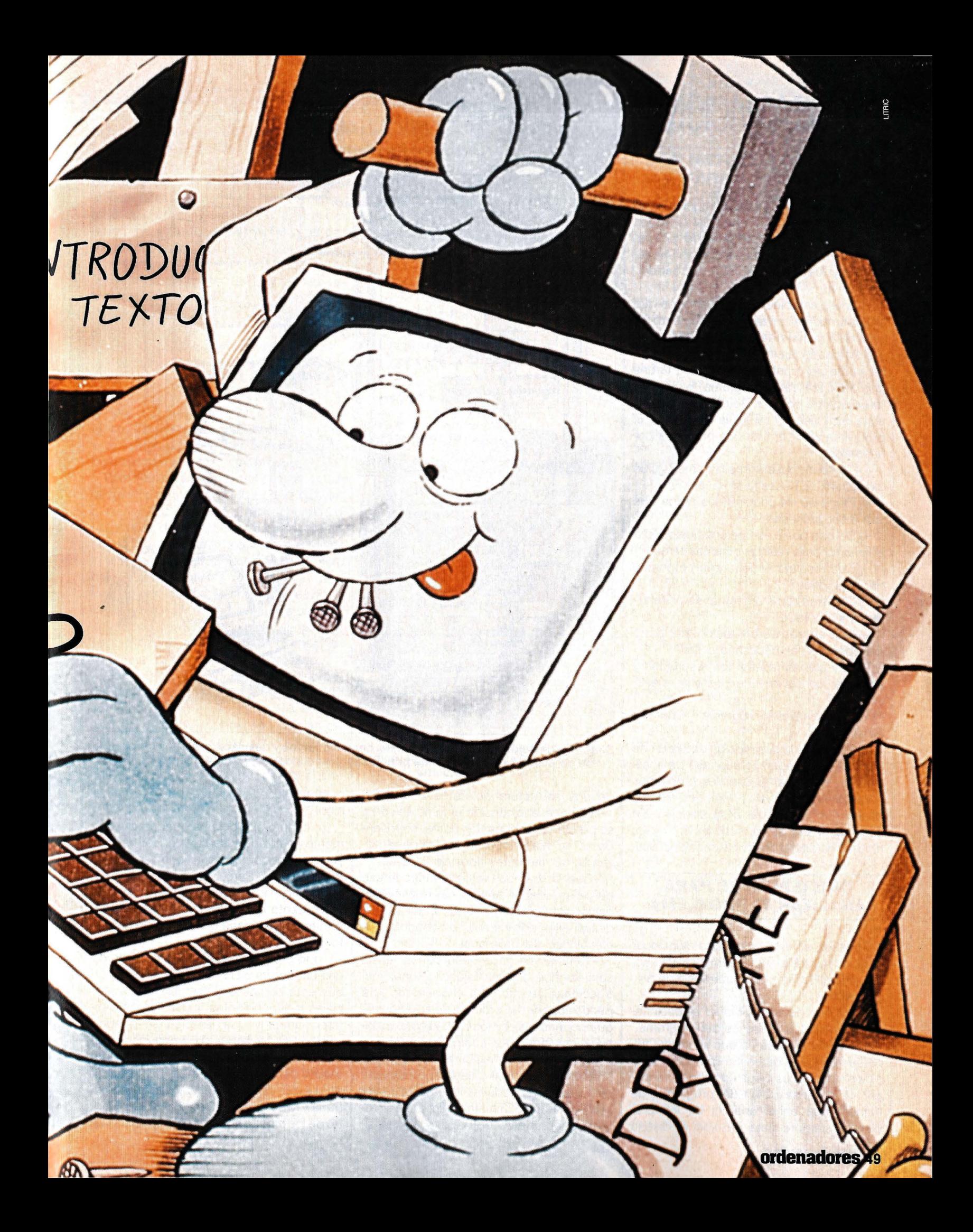

#### **PROGRAMACION BASIC**   $\rightarrow$

no es suficiente para poder empezar a trabajar: previamente hay que dejar perfectamente definidos los objetivos del programa. Sólo si ejecuta a la perfección una tarea muy determinada, será verdaderamente útil.

Una vez establecidos los objetivos que se pretenden alcanzar, es el momento de buscar la manera de solucionar el problema planteado. La mejor técnica es describir punto por punto las diferentes tareas que debe realizar el programa, lo más detalladamente posible. De esta manera resulta fácil decidir cómo va a ejecutar el programa cada uno de los procesos por separado.

-¿Cómo empezará el programa? ¿Qué explicaciones necesita el usuario?

-¿Cómo se introducirán los datos que van a ser procesados?

-¿De qué posibles opciones dispondrá el usuario para realizar distintas tareas?

-¿Qué resultados tiene que proporcionar el proceso?

-¿Cómo se van a presentar estos resultados al operador?

-¿Qué errores de utilización, por parte del operador, es necesario evitar?

-¿Hay que almacenar los resultados y volver a leerlos en una posterior ejecución?

-¿Cómo finaliza el programa? ¿Cómo se despide?

Después de la descripción detallada de los objetivos, llegamos a la fase de análisis. Hay que desmenuzar los problemas para determinar cuáles serán los medios necesarios para llegar a su solución. En caso necesario, se sopesan los pros y los contras de diferentes soluciones posibles.

#### **CINCO PUNTOS PARA ANALIZAR EL PROBLEMA.**

También en este caso cabe mencionar algunos puntos que influyen decisivamente sobre el desarrollo de un trabajo de programación:

-Hay que decidir cómo se seleccionarán los distintos procesos del programa.

-Cualquier programa que se precie tiene que procesar datos. La cantidad y el tipo de estos datos juega un importante pa- . pel en la construcción del programa, de manera que en el análisis de los problemas siempre está incluido el diseño

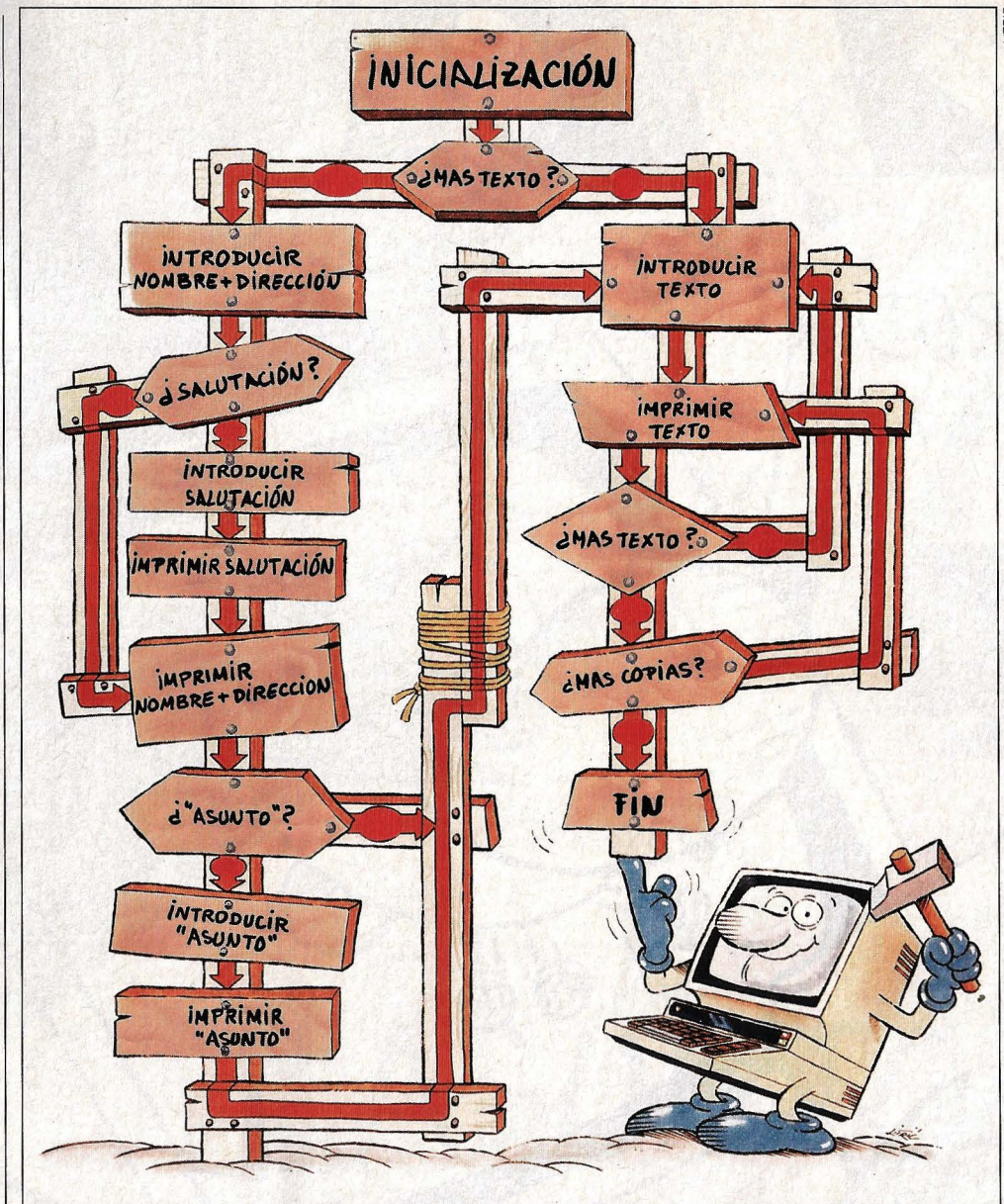

**Diagrama de flujo. El laberinto de bucles, condicionantes y desviaciones se ha convertido en un plan de ruta, con calles principales y secundarias, perfectamente legible.** 

de una estructura de datos adecuada.

-Es necesario considerar también cómo se pueden almacenar los datos, sopesando las ventajas e inconvenientes de la utilización de diferentes tipos de ficheros.

-Cuando hay que realizar varias tareas parciales independientes, hay que investigar con qué frecuencia van a ser utilizadas, pues puede influir en la estructura y la efectividad del programa.

-También es importante pensar en la conveniencia o la necesidad de unas instrucciones de uso para el operador. ¿Se puede suponer un proceso de aprendizaje que permita reducir los mensajes explicativos incluidos en el código?

Dependiendo de las características del problema, el análisis puede ser muy simple, o también puede representar la mayor parte del trabajo. Sin embargo, ahorra muchos quebraderos de cabeza en las siguientes fases del trabajo de programación.

En cuanto el problema quede perfectamente analizado y se haya encontrado la solución, podemos pasar a la realización del programa. Pero, alto, no te impacientes: eso no quiere decir que haya llegado el momento de sentarse ante el teclado. Aún merece la pena considerar un aspecto más:

Todo programa debe estar provisto de una estructura clara. Con ello se entiende que esté compuesto por programas parciales independientes, perfectamente diferenciados, y que también se pueden comprobar por separado, llamados módulos o bloques. Una característica muy deseable de los programas bien estructurados es que cada bloque tenga sólo una entrada y (a ser posible) una sola salida. Dentro de los bloques están permitidas las ins-

#### **so ordenadores**

trucciones de salto, así como las llamadas a subrutinas. Lo que está terminantemente prohibido es saltar de un bloque a otro.

Existen infinidad de métodos para facilitar la estructuración de los programas. Uno muy cómodo y simple es la confección de tablas de módulos. Se trata de escribir en una columna todas las tareas del programa que se pueden contemplar como rutinas parciales, y determinar en qué orden deben ejecutarse. Por supuesto, si se trata de programas pequeños, las tablas de módulos también son pequeñas. Por ejemplo, un programa matemático sólo tiene tres bloques:

-Introducción de las variables.

-Cálculos según la fórmula predeterminada.

-Edición de los resultados.

Pero si el programa ofrece distintas opciones o si se incluyen procesos de lectura *y¡* o escritura de ficheros, la construcción modular se hace más complicada.

Una herramienta muy útil para orientarse en el laberinto de condiciones, desviaciones y bucles, son los ordinogramas o diagramas de flujo. Se trata de representar los posibles rumbos que puede tomar la ejecución del programa mediante símbolos convencionales (rectángulos para los bloques lineales, rombos para las bifurcaciones condicionales, trapecios para las entradas y salidas), en los que se escribe su significado particular, unidos por flechas que indican el flujo del proceso.

Con la tabla de módulos y los ordinogramas ante nosotros, tenemos que decidir cómo desarrollar el programa. Existe división de opiniones sobre las ventajas de determinadas estructuras programáticas.

Muchos programadores utilizan un cuerpo principal muy corto, desde el que se llama a todos los módulos como subrutinas. Un programa de este tipo tendría este aspecto:

> 100 GOSUB 300 110 GOSUB 500 120 GOSUB 700 130 END 300 REM Subrutina 1 450 RETURN 500 REM Subrutina 2 650 RETURN 700 REM Subrutina 3 750 RETURN

Esta técnica de programación no siempre es la más aconsejable. Las subrutinas sólo tienen una ventaja real cuando son llamadas desde varios puntos del programa o cuando el orden en que van a ser ejecutadas no es fijo, sino que depende de la elección del operador. De lo contrario no hacen más que dificultar la legibilidad.

La técnica contraria es la programación lineal. En este caso se escriben las instrucciones en el mismo orden en que van a ser ejecutadas, incluyendo los bucles y los saltos y desvíos que no traspasen los límites de su correspondiente módulo. El ejemplo anterior, obviamente, podría escribirse así:

> 100 REM Principio rutina 1 250 REM Final rutina 1 300 REM Principio rutina 2 450 REM Final rutina 2 500 REM Principio rutina 3 550 END

Por supuesto, un programa más bien extenso no se puede escribir sólo lineal-

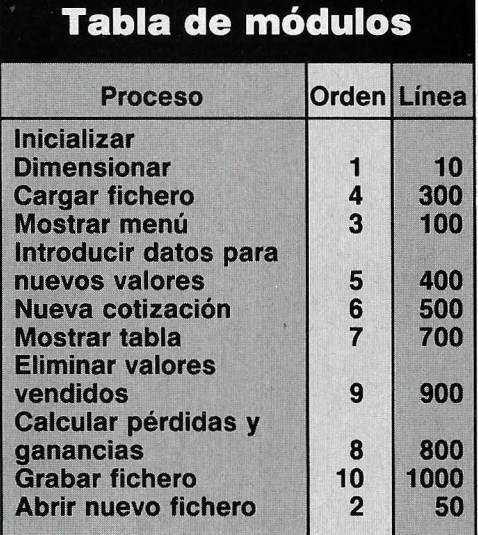

#### **Tabla de módulos para un programa dirigido por menús para la gestión de una cartera de valores.**

mente. En general se combinan ambas técnicas, escribiendo en su orden los módulos que se deben ejecutar consecutivamente, y saltando a los demás mediante sentencias GOTO o GOSUB. Si una rutina sólo va a ser llamada desde un punto del programa, no es necesario utilizar una instrucción GOSUB, que al final de la ejecución de la subrutina hace que el control pase a la instrucción que sigue inmediatamente a la de llamada. En cambio, saltando con sentencias GOTO, es posible continuar la ejecución del programa principal en otro punto. Pero lo más importante es que cada rutina parcial sea tratada como un módulo independiente y esté perfectamente diferenciada como tal.

Cuando la tarea está perfectamente preparada y desmenuzada y se han tomado todas las decisiones, se puede empezar con la programación propiamente dicha, es decir, la codificación de las instrucciones.

#### **DOS METODOS CLASICOS PARA ATACAR EL PROGRAMA**

Existen dos métodos, denominados con las expresiones inglesas TOP-DOWN y BOTTOM-UP. El primero, que en español se conoce como programación mediante aproximaciones sucesivas, consiste en empezar por el programa principal, sin preocuparse por los detalles y las subrutinas, que se irán definiendo más tarde poco a poco.

El otro sistema es justamente el contrario: se empieza por los detalles y las rutinas parciales, construyendo el programa módulo a módulo. Al final se conectan todos los bloques mediante el programa principal. En la práctica se suele utilizar una mezcla de los dos métodos. Empezando por el programa principal, se van definiendo los detalles a medida que van haciendo falta. A partir de aquí ya podemos sentarnos a teclear, siguiendo algunas normas que faciliten la legibilidad del programa. Para reconocer fácilmente en qué parte del listado empieza cada módulo, es conveniente que empiecen con un número de línea redondo.

Es importante tener en cuenta que escribir programas cortos no consiste en juntar mucho las instrucciones. Detrás de cada palabra debe haber un espacio blanco, lo que es obligatorio en otros lenguajes y también en algunas versiones de BASIC. Con ello se · mejora la legibilidad, y unos pocos espacios apenas influyen en el índice de ocupación de la memoria, teniendo en cuenta la capacidad de los actuales ordenadores.

Si la versión de BASIC lo permite, se pueden escribir en una misma línea, con signos de dos puntos como separadores, varias instrucciones cortas que estén lógicamente relacionadas . Las instrucciones de control de flujo (condicionales IF-

... THEN, principio de bucles FOR... NEXT) deberían ir por separado en una línea. Y si no ocurre lo mismo con las de salto (GO-TO, GOSUB) y las de retorno (RETURN, NEXT), al menos deben escribirse con una cierta separación, para que se puedan reconocer fácilmente.

Un consejo final: si quieres que tus programas puedan ser leídos y aprovechados por otras personas, debes procurar escribirlos en lenguaje BASIC Standard, es decir, utilizando sólo aquellos elementos del lenguaje que están incluidos en todas las versiones actuales. *@)* 

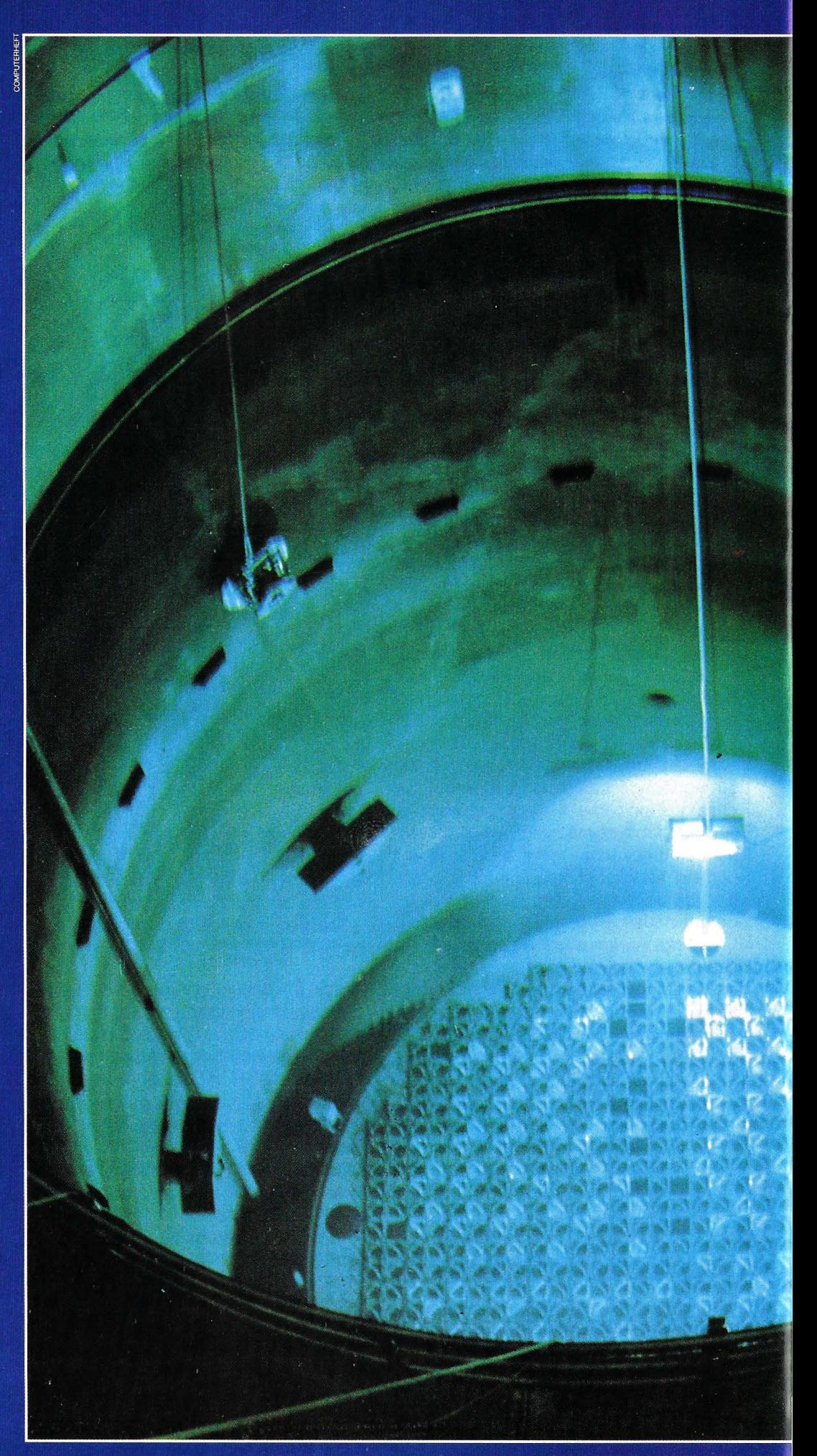

Vasija de contención de Vasija de contención de<br>un reactor nuclear. En<br>su interior,<br>constantemente<br>refrigerado, tiene lugar<br>la fisión del<br>combustible, proceso<br>en el que se desprende<br>radiactividad.

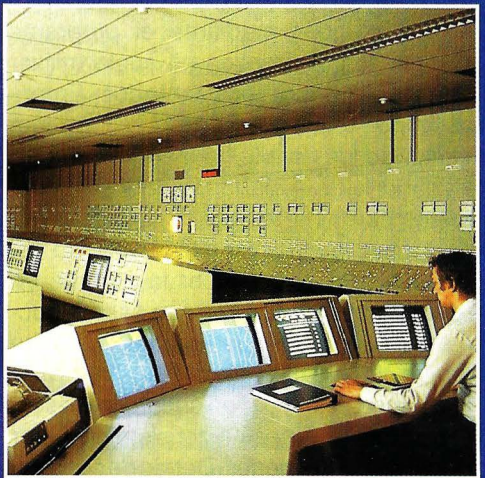

Sala de control de una moderna<br>central nuclear. El entral nuclear.<br>
objeto de todas<br>
las medidas de<br>
seguridad es<br>
evitar que la<br>
radiactividad radiactividad<br>escape al exterior<br>de la vasija de<br>contención.

# ORDENADORES EN CENTRALES El principal cometido de los ordenadores instalados en cen-

trales nucleares es vigilar día y noche los procesos de fisión y generación de energía. La seguridad está por encima de todo.

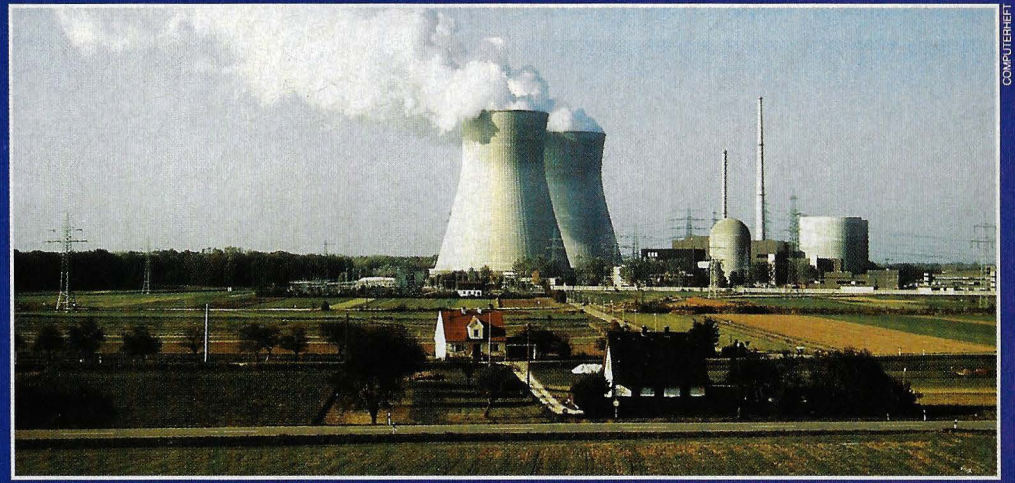

La ley exige máxima fiabilidad en ordenadores que trabajen en centrales nucleares.

e todos es conocido que hoy en día los ordenadores llevan los libros de contabilidad de muchas personas. ¿Pero sabías que los hay tan exactos que registran todo lo que ocurre cada milésima de segundo? Por supuesto, un pequeño empresario no necesita tanto, pero en un complicado sistema tecnológico, como por ejemplo, una fábrica de productos químicos, el seguimiento de un satélite artificial, o -el tema de este artículouna central de energía nuclear, llevar al milímetro la contabilidad de todos los procesos es de importancia capital. Por eso, en las modernas instalaciones de este tipo, siempre hay uno de estos contables electrónicos, un ordenador de control de producción, que registra y memoriza todo lo que ocurre.

Aunque parezca muy simple, esta tarea plantea toda una serie de exigencias. El ordenador tiene que darse cuenta de todo lo que pasa en la instalación, tiene que tener sus ojos en todas partes. Por otro lado, los valores obtenidos en los sensores no siempre vienen expresados de una forma comprensible para el ordenador, por lo que tienen que ser convertidos antes de poder procesarlos. Además, el ordenador ha de saber exactamente qué tiene que hacer con cada dato, y almacenar los resultados y enviarlos a las consolas de la sala de control a toda velocidad.

La primera diferencia que vemos entre los sistemas de control de procesos y los ordenadores que conocemos y solemos utilizar, es que los datos se reciben directamente de los procesos físicos o químicos, en lugar de introducirse mediante un teclado o un joystick, lo que precisa una intervención humana. A través de su cableado interior, el ordenador de control detecta rápidamente de qué valor se trata y lo envía a la memoria. Suponiendo que hubiera que vigilar una temperatura, un cable uniría al ordenador con un termo-

### **NUCLEARES**

 $\rightarrow$ 

sensor, un tipo especial de termómetro que presenta una resistencia eléctrica proporcional a la temperatura, dejando pasar una determinada intensidad de corriente. Normalmente se haría pasar la corriente por un amperímetro para leer, con una escala adecuada, el valor de la temperatura. Pero en nuestro caso, la señal tiene que llegar directamente y sin rodeos al ordenador. Por eso, en lugar de un amperímetro, entre el ordenador y el instrumento de. medida hay que instalar un traductor que convierta el valor analógico de la corriente en datos digitales comprensibles para el ordenador. Este traductor, o

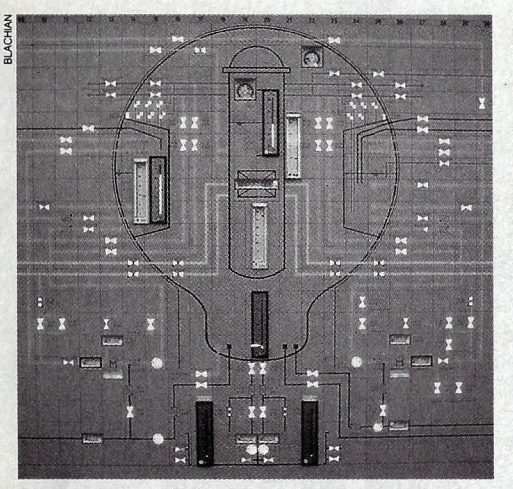

conversor A / D, está incluido en un clasificador, que distingue las señales analógicas de las digitales y hace la conversión cuando sea necesario.

Otra gran diferencia entre un ordenador de control y un micro (aparte de su tamaño y su potencia de cálculo) es que aquél tiene que ser capaz de registrar la información de los procesos que controla en el orden adecuado y realizar las operaciones casi instantáneamente. Para ello ha de conocer exactamente el momento en que se realiza cada medición, registrándolo también en el cuaderno de bitácora.

Esta manera de manejar los datos se denomina proceso en tiempo real. El ordenador tiene que procesar los datos a la misma velocidad a la que se desarrollan los fenómenos físicos o químicos, teniendo también en cuenta el momento exacto en que se producen los acontecimientos.

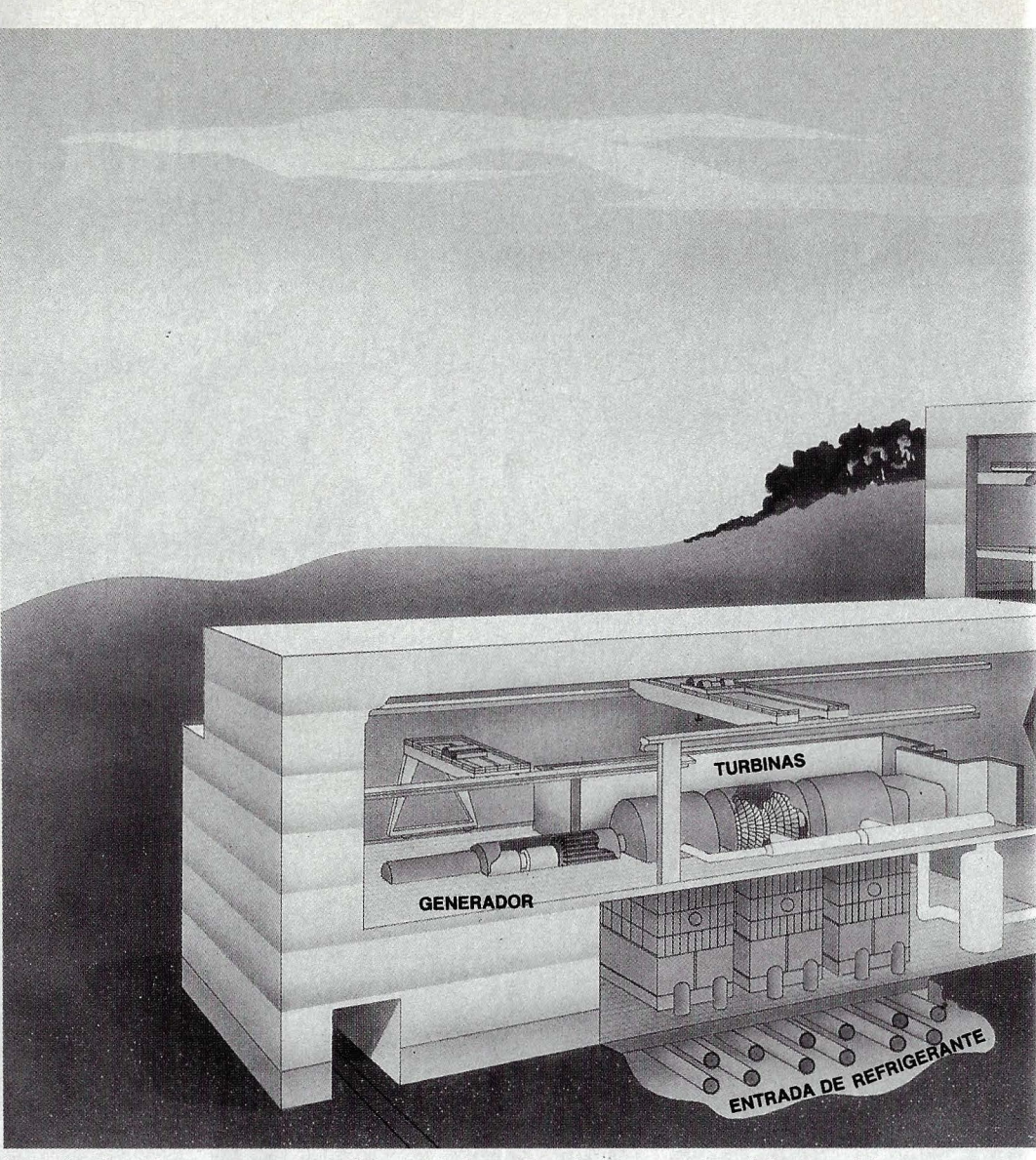

**Un esquema del reactor en el panel de con- Los círculos blancos muestran algunos de los miles de sensores que informan ininterrumtrol indica el estado de las válvulas. pidamente al ordenador principal sobre el estado de la central.** 

#### **U nos 8.000 sensores digitales y 15.000 analógicos auscultan la central**

Así como suena - registrar unos datos y apuntar la hora exacta-, no parecen unas prestaciones muy espectaculares. Pero la cosa se complica cuando hay que procesar muchos datos: en una central nuclear hay más de 8.000 sensores que envían datos digitales (encendido / apagado, abierto / cerrado) y otros 15.000 instrumentos de medida que envían otras tantas señales analógicas.

Los datos que llegan en forma binaria pueden ser de dos tipos: unos que se leen cíclicamente, o sea a intervalos regulares, y otros que llegan esporádicamente. Estas últimas señales sólo se producen cuando cambia el estado del correspondiente sensor. Por ejemplo, si una válvula está abierta, el ordenador sabe que seguirá abierta hasta que reciba otra señal. Al cerrarse la válvula, cambia el estado del sensor de posición y lo comunica espontáneamente al ordenador. También se reciben datos esporádicos cuando se alcanza algún valor límite. Al alcanzarse en algún punto del reactor un valor máximo de temperatura que no debe ser superado, se produciría una señal de aviso. Cerca de mil sensores envían los datos de este modo.

En cuanto a los valores registrados cíclicamente, los binarios se leen una vez cada segundo, mientras que las señales analógicas sólo a intervalos de entre cinco segundos y un minuto, pues la mayoría de las magnitudes no varían muy rápidamente.

En una central de energía nuclear, el reactor es como una caldera, en la que se calienta el agua con el calor producido por la fisión de átomos de uranio. El vapor que

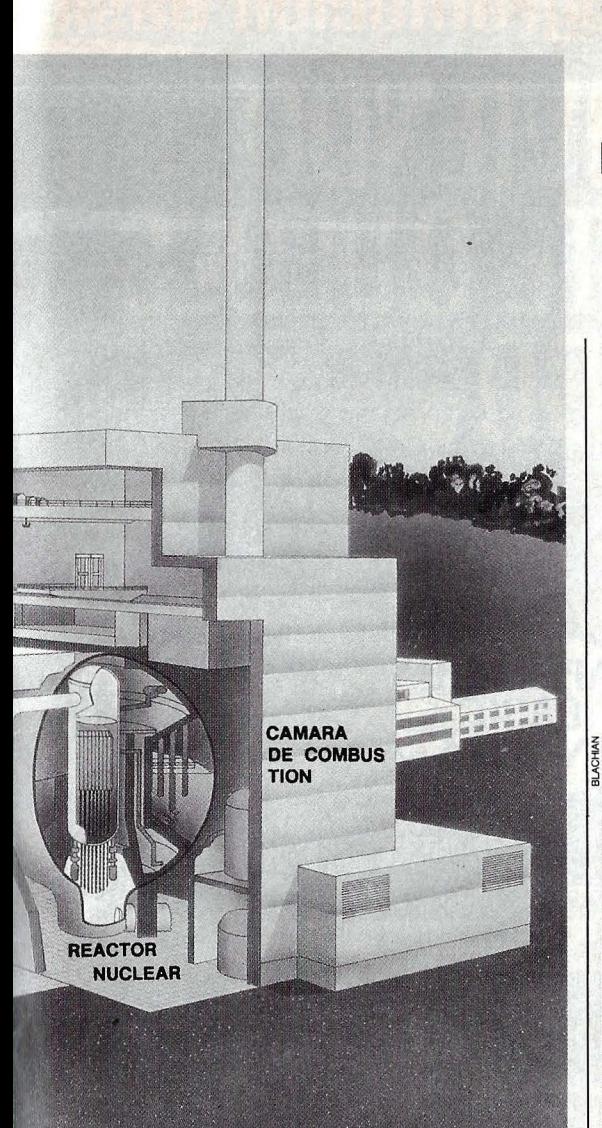

**El ordenador propone** 

### *y* **el hombre dispone**

nario todas las señales que llegan en forma analógica. Así, de la temperatura de nuestro ejemplo se obtiene un valor binario de 12 bits, proporcional al valor de la corriente que deja pasar el sensor.

A la unidad central llegan todos los datos en formato binario y perfectamente coordinados .

Hasta ahora todo era relativamente fácil. Pero en la unidad central es donde empiezan las dificultades. El ordenador tiene que arreglárselas para procesar, almacecentral nuclear hace falta algo más sofisticado.

Si se produjera una señal de alarma, conviene saberlo en seguida, para poder determinar las causas y tomar medidas desde la sala de control tendentes a contrarrestar los efectos. No se puede esperar a que el ordenador termine de procesar las tareas que le quedan pendientes antes de llegar a la señal de alarma.

El sistema operativo de un ordenador de control de procesos está organizado

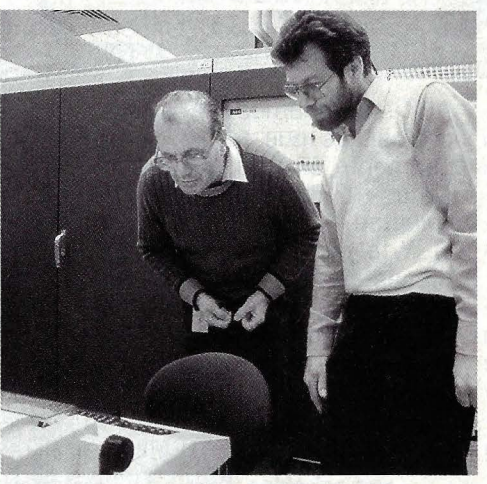

**Los técnicos pueden acceder siempre a los datos que se están procesando.** 

nar y enviar a los dispositivos de salida miles de señales que llegan cada segundo. Y además tiene que estar listo para recibir y procesar las señales esporádicas.

Por si esto fuera poco, ha de enviar todos los resultados a las consolas de la sala de control inmediatamente, para que los trabajadores de la central puedan saber a cada momento cómo transcurren los procesos en la instalación.

#### **Los datos se procesan a medida que llegan· respetando prioridades**

Estas exigencias no se pueden satisfacer con la organización habitual de los ordenadores. Un ordenador normal trabaja paso a paso: a medida que llegan los datos, entran en una cola de espera, de manera que lo último en llegar es lo último en ser procesado. Pero para controlar una

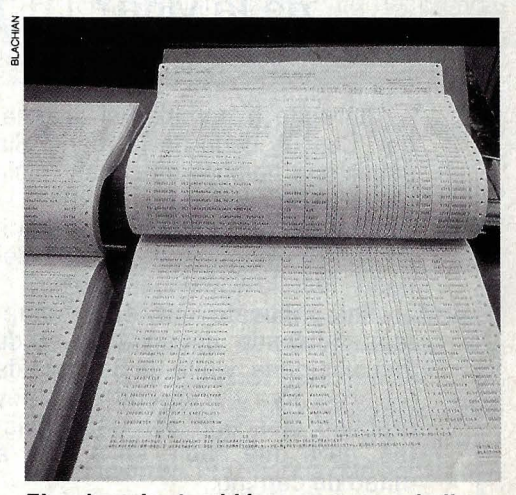

**El ordenador también se. encarga de llevar un registro general con todos los sucesos.** 

de otra manera. Además de determinadas prioridades incluidas en el hardware, a cada programa se le asigna una prioridad de acuerdo con su importancia. El ordenador ejecuta siempre el programa que en cada momento tenga la máxima prioridad. Si de pronto se presenta una tarea más importante, se interrumpe el programa en curso, memorizando su estado actual (los registros de trabajo y la siguiente instrucción a ejecutar). Al terminar una tarea prioritaria, el procesador busca entre los programas que están esperando el que córra más prisa. Si el programa fue interrumpido anteriormente, se recupera de la memoria el estado intermedio en que se encontraba y se reasume su ejecución por donde se había abandonado. El ordenador administra su trabajo de manera que siempre realiza primero lo más importante, y deja para más tarde lo que puede esperar.

El almacenamiento de datos, por ejemplo, tiene una de las prioridades más altas:

#### se forma se lleva a través de unos conductos hasta las turbinas que impulsan el generador de corriente eléctrica. Las mediciones más importantes son el flujo de neutrones en el núcleo del reactor, que es proporcional a la potencia generada en la fisión nuclear, y la posición de las barras de control, que permiten detener o acelerar la reación. No menos esenciales son las temperaturas, los flujos de agua y las presiones reinantes en el sistema. También se controlan otras medidas relativas a la seguridad de la central, como la intensidad de la radiación o la pureza del agua en los circuitos del reactor.

Todas las señales pasan primero por el distribuidor de maniobra, donde se les asigna una determinada dirección para enviarlas al ordenador central a través de un determinado cable. Miles de cables llegan por un lado a este aparato, y otros tantos salen por el otro, en dirección al conversor A / D'que traduce a un código en bi-

# ordenador personal y programación Basic SI VAS A SEGUIR VIVIENDO EN ESTE PLANETA NO TE QUEDES DESCONECTAD

**¿cómn dominar a los ordenadores antes de que ellos dominen todos los sectores de la vida?** 

, **Si dominas tu impaciencia, ya tienes medio curso hecho** 

Aprende a dominar el ordenador. Con un dedo de la mano. Sin saber una palabra de inglés. Y sin moverte de casa.

Con un curso claro y entretenido que te ayuda a sacarle al ordenador todo lo que tiene dentro.

Por supuesto que no te estamos hablando de un Manual de Instrucciones, y allá tú. Se trata de un programa de aprendizaje muy práctico diseñado por especialistas, para que nadie se aburra a mitad de camino.

Este curso, para que te hagas una idea, es como un viaje organizado al futuro. ¿Quieres una plaza?

Te ofrecemos un cuadro de profesores que te orientan continuamente en tu aprendizaje. ¿Qué pones tu? Paciencia. Y un poco de voluntad.

Y te garantizamos que en seis meses serás capaz de operar con cualquier programa que adquieras. Y algo que te gustará más: podrás crear tus propios programas para uso profesional o personal: gestión, administración, archivo, estadística, juegos, estudios...

Este es un curso diferente a todos los que conozcas. Es serio, pero sabiendo que no eres una máquina. Es divertido, pero sin olvidar que tienes que sacarle partido.

Este curso consta de los siguientes ele mentos

**APRENDE BASIC EN CASA** 

- 12 manuales de lecciones, preparados para aprender enseguida sin perderse en teorías. - 1 añexo de equivalencias.

- Optativo te ofrecemos si no tienes ordena dor el Commodore 64, el más interesante del mundo, o el Commodore 16, más económico y asequible. Con su unidad de cassettes para practicar desde el primer minuto. porque como se aprende a dominar los ordenadores es trabajando con ellos.

- Duración= Seis meses aproximadamente dedicando dos horas diarias.

Cada manual incluye ejercicios amenos pa ra realizar en el ordenador. El profesor contesta a vuelta de correo con las co-

rrecciones y los consejos ne-

cesarios.<br>- Precio. El curso completo por algo más del precio del propio ordenador. Y con facilidades de pago.

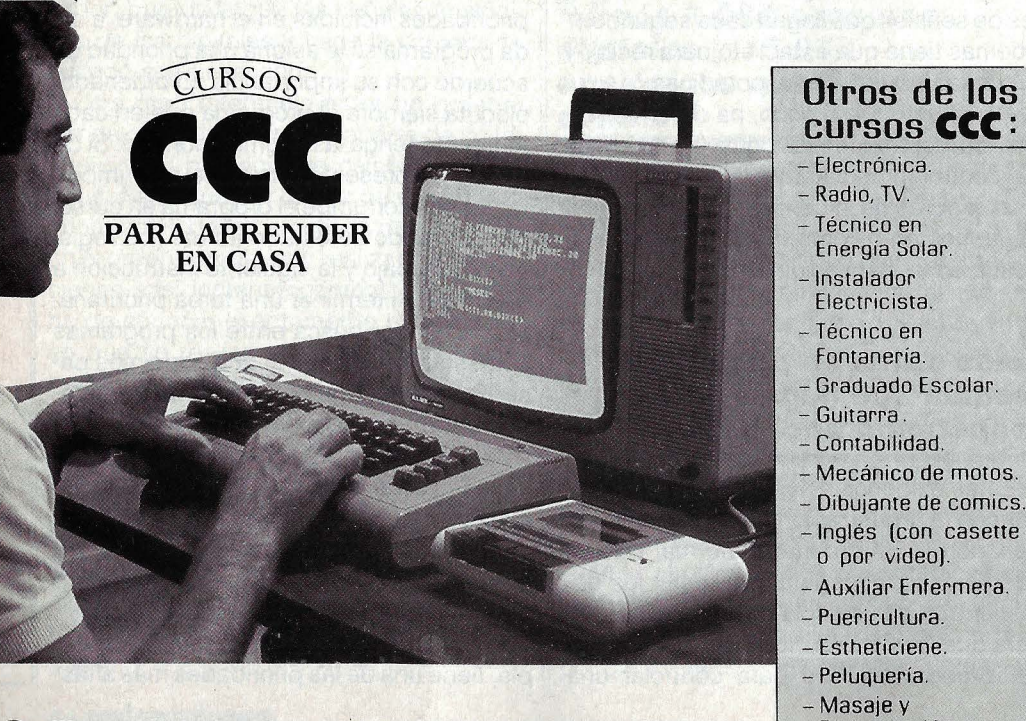

**CCC es un centro autorizado en aplicacióh del real decreto 2641/1980 O.M. 29/6/1980 y Orden 6/10/1982 (B.O.P.V.)**  colaborador del INEM (Ministerio de Trabajo) para los contratos laborales de jóvenes en formación

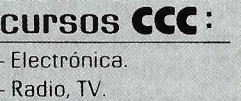

- -Mecánico de motos.
- Oibuíante de comics.
- 
- 

Corte y Confección.

**'1 1** 

- Digitopresión.
- 

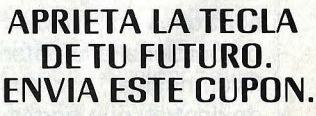

Deseo información **gratis** *y* **sin compromiso**  sobre el curso de:

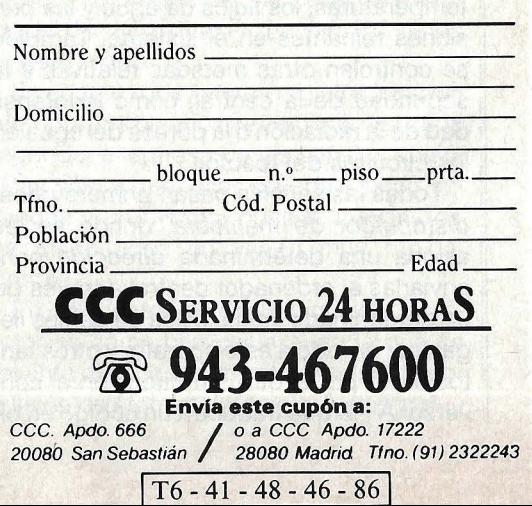

# **NUCLEARES**

 $\rightarrow$ la misión principal del sistema es llevar el diario de la central. Tiene que confeccionar una documentación exhaustiva sobre todos los procesos de la instalación. En otras palabras: no se puede permitir que el ordenador deje de hacer caso de los datos que llegan porque tenga otra cosa que hacer.

Los programas que se disputan la atención del procesador comparan las mediciones con las curvas ideales predeterminadas, preparan los datos para su almacenamiento y envían los resultados a los paneles de la sala de mando. Continuamente está funcionando un disco magnético para almacenar todos los datos procesados. Todos los días, a medianoche, se copia su contenido en cintas magnéticas, que se conservan en el archivo durante unos dos años.

Por motivos de seguridad, todos los dispositivos del sistema electrónico de control tienen una copia redundante. Hay dos ordenadores idénticos realizando los mismos cálculos, pero sólo uno de ellos tiene activa la salida. Si éste fallara, el otro puede asumir el control inmediatamente (Back-Up).

Por supuesto, en una central nuclear la seguridad es la principal premisa. Por eso, hasta ahora, el ordenador todavía no controla totalmente la producción de energía, a pesar de que dispone de todos los datos necesarios. Aún es demasiado elevado el riesgo de confiar tareas tan complicadas a programas de software. Nunca se puede estar completamente seguro de que en algún caso extremo no aparezca un error de programación que haya pasado inadvertido. A ello se debe que se trabaje con un sistema Open loop: el ordenador prepara todos los datos, pero no controla directamente la central, sino que son los operado-

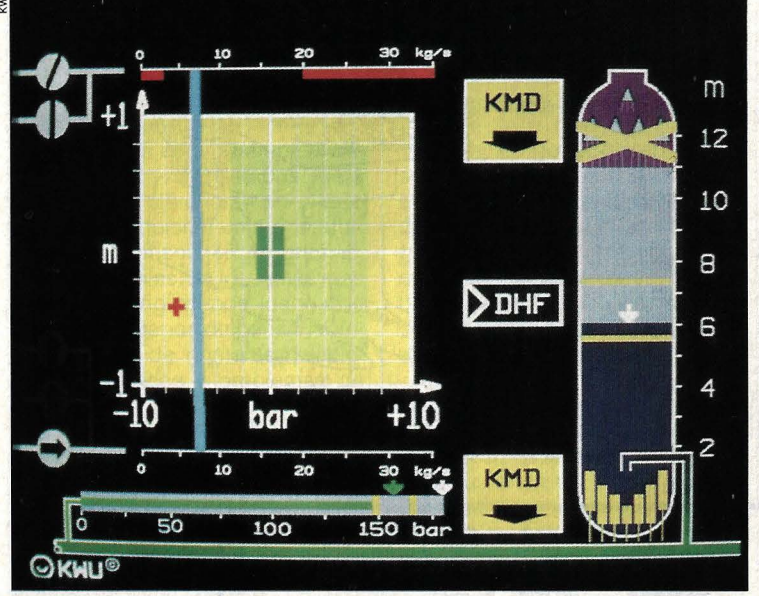

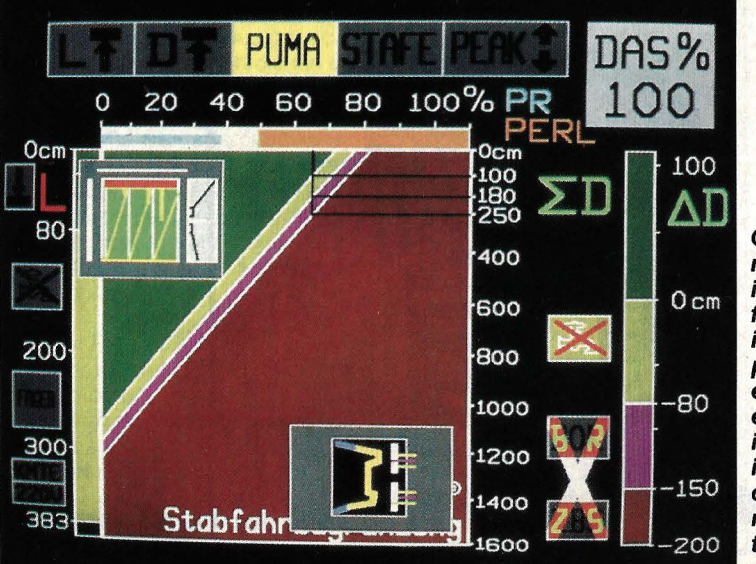

**En las centrales más modernas el ordenador muestra los valores** *y*  **curvas enviados por los sensores mediante gráficos a todo color fácilmente legibles por los expertos.** 

**Con este nuevo sistema informático los futuros** · **ingenieros se pueden entrenar en un equipo idéntico al instalado en la central mediante técnicas de simulación.** 

res humanos quienes deciden, en función de los resultados, qué hay que hacer en cada momento.

En el reactor, el uranio se va consumiendo poco a poco. Si se le dejara funcionar libremente, la potencia generada iría disminuyendo hasta extinguirse. Para evitarlo, todos los días se mueven las barras de control algunos centímetros hacia afuera. El ordenador indica a qué barras les toca el turno y hasta dónde hay que extraerlas. Pero la operación la tiene que realizar el hombre. El ordenador sólo vigila que lo haga bien, y bloquea las barras si se equivoca.

#### **En caso de emergencia nada ni nadie puede detener la parada del reactor**

El control de situaciones de emergencia es totalmente independiente del ordenador central. Se trata de varios sistemas electrónicos que, bajo determinadas circunstancias, provocan la inmediata desactivación del reactor, introduciendo completamente las barras de control. En cuanto los circuitos de emergencia dan la orden de parar, ninguna persona ni ningún ordenador pueden contradecírselo: la seguridad es la seguridad.

A pesar de la increíble capacidad de estos ordenadores, no son precisamente el último grito en tecnología informática. Normalmente se tardan diez años en construir una central nuclear. Para inaugurar una instalación en 1987 habría que encargar el ordenador ya en 1980. Pero la menor potencia del hardware se remedia gracias a un software mucho más sofisticado. Los especialistas comparan estos ordenadores de control con los automóviles: «Nuestros antiguos ordenadores tienen un excelente sistema operativo, que funciona como un coche de carreras; los ordenadores modernos son más rápidos, pero su sistema operativo corresponde a lo sumo a un coche de clase media.» Antiguamente, los sistemas operativos tenían que ser más inteligentes, porque la capacidad de los ordenadores era menor. Por supuesto, las futuras centrales de energía estarán equipadas con nuevos y potentes sistemas, con varios ordenadores subordinados, encargados de recoger los datos de los sensores, conectados a una unidad central, que será el auténtico elemento de proceso.

En un futuro más lejano, también se espera poder utilizar sistemas expertos, capaces de controlar totalmente la instalación, pero todavía habrá que esperar algunos años hasta que las máquinas piensen con lógica.

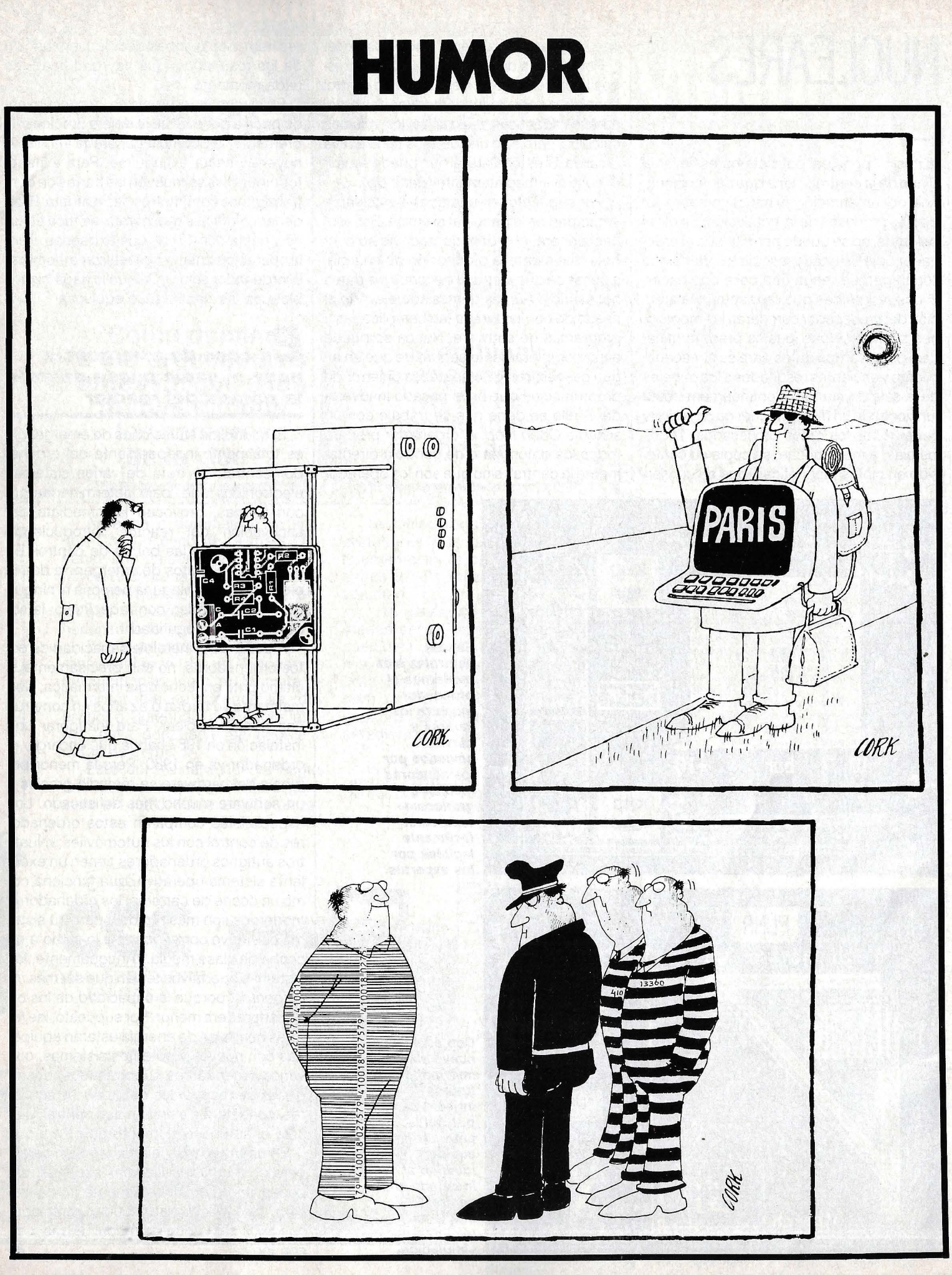

# **Cuatro novedades**

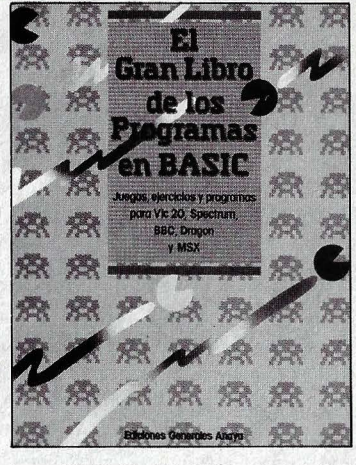

#### **EL GRAN LIBRO DE LOS PROGRAMAS EN BASIC Maynard y otros**

#### **Entretenimiento para los pequeños**

Los programadores de la nueva generación (de 8 a 14 años) encontrarán en esta obra una excelente fuente de listados para aprender y ejercitarse en el arte de hacer funcionar un ordenador. El libro contiene 48 programas, siempre fáciles, de los temas más variados, englobando juegos de diversión, juegos de pensar, rompecabezas de números, problemas científicos y problemas de palabras.

Los programas están escritos par ser ejecutados sobre cuatro ordenadores bastante difundidos en España: Spectrum, BBC, Vic-20, y Dragon. Además, también se puede utilizar cualquier ordenador con el standard MSX. En cualquier caso, ninguno necesita una memoria de más de 16 KBytes. Las variaciones para cada ordenador se proporcionan en **un** capítulo aparte en forma de subrutinas.

El diseño de cada capítulo incluye una descripción del objeto del programa, una serie de notas explicando las líneas claves y el listado propiamente dicho. Adorna todo ello una gran ilustración a todo color.

**Texto:** Para niños.

**Composición:** Con ilustraciones a todo color.

**Programas:** 48 programas sencillos.

**lndices:** Biblioteca de subrutinas.

**Editorial y precio:** Ediciones Generales Anaya. 1985. 116 págs. 1.485 pts.

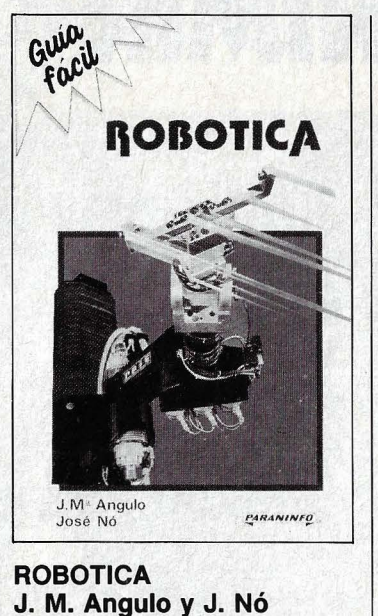

#### **Manual para no iniciados**

El empleo de robots en procesos productivos es una práctica cada vez más extendida en la industria española. Y no sólo en grandes fábricas. La pequeña empresa también está descubriendo poco a poco las ventajas de la robótica en la manipulación de bienes de consumo.

Este libro tiene como finalidad introducir a los interesados -estudiantes, pequeños empresarios y público en general- en el mundo de la automatización de la producción. Escrito en un estilo ameno y sencillo, los autores evitan las demostraciones matemáticas y los tecnicismos para especialistas, que en un texto de introducción no tienen sentido. La obra viene acompañada de numerosos ejemplos de aplicaciones, fotografías y esquemas para facilitar al lector la comprensión del texto.

Entre los temas más interesantes cabe destacar la programación y gobierno de robots, sensores que informan a la máquina sobre el mundo exterior y la utilidad de los sistemas expertos y la inteligencia artificial en el manejo de robots.

#### **Texto:** Muy ameno.

**Composición:** Tipo libro de texto.

**Programas:** No incluye.

**lndices:** Abundante bibliografía al final de cada capítulo sobre el tema tratado.

**Editorial y precio:** Paraninfo. 1986. 134 págs. 715 pts.

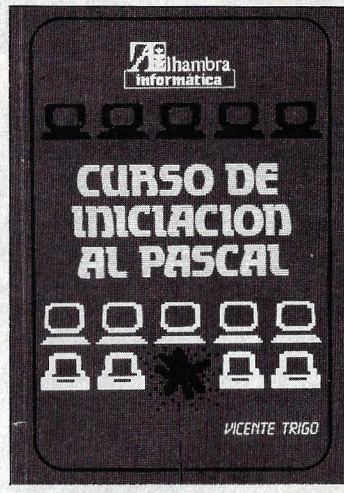

**CURSO DE INICIACION AL PASCAL V. Trigo** 

#### **Para alumnos avanzados**

El título del presente libro define con toda claridad lo que pretende su autor: introducir al lector en la técnica de programación en lenguaje Pascal. Todo aquel que disponga de un ordenador doméstico habrá hecho sus primeros pinitos en BASIC, el lenguaje de los principiantes por antonomasia. Pero cuando ya se le ha cogido el truco y se programa con soltura, se empieza a echar en falta un método de programación más estructurado, que permita al ordenador ejecutar las órdenes con mayor rapidez. El segundo lenguaje de programación que suelen aprender los iniciados en la informática, por su funcionalidad, es precisamente el Pascal.

La idea partió de un curso de iniciación impartido por el autor a un grupo de alumnos de COU con conocimientos previos de BASIC. En cada capítulo se explican unas pocas sentencias e instrucciones con numerosos programas ejemplo que se analizan exhaustivamente. El compilador Pascal utilizado ha sido el Hisoft Pascal 4T - el admitido por el ZX Spectrum-, que permite la numeración de las líneas.

**Texto:** De cierto nivel. **Composición:** Tipo libro de texto.

**Programas:** Muchos programas de ejemplo a las explicaciones. **lndices:** Soluciones a los problemas propuestos.

**Editorial y precio:** Alhambra. 1985. 142 págs. 1.430 pts.

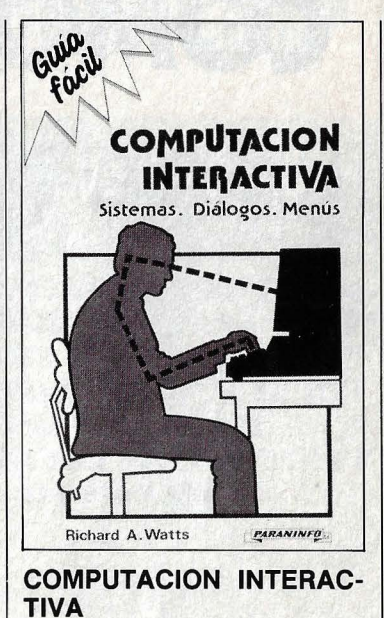

#### **R. Watts**

#### **Un práctico vademécum**

La mayoría de los programas se escriben para ser utilizados por terceras personas, los llamados operadores. Tan sólo ocasionalmente el programa escrito será para uso personal del programador. Por eso es de capital importancia que el manejo de los mismos sea lo más sencillo posible, para reducir al mínimo los gastos de entrenamiento.

Este libro ha sido publicado para ayudar a los diseñadores de programas a planificar su trabajo con vistas a simplificar al máximo el diálogo operador-usuario. En él se analizan las características de los usuarios inexpertos en sistemas interactivos, así como la forma de desarrollar los métodos adecuados. El autor presta especial atención a los distintos tipos de diálogo: basados en menús, pregunta-respuesta, los basados en órdenes, etcétera.

A pesar del antetítulo del libro -guía fácil- y de la innegable utilidad de la información contenida en él, el estilo es bastante denso, y en algunos puntos hasta confuso.

**Texto:** Muy denso. En ocasiones resulta confuso.

**Composición:** Diversos cuadros y figuras.

**Programas:** No incluye.

**lndices:** Un apéndice y abundante bibliografía.

**Editorial y precio:** Paraninfo. 1986. 95 págs. 500 pts.

# COMO COMPRIMIR

# TECNOLOGIA

microscopio<br>binocular, Este sistema de visión tridimensional permite al operario detectar más fácilmente las impurezas sobre los chips.

# **UN MILLON DE BITS EN UN SOLO CHIP**

**LA MINIATURIZACION EN tOS COMPONENTES PARA ORDE-NADORES NO CONOCE LIMI-TES. AHORA LE TOCA EL TUR-NO A LAS MEMORIAS RAM. ASI FABRICA 18M EL CHIP DE UN MEGABIT.** 

Imagínate que, gracias a algunas innovaciones tecnológicas, la velocidad máxima de tu coche se hace cuatro veces mayor, es decir, pasa de 150 a 600 magínate que, gracias a algunas inno vaciones tecnológicas, la velocidad máxima de tu coche se hace cuatro kilómetros por hora. ¿Qué haces con este inesperado aumento de prestaciones? ¿Conducir más rápido? ¿Pero por dónde? ¿Acaso lo aguantaría el chasis del coche? ¿No sería más lógico ponerle alas al vehículo y convertirlo en una avioneta particular?

Ante similares problemas se encuen tran los fabricantes de chips, los constructores de las minúsculas láminas de silicio que constituyen la materia prima de nuestros ordenadores, aunque el ejemplo del coche no es muy exacto, pues la velocidad de proceso no aumenta tan drásticamente, aunque sí la capacidad de almacenamiento de datos en los chips de memoria. Cada dos años, esta capacidad se cuadruplica. Hace nada que las pastillas de mayor capacidad eran de 64 kilobits (es decir 65536 bits, ya que en el contexto de la informática, kilo significa 1024, o 2 elevado a 10). Más tarde llegaron los chips de 256 kbits, y actualmente hay varias empresas que producen los primeros elementos de memoria capaces de almacenar un megabit de datos, o sea 16 veces más que los circuitos integrados que aún se encuentran en la mayoría de los ordenadores do mésticos.

Aunque la capacidad de los chips de memoria ha aumentado cada vez más, sus dimensiones físicas permanecieron más o

~------------c-~~~~

#### **TECNOLOGIA**   $\mathbb{E}$  $\mathbf{r}$

menos constantes. Por eso, hasta ahora era teóricamente posible sustituir los viejos circuitos integrados por otros nuevos, aumentando así la capacidad de memoria del ordenador. Pero esto sólo funciona en teoría, pues o bien el procesador no es lo suficientemente potente para manejar tanta memoria, o el sistema operativo no está preparado, o el software (por ejemplo, programas en BASIC o sistemas de bancos de datos) utiliza sólo una pequeña fracción de la memoria disponible.

Entonces, ¿quién necesita tanta memoria? O mejor dicho: ¿quién puede aprovechar tanta memoria? Los fabricantes de chips -empresas japonesas, americanas y · alemanas- confían en que sus compradores ya sabrán cómo utilizar los nuevos componentes. Sólo IBM, el mayor productor a nivel mundial de sistemas de proceso de datos, tiene otra manera de ver las cosas. Sus técnicos saben, igual que todos los demás, que el enorme ahorro de espacio en las placas de circuito impreso de los ordenadores será especialmente aprovechable en los PC's y en los aparatos portátiles. Pero antes, para ir acumulando experiencias con el nuevo componente y comprobar su funcionamiento y su fiabilidad, IBM sólo ha incluido los nuevos megachips en el mayor de sus ordenadores, el SIERRA (modelo 3090).

En los grandes ordenadores es mucho más importante el diseño, o sea la arquitectura y la organización interna, que el hardware propiamente dicho. El setenta por ciento de la potencia del ordenador depende del diseño, y el resto, menos de la tercera parte, de los componentes electrónicos, entre los que las memorias sólo son una pequeña parte. Más tarde también el comprador de microordenadores podrá disfrutar de máquinas que incluyan chips de un megabit de memoria. Y más tarde puede ser ya dentro de seis meses, teniendo en cuenta la continua y veloz evolución de esta rama de la técnica.

¿Qué ventajas presenta el nuevo chip? En Texas lnstruments, donde también se producen chips de un megabit, y donde se ha conseguido el primer prototipo de un chip con capacidad para 4 megabits, se señala especialmente la mayor fiabilidad. La potencia de pérdidas, es decir la ener-

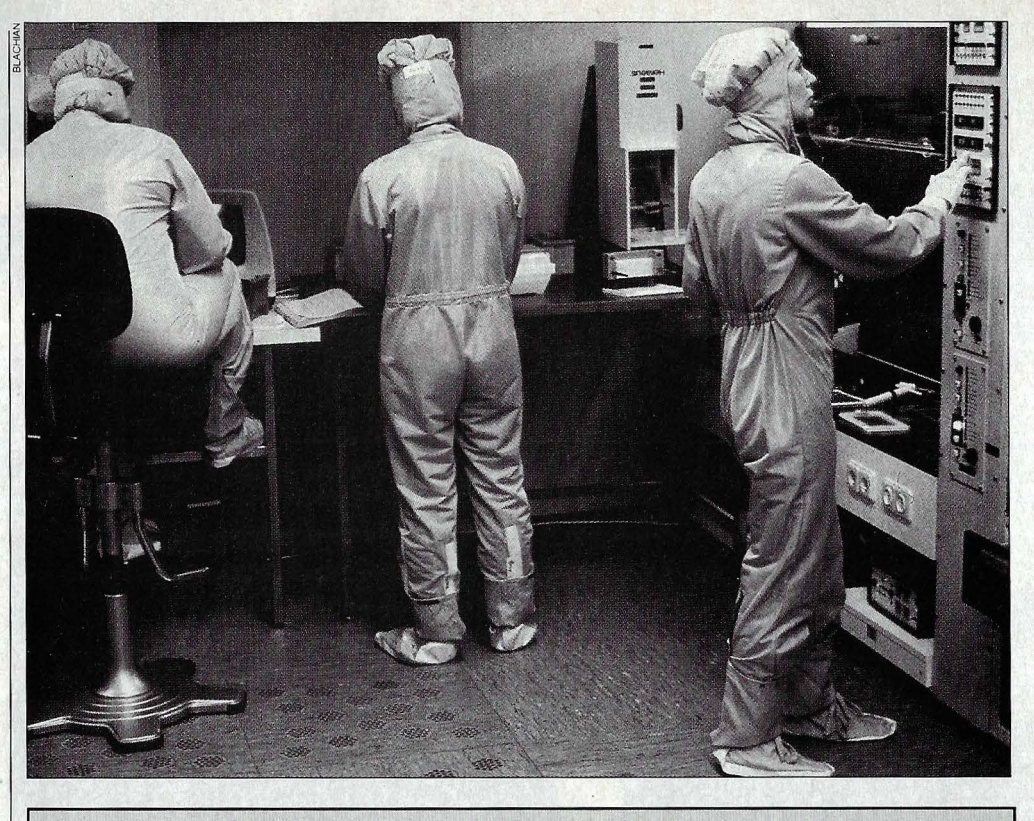

**En los laboratorios de producción se presta la máxima atención a la asepsia: una sola mota de polvo puede inutilizar los circuitos de un chip.** 

gía que se desperdicia (generalmente en forma de calor) no varía sustancialmente de un modelo a otro anterior, pues depende en gran medida del tamaño de la pastilla. En otras palabras: si la capacidad aumenta cuatro veces , la energía de pérdidas por bit se reduce a la cuarta parte. Y con ello también aumenta el tiempo de vida media del chip.

#### **CADA CELULA DE MEMORIA TIENE SU PROPIA DIRECCION**

Una unidad para medir la fiabilidad es el FIT (Faílure In Time), el número de fallos por unidad de tiempo. Actualmente, para una célula de memoria (no para todo el chip) se estiman unos 50 fallos por cada mil millones de horas de trabajo, lo que significa ¡sólo un error en más de 2000 años!

Otra ventaja del mayor grado de integración es el ahorro de espacio físico. Donde antes se necesitaban 16 chips de 64 kilobits cada uno, ahora basta montar un solo componente. El resto de la placa de circuito impreso se puede aprovechar para colocar otros componentes -procesadores, circuitos lógicos, chips especiales para el procesamiento de gráficos, etcéterao bien se puede llenar con muchas pastillas de memoria. Para. el ya mencionado proceso de gráficos, como por ejemplo la televisión digital, se necesita realmente mucha capacidad de memoria, pues hay que almacenar por separado los datos de color y luminosidad de cada punto. '

Por fin llegamos al problema del manejo y direccionamiento de la memoria. Cada célula de memoria tiene, como nuestras casas, una dirección determinada. El chip de memoria se parece a un plano de Nueva York, donde a cada una de las más de un millón de casas se puede llegar por dos vías, una horizontal y otra vertical. Cuando hay que leer o escribir en una posición determinada, se selecciona dicha casilla, y no otra, mediante su dirección.

La dirección es una palabra, o sea un número binario, de 20 posiciones (bits). Para que el procesador central pueda manejar estas palabras con suficiente rapidez, su bus (su pista para señales) tiene que tener una anchura suficiente. Los procesadores de 8 bits de los ordenadores domésticos más usuales se quedan cortos con mucha diferencia. También los procesadores de 16 bits de los actuales ordenadores personales (PC's) llegan rápidamente a sus límites.

Hasta ahora no hemos dicho nada sobre la tecnôlogía de las memorias. La denominación oficial de los chips de un megabit es DRAM, que es la abreviatura de Oynamíc Random Access Memory. Se llama memoria dinámica, porque su contenido tiene que ser refrescado continuamente,

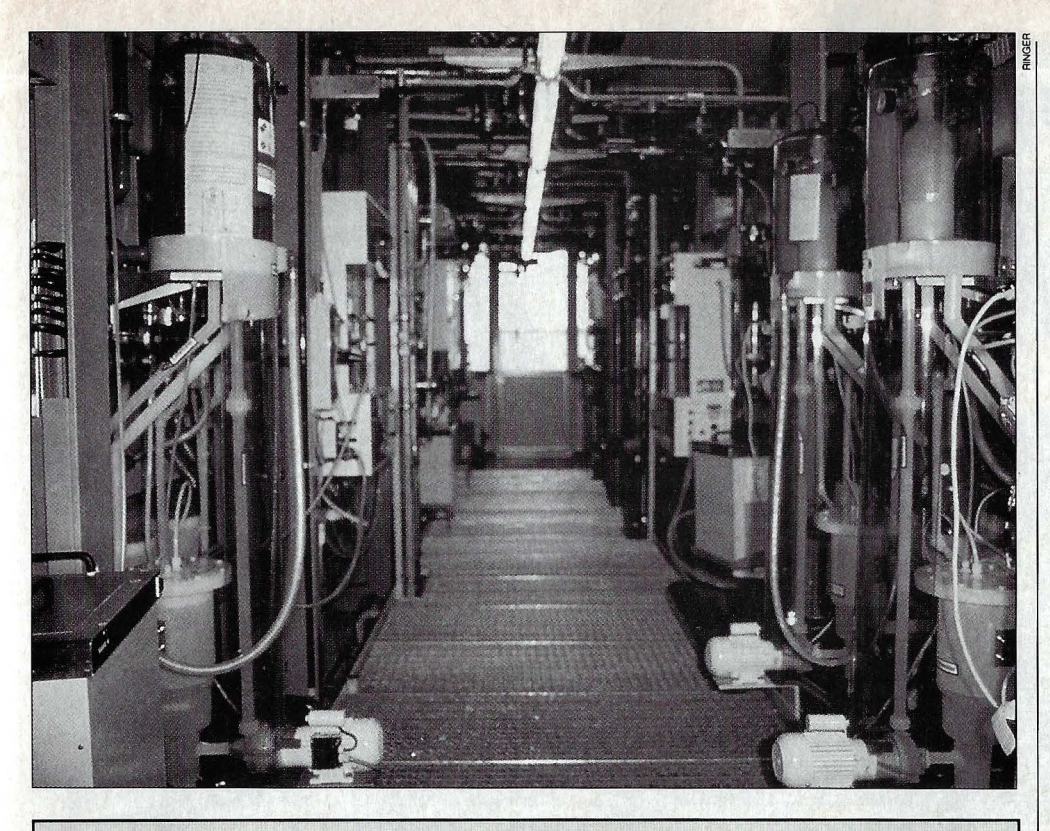

**Pasillo de servicio. La fabricación de supermemorias exige altísimas inversiones, tanto en tecnología de vanguardia, como en instrumental convencional.** 

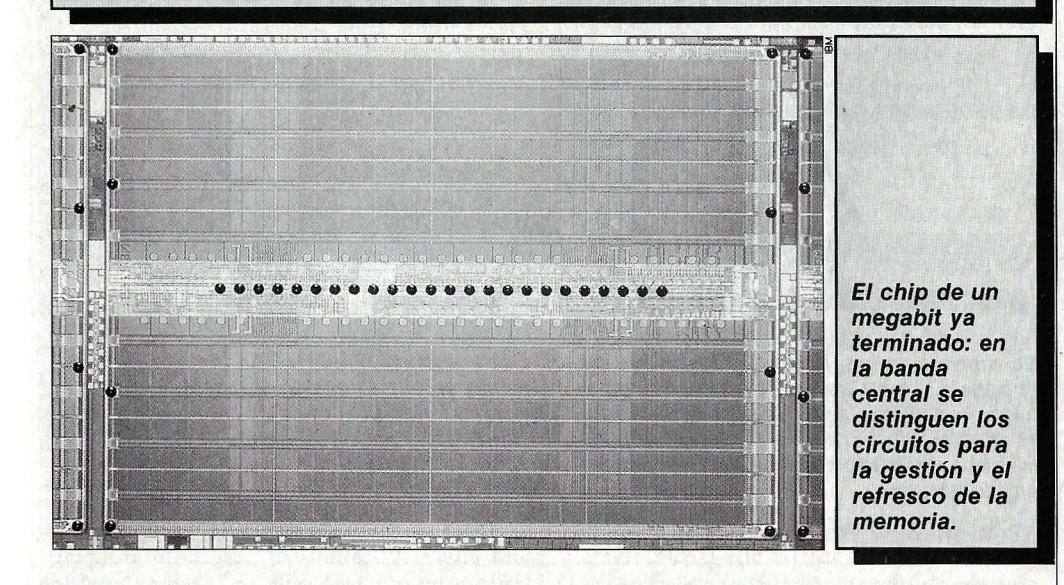

pues la célula básica (un condensador) pierde rápidamente su carga, al contrario que las RAM estáticas, cuyo contenido se conserva, en teoría, ilimitadamente, mientras que no se desconecte la alimentación dél ordenador. Un chip dinámico estaría perfectamente limpio al cabo de un segundo, si no se refrescara continuamente su contenido.

¿Por qué se utilizan entonces las memorias dinámicas, si las estáticas son mucho más fáciles de manejar? El motivo reside en la estructura, más sencilla y por tanto con mayor ahorro de espacio, de las células dinámicas de memoria. Consisten en un transistor de los llamados de efecto de campo (FET) y un condensador, que es el elemento de memoria propiamente dicho. Las memorias estáticas, por el contrario, necesitan hasta seis elementos (transistores), formando estructuras de flip-f/op , por cada celdilla de memoria.

Lo más sorprendente de estos nuevos componentes es su proceso de fabricación. ¿Cómo es posible comprimir más de un millón de células de memoria en una superficie aproximada de 10 por 8 milímetros, donde también hay que incluir circuitos para el direccionamiento, el refresco de los contenidos y para otras funciones? ¿Se desarrollaron técnicas especiales, debidas a una revolución científica? ¿Se utilizan nuevos procesos de fabricación?

La respuesta es no. Incluso los megachips se producen con técnicas totalmente convencionales, aunque con algunas mejoras. Y los expertos estiman que de esta manera, es decir con los métodos actuales perfectamente dominados, se puede conseguir también las dos siguientes generaciones de chips de memoria. El chip de 16 megabits sería entonces el límite.

Para comprenderlo mejor, hemos seguido el proceso de fabricación de estas memorias gigantes en una fábrica de IBM. La condición principal para conseguir unos resultados satisfactorios es la absoluta limpieza de los locales de producción, que aumenta a medida que nos adentramos en el corazón de la fábrica. En los bancos de trabajo (con nivel «10») no pueden haber más de 10 minúsculas partículas de polvo por cada 28 litros de aire. i100 veces menos que en el quirófano más aséptico! Sobre los chips no puede caer más que una partícula de polvo de media milésima de milímetro de diámetro por cada centímetro cuadrado. Para hacernos una idea más clara, si aumentáramos el chip al tamaño de un campo de fútbol, habría que eliminar cualquier impureza mayor que un guisante.

#### **UN ASPIRADOR SAJO EL SUELO ENGULLE LA SUCIEDAD**

¿Cómo se consigue tan alto grado de pureza del aire? Al entrar en la primera sala (el vestíbulo), con el mínimo grado de limpieza, se cubren todas las partes del cuerpo y de la ropa que llevan polvo y suciedad. Los zapatos se esconden en fundas de plástico, el cabello, bajo una capucha de plástico, la barba (el que la lleve) tras una máscara desinfectada. Un mono blanco de plástico no electrizable cubre las vestiduras mientras que relojes, adornos y otros accesorios se dejan en la portería. Ahora ya se puede pasar a los locales más limpios.

Una corriente de aire constante procedente del techo empuja todas las partículas de polvo que pudieran quedar hacia el suelo, donde son aspiradas. Los instrumentos importantes están sobre mesas perforadas con multitud de agujeros, para que el aire pueda pasar libremente y así cumplir su función limpiadora. El rendimiento, es decir el porcentaje de chips producidos que funcionan, depende de la pureza del aire y de los materiales utilizados. Este rendimiento va aumentando con

#### **COMO CRECE UN CHIP CAPA A CAPA**

Sobre el silicio puro (verde) se forma una capa de óxido (amarillo) en hornos con temperaturas de más de 1.000 grados. Dicha capa es un aislante.

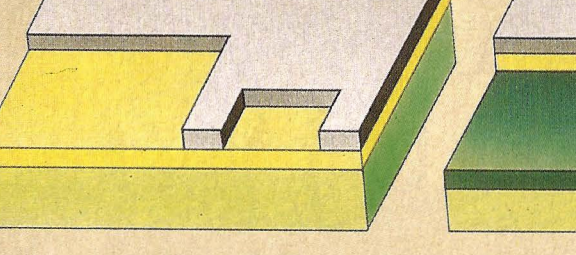

Aplicando una laca y colocando una máscara (gris), se prepara el fotolito. Por fotoexposición y corrosión de las partes expuestas, se elimina la capa de óxido en determinadas zonas.

En las zonas libres se bombardea el silicio con iones (partículas cargadas). Este dopado hace que el material semiconductor deje pasar los impulsos eléctricos.

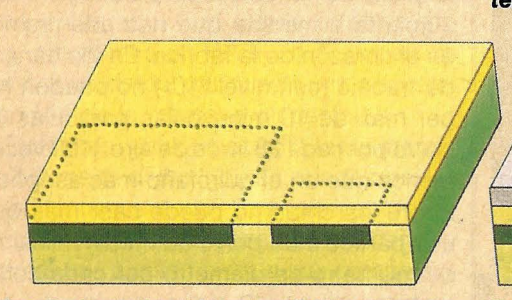

Se elimina la laca fotosensible y se vuelve a cubrir la lámina con una capa aislante de óxido de silicio, en el horno. Las estructuras inferiores permanecen intactas (líneas de puntos).

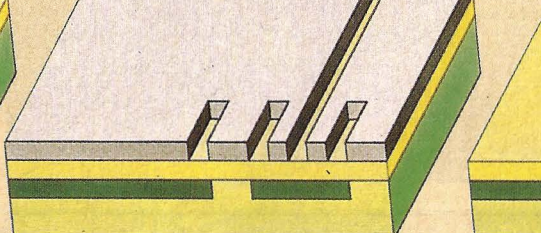

Se vuelve a aplicar laca y una máscara para, por el mismo método fotográfico, formar canales para las pistas conductoras.

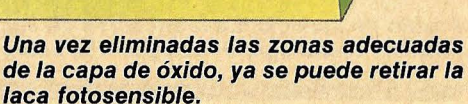

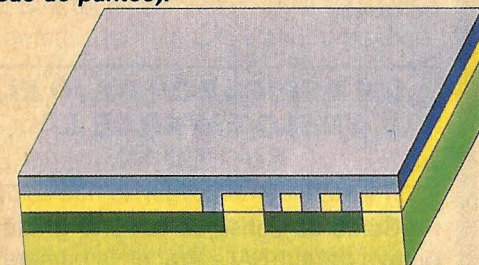

Los hilos conductores se realizan a base de aluminio, que se aplica formando una capa lisa. esta capa se suele denominar «zona de metalización».

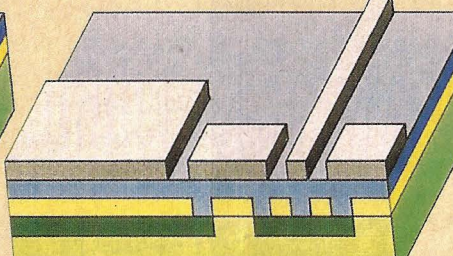

Se vuelve a aplicar la laca fotosensible, se expone a la luz a través de una nueva máscara, y en el revelado se forma la estructura que puede verse en la figura. Nuevamente sirve como capa protectora para el siguiente paso.

Las zonas no cubiertas de la capa de aluminio se eliminan por corrosión. Al final, tras muchos procesos de fotoexposición, corrosión y limpieza, queda el chip de memoria terminado.

#### **LA ESTRUCTURA DE UNA CELULA DE MEMORIA**

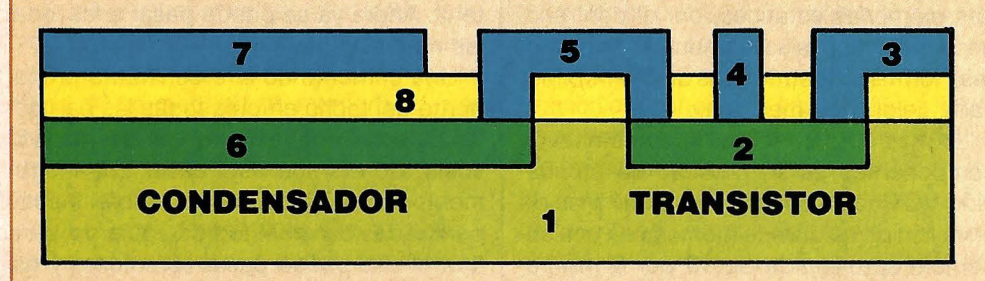

Esquema de una célula de memoria: (1) Capa principal de silicio, (2) Silicio dopado (conductor), que forma un canal entre los electrodos (3) *y* (5) del

transistor, que actúa como un conmutador. (4) la «Gate» (puerta) es por donde se envían los impulsos de control del conmutador.

Un impulso eléctrico abre o cierra el transistor, de manera que la corriente puede pasar de (3) a (5) o el circuito se queda cortado. Cuando pasa la corriente de la fuente («source» (3)) al drenaje («drain» (5)), se carga el condensador (6), que es el elemento de memoria propiamente dicho. A través del transistor se puede comprobar (leer) el estado del condensador. (7) La segunda placa del condensador. La capa de óxido (8) aísla las partes de silicio conductor, (2) y (6), del aluminio (azul).

#### &4 ordenadores

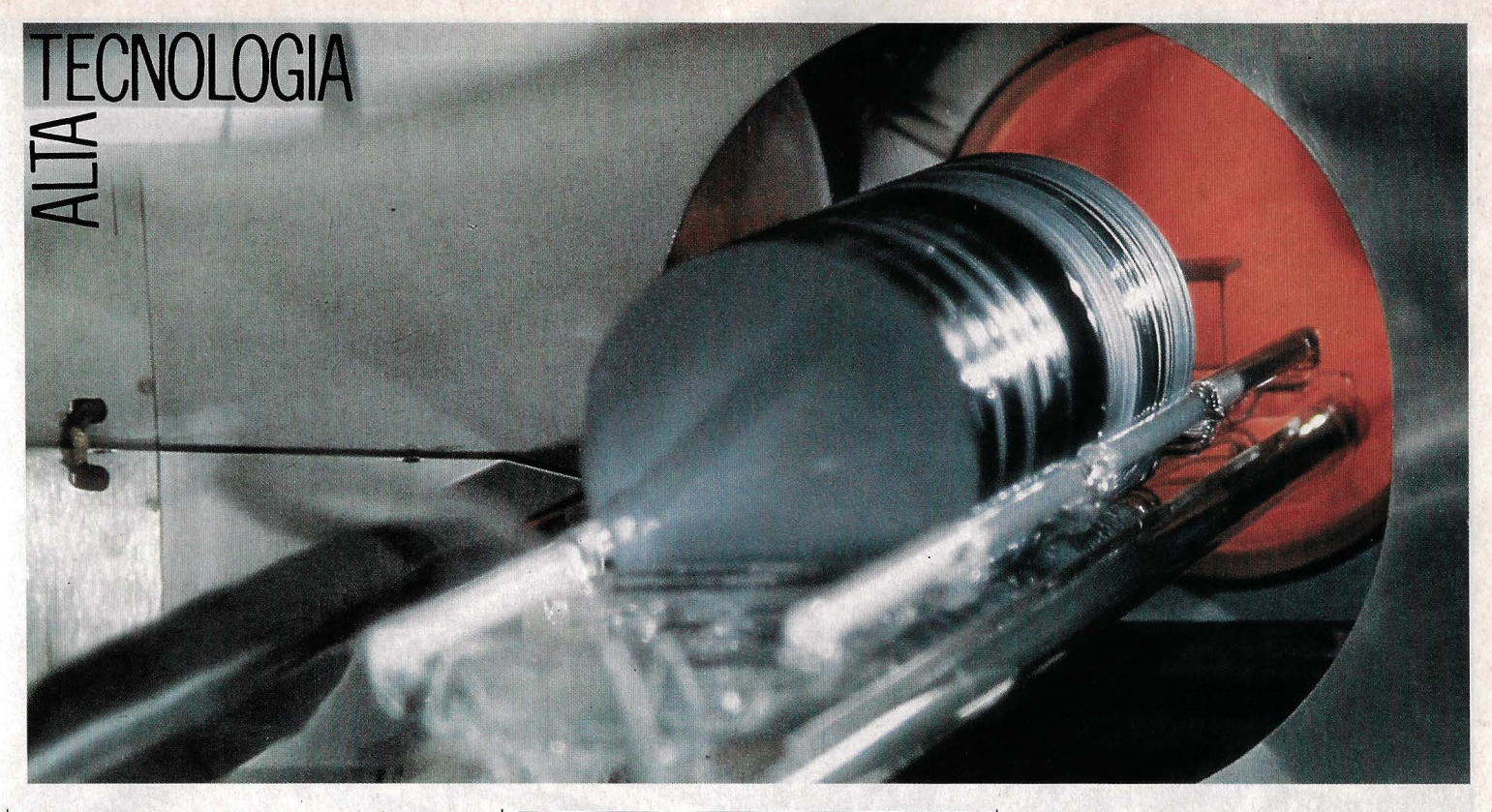

el tiempo, aunque la empresa guarda en secreto cuál es su valor actual. «Números de dos cifras» - nos dijeron al principio- «se consideran satisfactorios». Al final de una primera fase de aprendizaje el rendimiento debería situarse entre el 50 y el 60 por ciento. Mejor, imposible.

Otra medida contra el polvo consiste en eliminar el mayor portador de suciedad: el hombre. Donde es posible, trabajan solamente robots, pues sus brazos, completamente limpios, son los más apropiados para los superdelicados procesos de fabricación. Las personas se limitan a supervisar y a corregir en caso necesario.

La materia prima para la producción de chips es el silicio totalmente puro (en el fondo no es más que arena común) en forma de finísimas láminas de algo más de diez centímetros de diámetro, llamadas obleas (water, en inglés). Cuanto más grande sea la oblea, más chips se pueden fabricar a la vez. Actualmente, en cada lámina caben aproximadamente unos cien chips.

Antes de empezar, las obleas se vuelven a limpiar en la fábrica, y a continuación comienza una larga serie de procesos de dopado, fotoexposición y corrosión, siempre interrumpidos para comprobar la pureza y eliminar los elementos demasiado sucios. En total son necesarias más de 400 fases antes de conseguir los chips totalmente terminados, que aún tienen que ser controlados exhaustivamente.

No necesitamos conocer exactamente cada una de estas complicadas e interre,

**Las obleas de silicio que servirán de base a los chips como material aislante se introducen en un horno a 1.000° para recubrirlas con una capa de óxido.** 

lacionadas fases de la producción para apreciar la complejidad de la fabricación de circuitos integrados. Por eso expondremos brevemente los procesos más importantes, sus nombres y su importancia:

**-Diseño:** Esta fase es más un arte que una ciencia, comparable tal vez con el arte medieval de construir catedrales. El chip de un megabit de IBM fue diseñado en la fábrica de Burlington, en Estados Unidos.

**-Preparación de máscaras:** Los datos del diseño del chip se envían vía satélite a las fábricas de producción, donde se utilizan para dirigir un haz de electrones de dos diezmilésimas de milímetro de grosor. Este rayo quema unas láminas de cromo y cristal de cuarzo, formando las máscaras que serán utilizadas para imprimir por fotoexposición la estructura de los chips sobre las obleas.

**-Dopado** (implantación de iones): El silicio se impurifica con atómos extraños (boro o fósforo). medianté cañones de iones. Con ello se modifican las propiedades eléctricas del material, convirtiéndolo en semiconductor. El silicio puro es aislante, mientras que dopado puede conducir la corriente eléctrica bajo determinadas condiciones.

**-Procesos en caliente:** Sobre el silicio se sueldan en el horno finísimas capas de silicio policristalino, óxido de silicio y otras sustancias. Algunas de estas capas tienen un grosor de unas pocas moléculas.

**-Fotolitografía:** Sobre la superficie de la oblea se aplica una laca fotosensible y, con ayuda de las máscaras, se exponen determinadas zonas a la luz. Las partes expuestas se eliminan mediante líquidos corrosivos, o actualmente también mediante un gas ionizado. Repitiendo múltiples veces este proceso de lacado, fotoex: posición y corrosión, se forman los complicados dibujos y capas de que están formados los chips.

**-Test de prueba:** Al final, y también entre cada dos etapas de la producción, se comprueba la limpieza, la estabilidad y el funcionamiento de los chips. En el test final, con ayuda de un programa de ordenador, se comprueba el funcionamiento de todas las celdillas de memoria de cada chip.

¿Qué nos ofrece el futuro? ¿Cada vez más, cada vez más pequeño, cada vez más rápido? Las dos primeras características sí son correctas, pero no la tercera. Los chips de memoria son unas 100 veces más lentos que los circuitos lógicos, pero no es un problema muy grave, porque la parte crítica del proceso de datos está en los cálculos y no en el almacenamiento. Por eso, en el futuro, los chips de memoria se seguirán haciendo de arena, y no de sustancias tan venenosas como el arseniuro de galio (la nueva materia prima para procesadores, en la que tantas esperanzas se están poniendo).

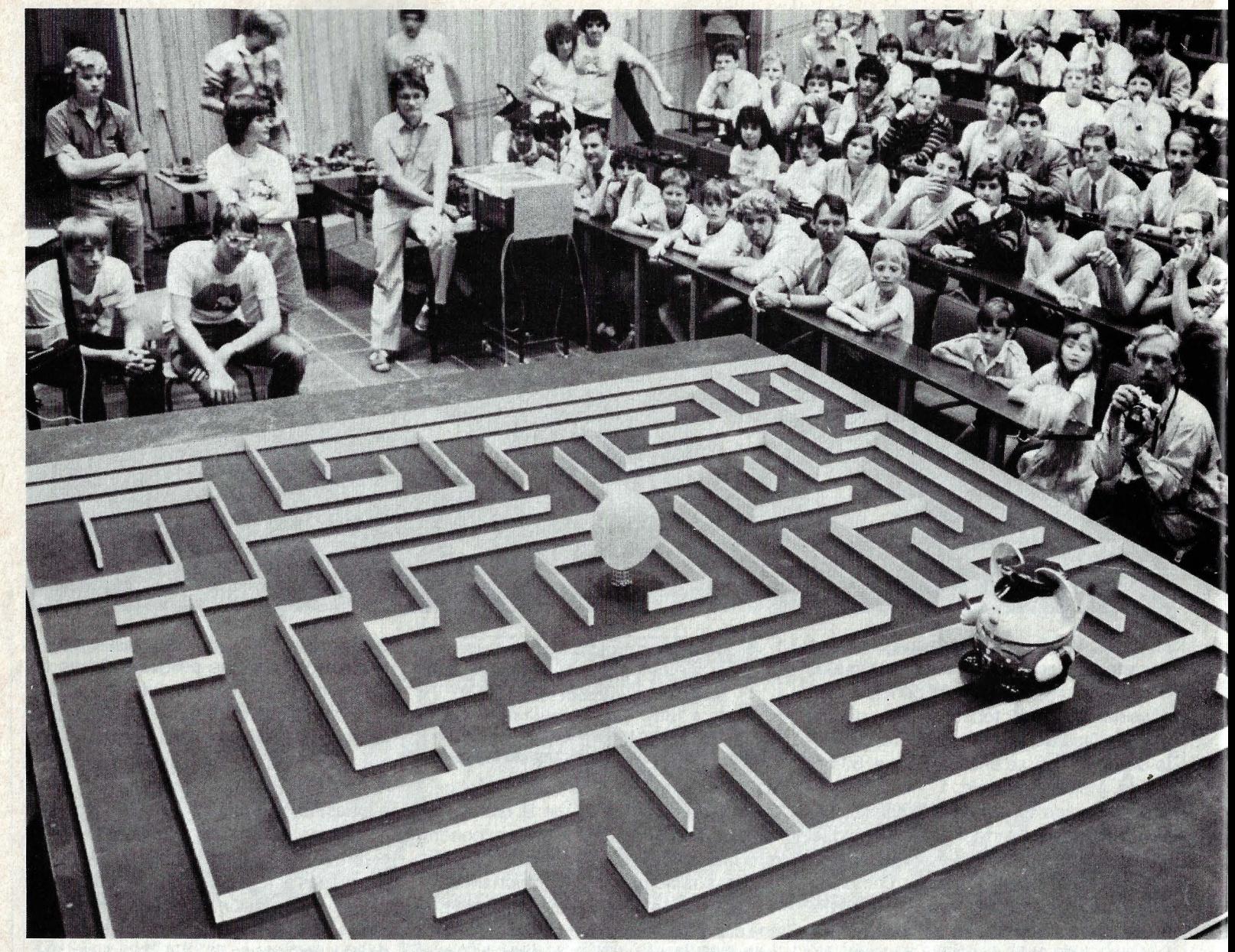

# **ini-robots de e**

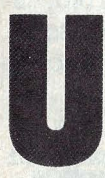

Itimo intento para Speedy Gon-<br>
zález. Dentro de unos minutos<br>
se decide la final del campeona-<br>
to europeo de mini-robots. 17 concursanzález. Dentro de unos minutos se decide la final del campeona-

tes, todos ellos aficionados a la microelectrónica, dan los toques finales a sus aparatos, ajustan los sensores y calibran los motores.

Speedy está en forma. Por lo menos así lo ha demostrado durante los entrenamientos en casa de su constructor, un estudiante de informática de la universidad de Kaiserslautern en Alemania Federal. Impaciente, espera en la línea de salida la señal del árbitro. En sus puestos, listos, ya. Speedy se lanza al laberinto a 60 centí-

**Ingenieros y estudiantes exploran en clave de juego cómo podrían funcionar las máquinas inteligentes que nos faciliten el trabajo en el futuro.** 

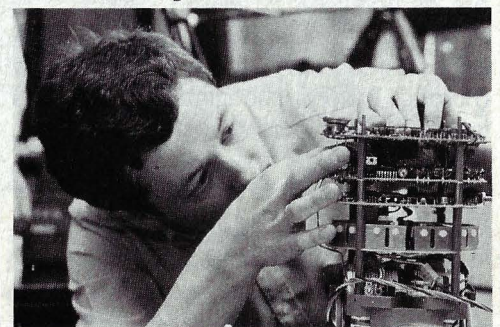

Algunos concursantes tuvieron dificultades.

metros por segundo de velocidad, reduce a 22 centímetros por segundo para doblar las esquinas, gira sobre sí mismo en cuanto entra en un callejón sin salida, comprueba cada bifurcación sólo una vez, hasta que llega al centro. Allí hay un globo que Speedy ha de pinchar antes de dar media vuelta en dirección al punto de partida, que es la línea de meta. Por un momento titubea, como si se estuviera concentrando; por fin decide regresar. Esta vez por el camino más corto y a toda velocidad. Cuando cruza la línea de llegada el cronómetro marca 2 : 33 minutos. Todo un récord.

Lo que a primera vista parece un simple juguete es en realidad un auténtico orde-

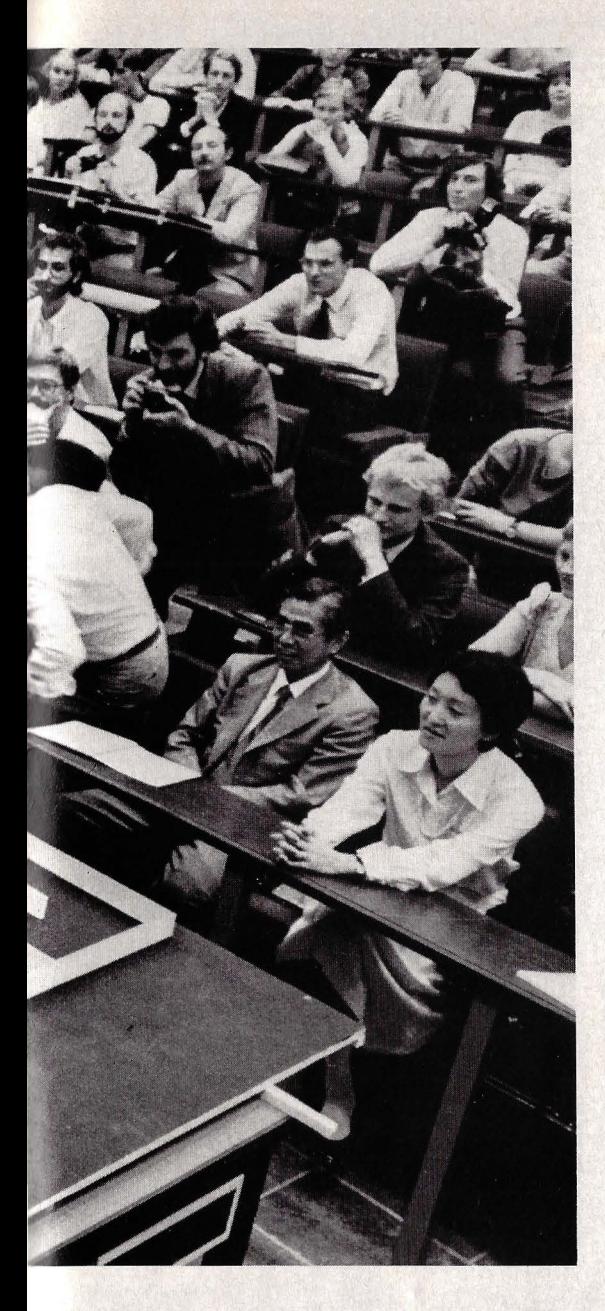

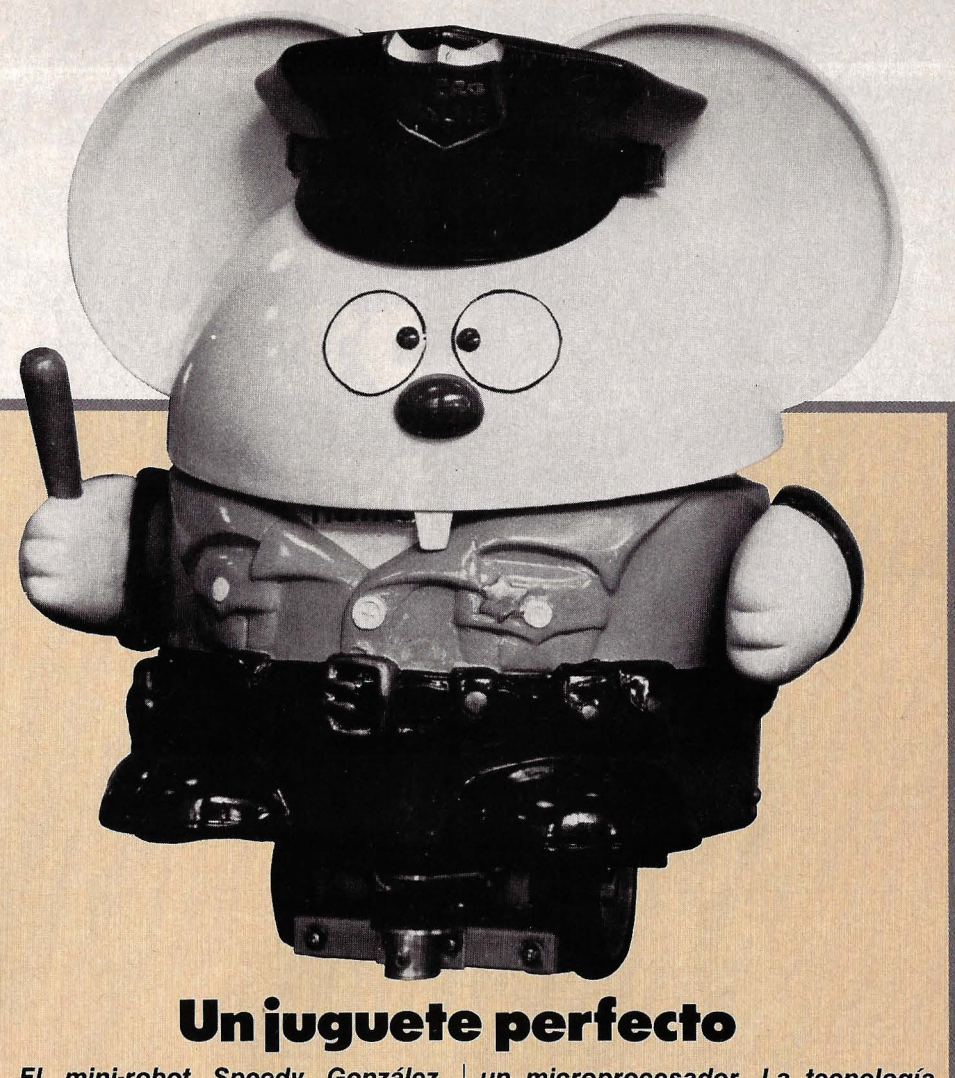

**El mini-robot Speedy González, construido por un estudiante de informática, es capaz de recorrer ellabe· rinto sin tropezar contra las paredes gracias a seis sensores conectados a** 

**un microprocesador. La tecnología empleada en su desarrollo y concepción podría aprovecharse en el tuturo en máquinas automáticas para limpiar grandes superficies.** 

# **1mpeonato**

nador sobre ruedas. Dos motores eléctricos de tipo paso a paso impulsan el ingenio, mientras que el mecanismo de dirección gobierna su trayectoria con una exactitud de 0,5 milímetros.

Tal precisión no serviría de nada si Speedy no tuviera ojos para ver por dónde circula. Estos -dos sensores de ultrasonidos extraídos de una cámara Polaroid- le permiten divisar todo lo que ocurre hasta a 80 centímetros de distancia, lo suficiente para tener tiempo de detenerse antes de chocar contra un obstáculo. Adicionalmente, dispone de otros cuatro sensores de infrarrojos -provenientes del mando remoto de un televisor- para mediar las dis-.

tancias cortas, por ejemplo las que le separan de las paredes del laberinto. Controlando todo, un microprocesador con una memoria EPROM programada para salir del laberinto en el menor tiempo posible. Este conjunto gobierna el suministro eléctrico a los motores, la electrónica de los sensores y la memorización del camino ya recorrido.

#### **LA VENTAJA DE LA MOVILIDAD**

A pesar de no ser más que un juego, el campeonato europeo de mini-robots, que se celebró el año pasado en Copenhague

(Dinamarca), despertó el interés de muchos fabricantes, especialmente, cómo no, japoneses. Y es que la experiencia acumulada por los concursantes en el campo de la robótica puede resultar muy valiosa a la hora de desarrollar futuras máquinas automáticas. Por ejemplo, aspiradores-limpiadores que se encarguen por la noche del servicio de limpieza en grandes superficies, como edificios públicos, estaciones de ferrocarril o almacenes. Robots parecidos, aunque desde luego más perfeccionados, también podrían emplearse en la explotación minera o en el mantenimiento de galerías subterráneas de alcantarillado, etcétera.

**Los discos** para el almacenamiento de datos se fabrican cada vez más pequeños. **El hardcard** integra en una tarjeta de expansión con controlador incluido un disco duro con 10<br>MBytes de<br>capacidad.<br>El dispositivo se acopla a un zócalo de conexiones en el interior del ordenador y no necesita fuente de alimentación independiente.

inani

### **ALMACENAMIENTO de INFORMACION**

# para no perder mundato

Los dispositivos para el almacenamiento masivo de información son el principal complemento de cualquier ordenador. En este artículo los describimos todos.

> I más rápido y potente ordenador no nos servirá de nada si no podemos almacenar permanentemente los resultados de los procesos. La memoria de trabajo (RAM=Random Access Memory) pierde la información cuando se desconecta el ordenador. Y los chips de memoria cuyo contenido sólo puede ser leído (ROM=Read Only Memory) tampoco son apropiados para guardar segura y permanentemente los datos, pues en ellos sólo se puede escribir una vez. Hace falta algún soporte que permita escribir, leer y borrar datos tantas veces como sea necesario.

> En principio, cualquier dispositivo físicoquímico capaz de guardar datos binarios se puede utilizar como memoria de ordenador. A lo largo de la historia de la informática se han utilizado los más diversos sistemas de almacenamiento, desde las memorias electromecánicas (a base de relés) y las cintas perforadas, pasando por los actuales soportes magnéticos (cintas cassette, diskettes, discos magnéticos, etc.), hasta las memorias ópticas (CD-ROM) y biochips orgánicos que ya se perfilan en el horizonte.

> Independientemente de los principios físicos de las memorias, el fundamento lógico es el mismo: se forman unidades mínimas de almacenamiento (bloques), y se establece un sistema de direccionamiento que permita acceder a los elementos según un determinado orden (acceso secuencial) o aleatoriamente (acceso directo).

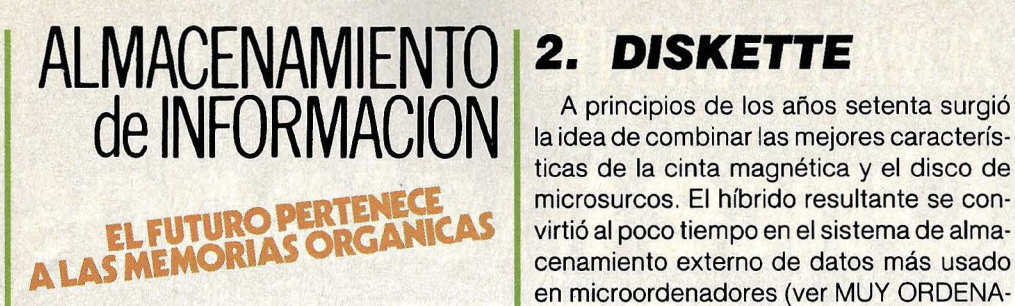

#### *1.* **CASSETTE**

Además de música en estéreo, en las cintas de cassette también se pueden grabar datos. Este dispositivo de almacenamiento de información es, con mucha diferencia, el más barato. Por eso está incluido

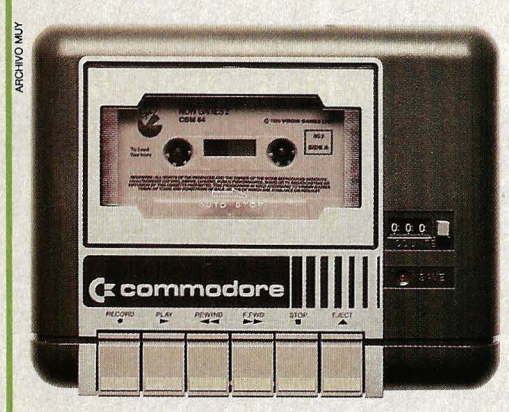

**Las cintas de audio tipo cassette constituyen el método más barato de guardar información, pero el más lento para recuperarla.** 

en la mayoría de los pequeños ordenadores domésticos. El inconveniente que tiene es que sólo permite el acceso secuencial: hay que leer los datos desde el principio hasta el final. Para poder grabar datos en una cinta de audio es necesario un proceso de modulación (generalmente en frecuencia: un tono grave para el cero, un tono agudo para el uno), por lo que los bits pasan muy lentamente ante las cabezas, y las operaciones de lectura o escritura se eternizan. La capacidad de almacenamiento de los cassettes depende de su longitud y del sistema de modulación empleado. Una C60, con 30 minutos de grabación por cada cara, puede almacenar entre 500 y 1.000 KBytes. Parece una capacidad enorme, pero al cargar programas largos puede ocurrir que haya que esperar un cuarto de hora hasta terminar.

Las cintas de cassette no son el medio ideal para guardar datos. Por el contrario, a menudo son la mayor fuente de frustraciones. Unas veces se enreda la cinta, otras está sucia la cabeza. Un mínimo fallo puede echar a perder el trabajo de programación de varios días.

A principios de los años setenta surgió la idea de combinar las mejores características de la cinta magnética y el disco de microsurcos. El híbrido resultante se convirtió al poco tiempo en el sistema de almacenamiento externo de datos más usado en microordenadores (ver MUY ORDENA-<br>DORES n.º 6). Más exactamente, fue lo que los hizo posibles. Se trata de unas obleas de plástico, negras y flexibles, conocidas como diskettes o floppy-disk.

Los discos flexibles, generalmente con un diámetro de 13,5 centímetros (5,25 pulgadas), y un grosor de sólo 85 milésimas de milímetro, están cubiertos por una capa, de unas dos milésimas de milímetro, de material magnetizable (a base de óxido de hierro), sobre la que se graban los datos del ordenador. El diskette está metido en una funda de plástico, de la que no debe ser extraído, pues la capa magnetizable es muy delicada. La funda protectora sólo tiene aberturas en los lugares por donde tiene que acceder la mecánica del sistema. Por el centro, el motor impulsa el diskette a una velocidad de 300 o 360 revoluciones por minuto, y la cabeza se mueve en sentido radial a lo largo de la ranura de acceso. Una tercera abertura, cerca del centro, permite detectar el principio del disco por medios ópticos.

La superficie circular del disco se divide ficticiamente en pistas, y éstas en sectores, en los que se graba la información. En un diskette de 5,25 pulgadas caben unas 40 pistas por cara. Con una unidad normal de diskettes, la densidad de grabación suele oscilar entre 3.000 y 6.000 bpi (bits per inch=bits por pulgada).

No existe un formato standard para los diskettes. Los más utilizados son los de 5,25 pulgadas, pero también los hay de 8 pulgadas (unos 20 centímetros), y los de 3,5 pulgadas.

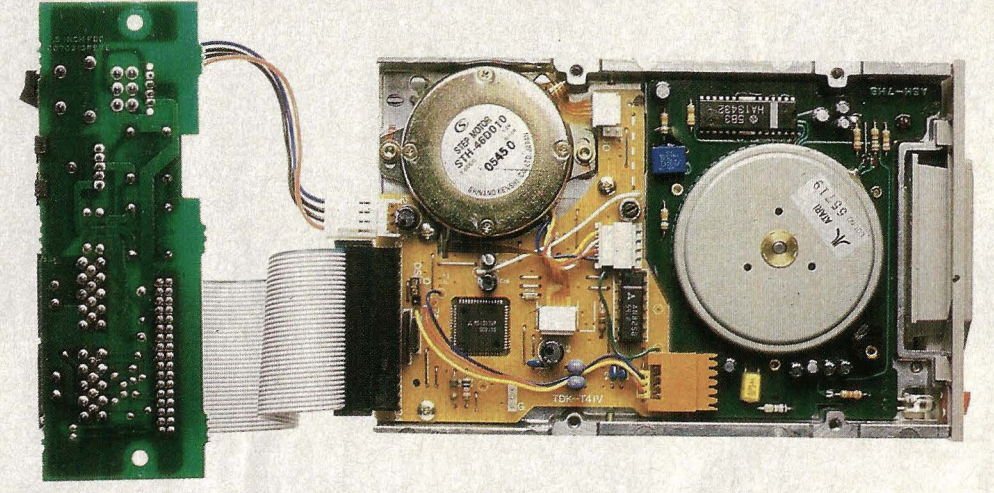

**En el interior de una unidad de diskettes se distinguen dos partes, mecánica y electrónica. Un chip controlador regula el tráfico de datos, mientras que dos motores solventan el trabajo mecánico.** ·

#### **3. WAFERTAPE** i

Este sistema de almacenamiento masivo no está muy extendido, ni lo estará en el futuro, aunque goza de las ventajas de los cassettes y los diskettes: el tiempo de acceso es similar al de los discos flexibles , pero apenas cuesta más que las cintas de audio. En principio, un wafertape no es más que una cinta sin fin, enrollada según un método determinado. Esto hace que desaparezcan las molestias que ocasionan los cassettes.

El ejemplo más conocido es el Microdri*ve* de los Sinclair Spectrum y QL. En cada cartucho, no mucho mayor que una moneda de diez duros, se esconde una cinta magnética sin fin en la.que se graban los datos agrupados en bloques. La cinta pa-

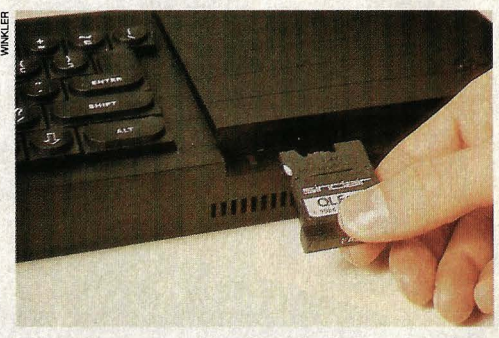

**Los wafertapes funcionan como una cinta magnética sin fin. El más extendido de todos es el Microdrive de Sinclair.** 

sa a toda velocidad ante la cabeza de lectura y grabación: en siete segundos ha dado toda la vuelta. En cada cartucho (cartridge) caben tantos datos como el doble de la capacidad de memoria RAM.

**Una unidad de disco duro contiene varios discos de datos herméticamente confinados en una carcasa. Capacidad: de 10** *a* **300 MBytes.** 

#### **4. DISCO DURO**

Un disco duro es un dispositivo de almacenamiento externo que funciona de manera similar a los diskettes. Los datos también se graban en discos cubiertos de material magnetizable, divididos en pistas y sectores. La diferencia es que cada unidad albergá varios discos, no intercambiables, que giran diez veces más rápido que los discos flexibles (unas 3.600 revoluciones por minuto). Ello ocurre en el interior de una cápsula herméticamente cerrada: las elevadas prestaciones conseguidas mediante una mecánica muy sensible y ajustada exigen una total pureza del ambiente.

Las cabezas de lectura y escritura, al contrario que en el caso de los diskettes, no tocan las pistas: la rápida rotación forma un fino colchón de aire que hace volar las cabezas a una milésima de milímetro del disco.

Gracias a la precisión de los mecanismos y a la elevada velocidad, los discos duros tienen capacidad para almacenar entre 10 y 300 MBytes.

Para poder trabajar eón un disco duro es necesario un controlador que permita al ordenador intercambiar información con este veloz dispositivo. Algunos ordenadores ya lo incluyen en la configuración básica, pero en otros, como en el IBM PC, es necesario utilizar uno de los conectores de expansión.

#### **5. HARDCARD**

El más joven de los dispositivos de almacenamiento externo disponibles en el mercado es el hardcard, una unidad de disco duro incluida en una tarjeta de expansión, ideado por la firma americana Plus Development para ser conectado directamente a un IBM PC. Gracias a sus 10 MBytes de capacidad, sus reducidas dimensiones, su poco peso (2.100gramos) y su fácil instalación, este aparato tiene visos de convertirse en una de las más extendidas memorias masivas, si su calidad responde a las promesas de los fabricantes. El hardcard sólo ocupa un conector de expansión, pues el controlador ya está incluido en la tarjeta. Y como consume muy poca energía no es necesaria una fuente de alimentación adicional, eliminando las molestias de cables y enchufes. Si antes había que sacrificar una uni-

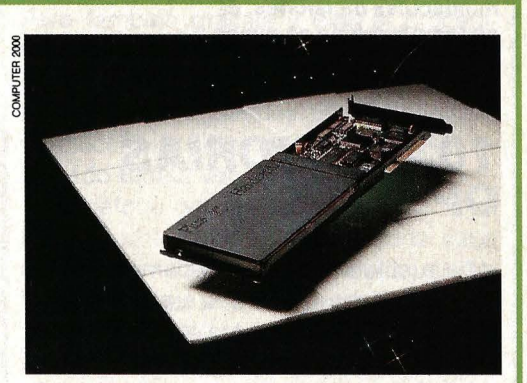

**El hardcard es un disco duro reducido a la mínima expresión. Consume muy poca electricidad y es de fácil Instalación.** 

dad de diskettes para instalar un disco duro, ahora ya se puede tener todo simultáneamente: un disco duro y dos unidades de diskettes.

Este sistema, la mínima expresión del disco duro, tiene la misma potencia (65 milisegundos de tiempo de acceso) que sus hermanos mayores.

#### e **6. BERNOUI.I.I-BOX**

El nombre de este sistema de almacenamiento se debe al matemático suizo Daniel Bernoulli, quien hace más de 200 años, al descubrir el efecto Bernoulli, sentó sus bases tecnológicas. Comprobó que la presión de un gas en movimiento disminuye al aumentar la velocidad.

¿Cómo se puede aprovechar este efecto en el almacenamiento de datos? Un disco flexible, encerrado en una cápsula, es impulsado por una corriente de aire. Al girar a gran velocidad, el disco se estabiliza y es aspirado hacia arriba por la disminución de presión, hasta casi tocar la chapa superior, donde se encuentran las cabezas de lectura y escritura. Un finísimo colchón de aire evita el contacto directo. Si hubiera una mota de polvo sobre la superficie del disco, éste cedería al modificarse las condiciones aerodinámicas.

De este modo es posible reunir las ventajas de los diskettes y del disco duro: los discos son intercambiables, y la capacidad de almacenamiento y la velocidad de transmisión son enormes. El Bernoulli-Box también necesita un controlador.

#### **7. CINTA MAGNETICA**

Bajo esta denominación se conocen varios tipos de soportes para el almacenamiento de datos: cassettes (de audio o es peciales) wafertape, streamers, unidades de cinta magnética tipo Start/Stop, etcétera. Todos ellos tienen en común que la información se almacena secuencialmente, es decir, unos datos a continuación de otros, lo que presenta los mismos problemas que los cassettes de los ordenadores domésticos. El acceso directo a un dato determinado de un fichero es imposible, al contrario que con las unidades de disco, duro o flexible. Por eso, a lo largo de los tiempos se han· ido eliminando las cintas magnéticas de casi todas las aplicaciones. Actualmente se utilizan, sobre todo, para asegurar la información almacenada en discos, que, como hemos visto, son mecanismos delicados y pueden perder su contenido con relativa facilidad. Si surge algún problema no hay más que acudir a las cintas para recuperar los valiosos datos perdidos. También encuentran aplicación las cintas magnéticas cuando se trata de almacenar cantidades de información del orden de miles de millones de Bytes.

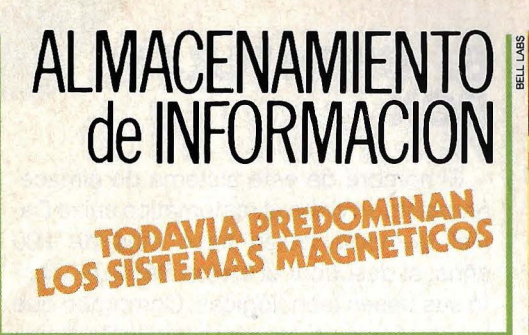

#### **8. STREAMER**

Originalmente, streamer era la denominación que 18M dio a un determinado modelo suyo de unidad de cinta magnética. Hoy es usual utilizar este nombre para referirse a cualquier dispositivo de almacenamiento de datos en cinta magnética que grabe o lea la información de manera continua, sin interrupciones. El sistema fue desarrollado para asegurar los datos almacenados en discos (Back-up).

Como se trata de copiar grandes cantidades de datos sin procesar de un soporte a otro, la cinta no tiene que avanzar y retroceder continuamente. Sólo hay que detenerla cuando se produce algún error de lectura o escritura. Por eso los streamers son más baratos y, sin embargo, más rápidos que los sistemas convencionales tipo Start/Stop.

#### **9. MEMORIAS DE BURBUJAS MAGNETICAS**

Pertenecen al grupo de los dispositivos magnéticos, aunque no mecánicos, de almacenamiento masivo de datos. Exteriormente tienen el aspecto de chips semiconductores convencionales y como tales se sueldan sobre placas de circuito impreso. Actualmente apenas se comercializa este tipo de memorias. Las memorias de burbujas magnéticas fueron ideadas para intentar evitar los problemas que en las unidades de discos producen las partes mecánicas, como el motor o las cabezas de lectura y escritura. A finales de los años setenta, los físicos descubrieron el principio de las burbujas magnéticas: en una fina capa de material magnético se forman unas microscópicas islas de magnetismo. Se trata de unas burbujas cilíndricas que se pueden mover mediante campos magnéticos a través de unos canales, formando un bucle y pasando junto a la unidad de lectura y escritura. Es como una cinta sin fin, en la que se mueven los bits y la cinta permanece quieta.

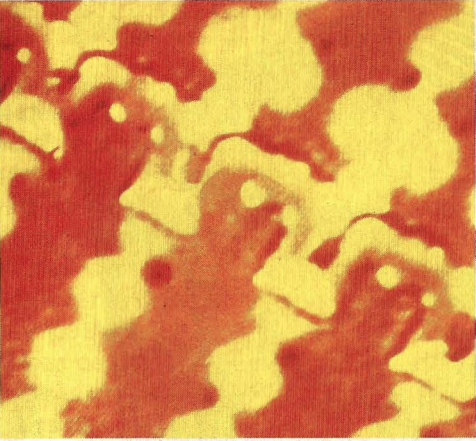

**Vista interior de un chip de burbujas magnéticas ampliado 5.000 veces. A pesar de sus ventajas, este sistema ha encontrado poca difusión debido a su alto precio.** 

La presencia de una burbuja magnética representa la información «1». Si falta la burbuja en determinada posición de la fila, el ordenador registra un cero. Las burbujas magnéticas son tan pequeñas que en una superficie de  $3 \times 3$  centímetros se pueden almacenar millones de bits. Una memoria de este tipo puede estar formada por varios cientos de bucles, que a su vez contienen varios miles de burbujas cada uno.

Las memorias de burbujas son ocho veces más rápidas que las unidades de diskettes, pero la mitad que las de disco duro, y mucho más lentas que las memorias de silicio. Pero la principal ventaja de este tipo de memorias es que la información no se pierde al desconectar el ordenador.

**Gracias a la tecnología láser es posible grabar en un solo disco (videodisco) hasta 54.000 imágenes aisladas o una película de vídeo de 30 minutos de duración. Un rayo graba las informaciones sobre la superficie bajo la forma de minúsculas Incisiones. El sistema también se puede utilizar para grabar datos convencionales.** 

#### *1* **O. MEMORIAS OPTICAS**

La sustitución del magnetismo por la luz marca el comienzo de una nueva era en el almacenamiento de datos electrónicos. La tecnología láser, que juega un papel esencial en las memorias ópticas (ver MUY OR-DENADORES n.º 5), permite una densidad de grabación inimaginable hasta ahora. En un disco de 12 centímetros de diámetro se pueden almacenar entre 500 MBytes y varios GigaBytes (1 GBytes = 1.024 MBytes). El tiempo de acceso es algo mayor que en los discos magnéticos, pero teniendo en cuenta la enorme cantidad de datos, resulta increíblemente rápido. Existen varios tipos de memorias ópticas, con distintas capacidades y posibilidades de aplicación: El Compact Disc, que ofrece a los equi-

**El Compact Disc, conocido como reproductor de música, puede almacenar hasta 530 KBytes de información.** 

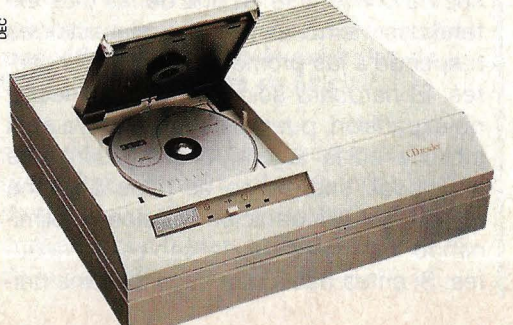
### **11. LAS MEMORIAS MASIVAS DEL MANANA**

En los próximos años saldrán de los laboratorios de investigación dos procedimientos magnéticos para el almacenamiento de datos que no tendrán nada que envidiar a los sistemas ópticos. Cuando aparecieron los primeros discos láser de una sola escritura, parecían quedar sentadas las bases para la tecnología de almacenamiento de datos del futuro. Pero junto a los nuevos sistemas, el método de agujerear los discos aparenta ser primitivo y

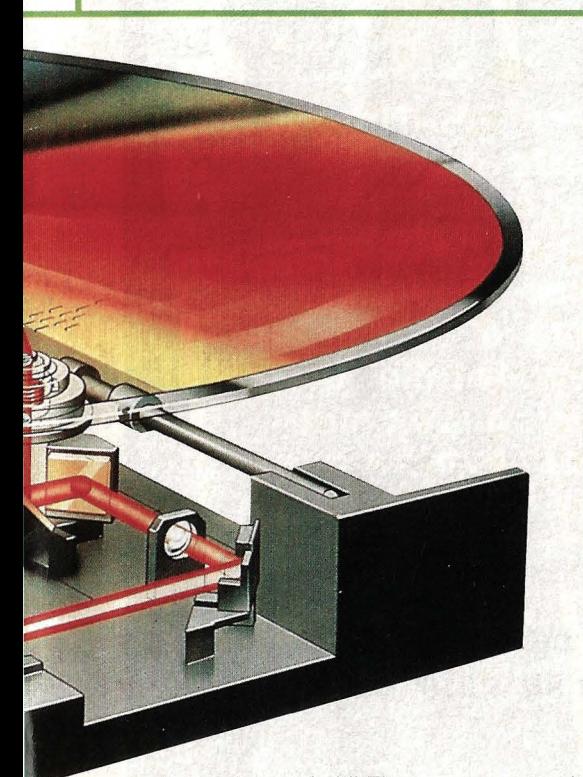

pos de Hi-FI una pureza total de sonido, también abre nuevas posibilidades en el almacenamiento de datos de ordenador. En las CD-ROM, es el fabricante quien graba los datos, que el usuario sólo puede leer. Cada disco tiene capacidad para 550 MBytes. Se utilizan para almacenar informaciones que sólo se actualizan a largo plazo (diccionarios, catálogos, etc.).

En el Write Once Disk, el usuario puede grabar sus propios datos, aunque una sola vez. El láser de escritura graba los datos *a*  fuego sobre la superficie reflectante del disco. Al leer los datos, el láser detecta un cero si es reflejado, o un uno si no es así.

También se intenta reunir las ventajas de las tecnologías ópticas y magnéticas, para fabricar discos en los que se pueda borrar y reescribir los datos.

brutal. Nos referimos a la grabación vertical y los sistemas termomagnéticos.

En los diskettes convencionales, los bits se graban en pequeños imanes de cuatro milésimas de milímetro de longitud, que representan un valor u otro dependiendo de la orientación de sus polos. Hasta ahora, las investigaciones estaban encaminadas a aumentar la proporción de partículas de óxido de hierro en la capa magnetizable (al haber más imanes, se pueden grabar más bits), al tiempo que reducir el grosor de dicha capa, porque los imanes tienen que ser alargados para que la cabeza de lectura pueda distinguir dónde están los polos norte y sur.

Las técnicas de grabación vertical pretenden justamente lo contrario: la capa de material magnetizable se hace más gruesa. Para comprender por qué, sólo hay que preguntarse: Si queremos cubrir una superficie con varillas (magnéticas) ¿cómo caben más, tumbadas unas aliado de otras, o puestas de pie? Evidentemente lo segundo. Y eso es justamente lo que se pretende: utilizando nuevos materiales, como el cromo y el cobalto, y cabezas de lectura y escritura especialmente diseñadas, se intenta poner firmes a los bits. Este sistema aumentará en cuarenta veces las capacidades de almacenamiento. Sólo hay que multiplicar los 360 KBytes de los actuales diskettes por este factor para darse cuenta de la enorme capacidad de los diskettes del futuro: tendrán sitio de sobra para los datos de un disco fijo de 10 MBytes.

Parece ser que los métodos magnéticos van a seguir manteniéndose en el futuro, a pesar del avance de la tecnología óptica. Pero también gracias a ella: el procedimiento de grabación termomagnética es una potente combinación entre el láser y los soportes magnéticos. El resultado será un disco óptico que podrá ser grabado y borrado tantas veces como se quiera.

El método consiste en calentar con un láser microscópico puntos de una capa especial de hierro, cobalto y terbio, sin deformar la estructura mecánica del disco. El minúsculo punto que se convertirá en bit se calienta en fracciones de segundo hasta más de cien grados, por encima de la temperatura de Curie, a la que los materiales pierden sus propiedades magnéticas. Detectando si los puntos son magnéticos o no, se puede distinguir entre unos y ceros. El proceso es reversible y se puede repetir cuantas veces sea necesario. Los tiempos del láser duro que ametralla los discos parecen haber pasado antes siquiera de que pudieran empezar.

Las memorias orgánicas constituyen

otro rumbo muy distinto de las investigaciones en el campo del almacenamiento masivo de datos: son los biochips (ver MUY ORDENADORES n.º 6).

Estos sistemas harán posible que en un solo punto quemado por el láser se puedan almacenar, no un bit, sino más de mil. Se ha descubierto que determinados colorantes orgánicos, que absorben una amplia gama del espectro luminoso, alteran sus propiedades ópticas al ser atacados con un láser. En lugar de auténticas perforaciones se hacen agujeros espectrales: variando la longitud de onda del láser, la sustancia reacciona en las correspondientes zonas del espectro. También es un rayo láser el encargado de registrar las al-

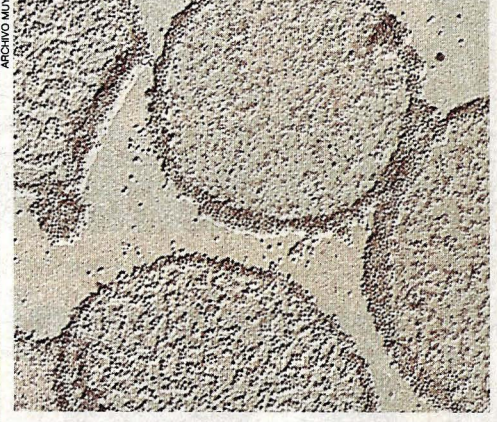

**Oblea con bacterias fotosensibles. Científicos de todo el mundo ya están dando los primeros pasos para fabricar blochips.** 

teraciones espectrales en los distintos puntos para leer los datos.

El sistema promete una inmensa capacidad de almacenamiento, pero tiene sus inconvenientes. En primer lugar, es necesario enfriar el material a muy bajas temperaturas. Y además, la precisión con que hay que variar la longitud de onda del láser para leer o grabar los datos plantea enormes dificultades técnicas.

Otro sistema en el que se está investigando podría eliminar tales dificultades. Se trata de aplicar un colorante orgánico sobre una película cubierta de electrodos. Aplicando un láser de longitud de onda constante sobre la sustancia y variando la tensión en los electrodos, también es posible hacer agujeros espectrales en la estructura molecular. Así, en un punto de una milésima de milímetro de diámetro caben hasta mil bits. Incluso sería posible grabar datos con el láser en varios puntos a la vez, ajustando los voltajes de los distintos electrodos por separado.

Aún queda por ver si todos estos sofisticados sistemas experimentales llegarán a encontrar una aplicación práctica, y cuál de ellos será el que destierre definitivamente a los actuales soportes magnéticos.

### pasa  $\rightarrow$ onana?

Nadie mejor que Natura puede decirle lo que pasa en Doñana, o poner fin a la leyenda negra de las ballenas asesinas. Y na· die le contará con más precisión y detalle que los volcanes nunca mue· ren, ni le descubrirá que los árboles más altos de Europa están en Galicia.

El número de Noviembre ya está en su quiosco.

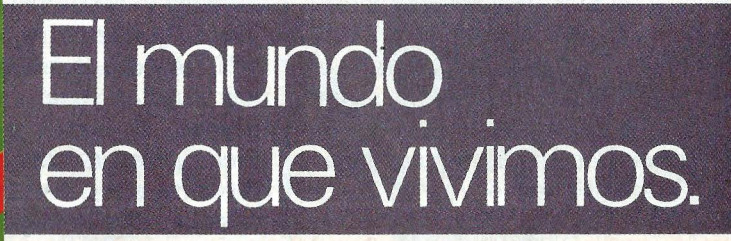

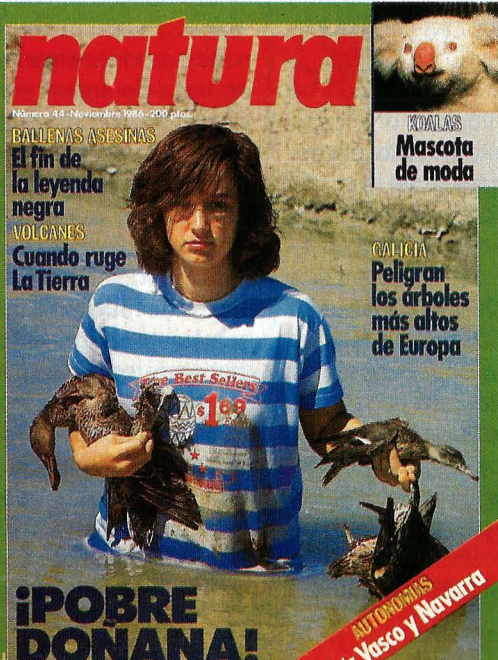

## **Completa tu colección** *de*  **ordenadores**

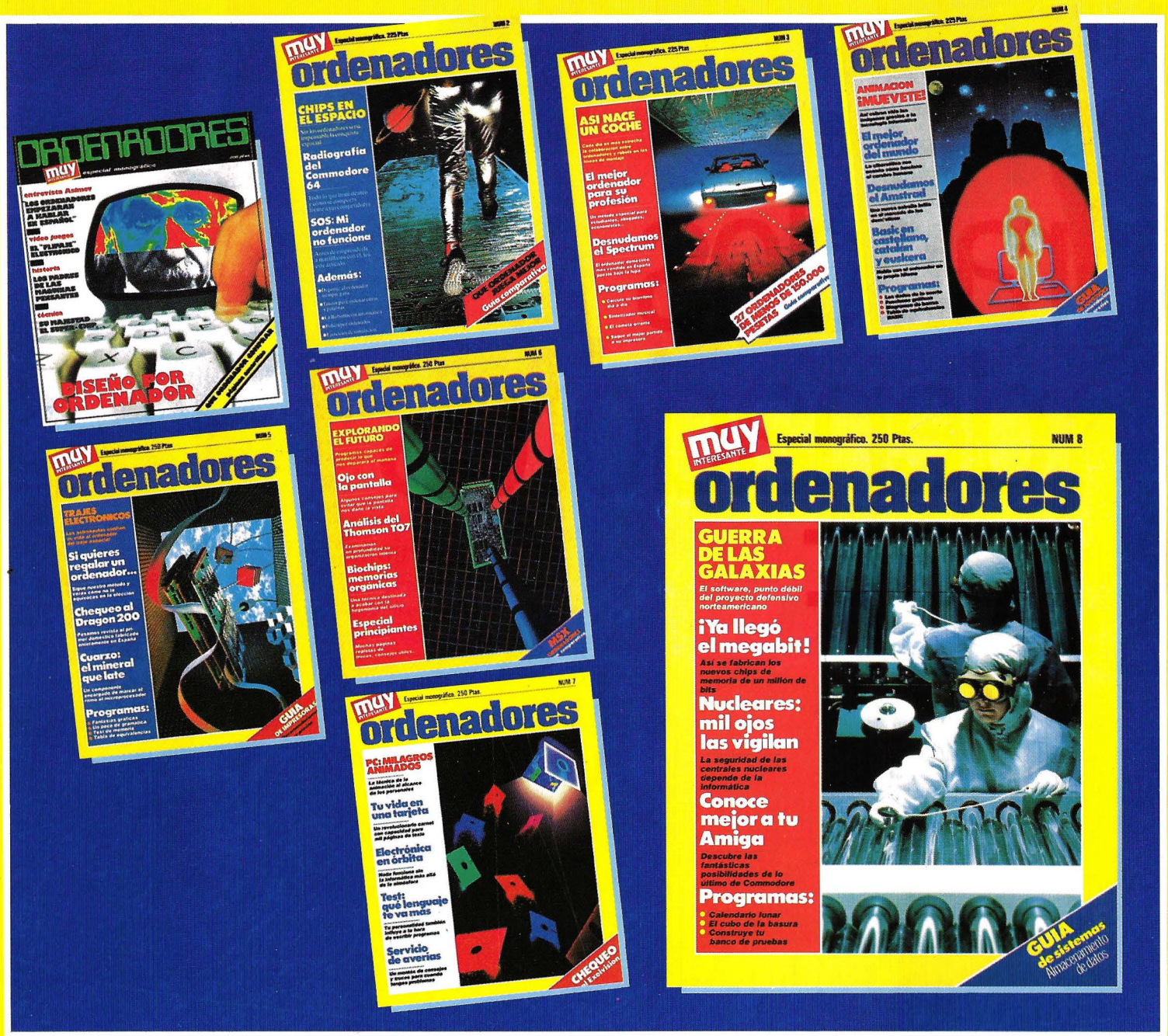

**CORTA, COPIA O FOTOCOPIA ESTE CUPON Y ENVIALO A G + J (PEDIDOS ESPECIALES). MARQUES DE VILLAMAGNA , 4. 28001 MADRID.** 

APROVECHA ESTA **APROVECHA ESTADO**<br>**OPORTUNIDAD DE** ORTUNILOS<br>DQUIRIR LOS<br>JMEROS ATRASADOS<br>JMEROS ATEN ANTES OPORTUNILOS<br>ADQUIRIR LOS ADQUIRIR LATRASADOS<br>NUMEROS ATRASADOS<br>QUE TE FALTEN ANTES NUMERO FALTEN ANT

> **Los pedidos serán atendidos por riguroso orden de llegada hasta que se agoten los ejemplares.**

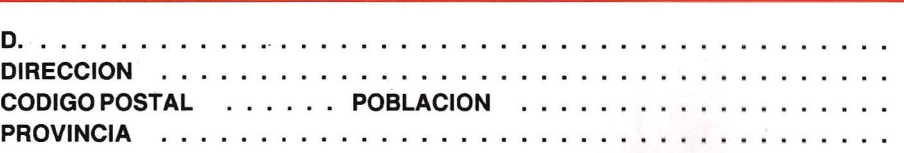

Solicita que le sean enviados los siguientes números atrasados al precio de 250 ptas. cada uno (IVA y gastos de envío incluidos):<br>(marca con una cruz las casillas correspondientes) [1] [2] [3] [4] [5] [6] [7] [8] (marca con una cruz las casillas correspondientes)

FORMA DE PAGO  $\Box$  Adjunto cheque a  $G + J$ Marqués de Villamagna, 4. 28001 MADRID □ Giro postal n.º . . . . . . . . . . . a G + J

## **Esperamos que Ud. nos compare.**

# Grandes ordenadores

#### **Rendimiento óptimo**

Los sistemas compatibles BASF convencen por su altísimo nivel » de disponibilidad y la fácil ampliación de la potencia del procesador sin necesidad de sustituir el equipo básico.

### **Mayor rentabilidad**

La oferta de sistemas compatibles BASF es rentable tanto por sus reducidos costes de servicio como por las favorables condiciones de contratación.

### **Mayor flexibilidad**

La variedad de opciones en la contratación de los sistemas BASF ofrecen al cliente una mayor flexibilidad y un amplio margen de decisión ante futuros desarrollos.

### **Responsabilidad total**

BASF asume la total responsabilidad en el mantenimiento del sistema, incluso en el supuesto de instalaciones mixtas.

BASF Española S.A. pode Gracia, 99 Tel. (93) 215 13 54 08008 Barcelona

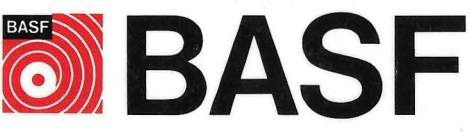

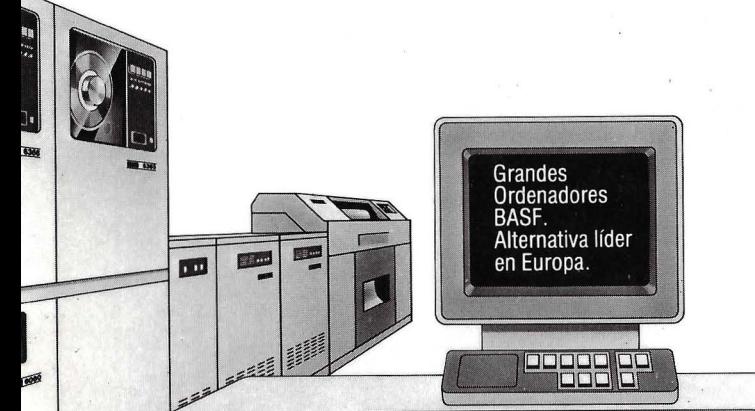

<sup>~</sup>.......